МІНІСТЕРСТВО ОСВІТИ І НАУКИ УКРАЇНИ ДЕРЖАВНИЙ УНІВЕРСИТЕТ «ЖИТОМИРСЬКА ПОЛІТЕХНІКА»

Н.О. ЩУР

# **ПРИКЛАДНА КРИПТОЛОГІЯ**

Методичні рекомендації до виконання лабораторних робіт

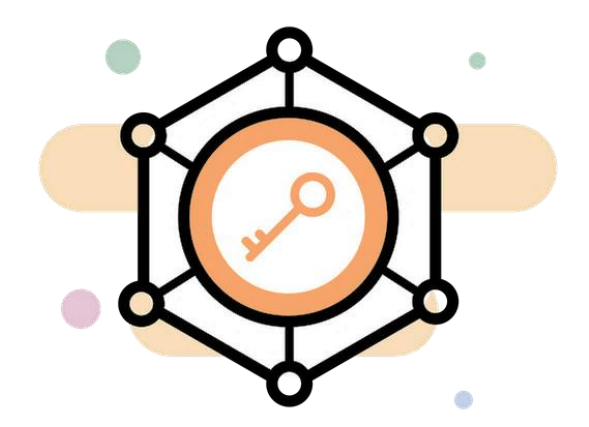

Житомир 2021

УДК 004.056.55 Щ98

#### *Рекомендовано до друку науково-методичною радою державного університету «Житомирська політехніка» (протокол № 3 від 25 травня 2021 року)*

#### **Рецензенти:**

**А.А. Єфіменко** – кандидат технічних наук, завідувач кафедри комп'ютерної інженерії та кібербезпеки **О.С. Головня** – кандидат педагогічних наук, доцент кафедри комп'ютерної інженерії та кібербезпеки

## **Н.О. Щур**

Щ98 Прикладна криптологія. Методичні рекомендації до виконання лабораторних робіт. – Житомир: Державний університет «Житомирська політехніка», 2021. – 104 с.

Методичні рекомендації до виконання лабораторних робіт з дисципліни «Прикладна криптологія» присвячено основним методам криптографічного захисту даних та криптографічного аналізу, кожна лабораторна робота містить теоретичні відомості, приклади та вказівки для виконання практичних завдань.

Для студентів, які спеціалізуються в галузі захисту інформаційних ресурсів та кібербезпеки.

**УДК 004.056.55**

© Н.О. Щур, 2021 рік

# **ЗМІСТ**

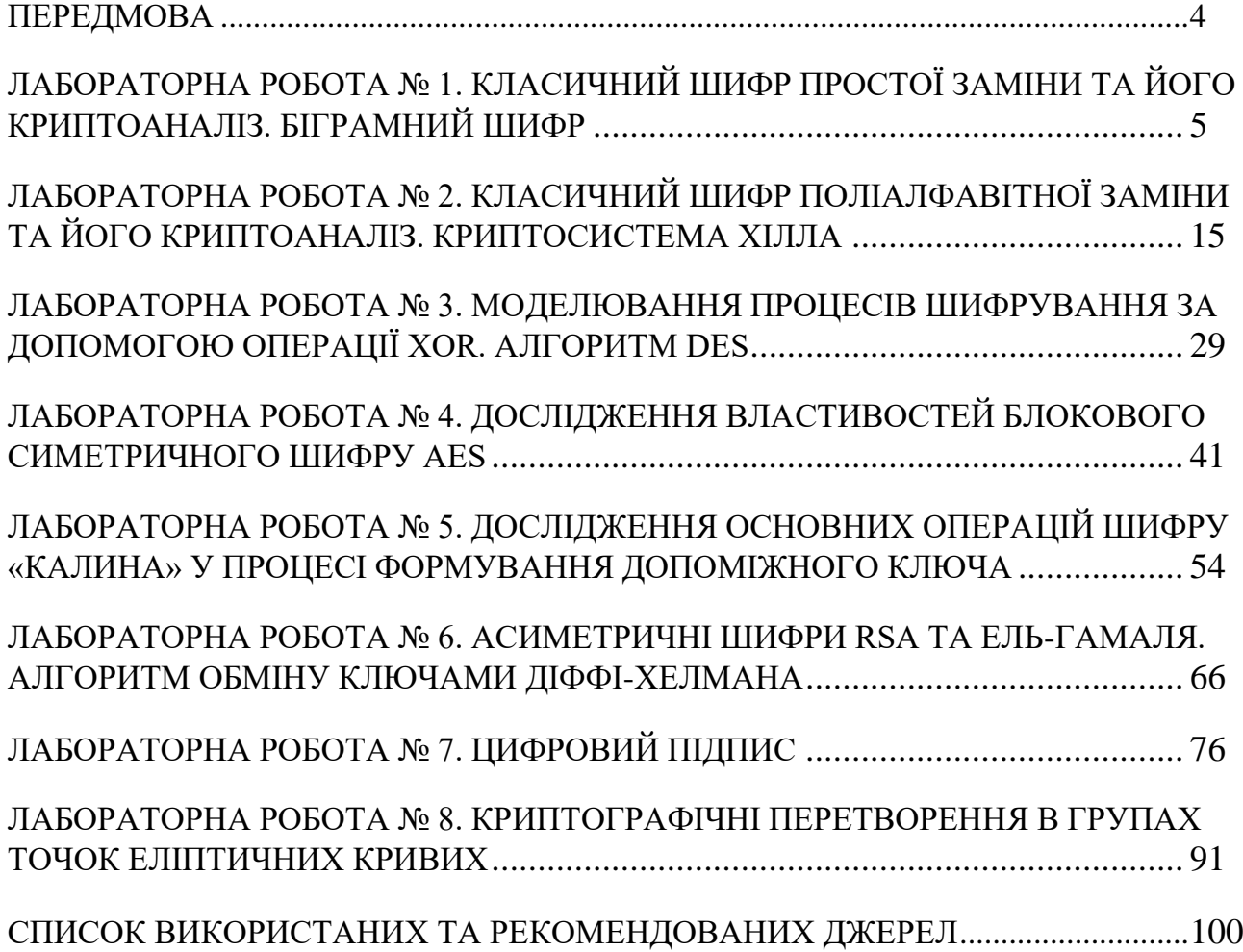

#### **ПЕРЕДМОВА**

<span id="page-3-0"></span>Сучасні інформаційно-комунікаційні технології інтенсивно впроваджуються в усі сфери людського життя. Інформаційні ресурси стають головною цінністю наукового, економічного та технічного розвитку будь-якої галузі як в Україні, так і у світі. При цьому великого значення набуває проблема захисту даних, що полягає у забезпеченні їх конфіденційності, цілісності та достовірності при зберіганні, обробці та передачі. Постає стратегічно важливе питання якості підготовки закладами вищої освіти майбутніх фахівців з кібербезпеки, які б у своїй діяльності ефективно використовували різноманітні методи захисту інформації, зокрема криптографічні. Криптографія займається розробкою алгоритмів перетворення повідомлень, в тому числі шляхом шифрування з використанням спеціальних (ключових) даних. Дослідженням вразливих місць таких алгоритмів та розробкою методів зламу зашифрованих повідомлень займається криптоаналіз. Ці два наукових напрями тісно пов'язаних між собою і разом складають науку криптологію.

Лабораторні роботи з курсу «Прикладна криптологія» мають на меті закріплення у майбутніх фахівців з кібербезпеки теоретичних знань здобутих на лекційних заняттях, формування та набуття професійних компетенцій, практичних знань та вмінь з криптографічного захисту інформаційних ресурсів та криптографічного аналізу.

За результатами вивчення дисципліни студенти повинні вміти: застосовувати сучасне криптографічне програмне забезпечення, проектувати та програмно реалізовувати прості алгоритми шифрування, проводити найпростіший криптоаналіз класичних шифрів.

Для забезпечення кращої ефективності навчання пропонується використовувати вільно поширюване програмне забезпечення із захисту інформаційних ресурсів, що сприятиме різнобічному і змістовному вивченню відповідної предметної галузі, відкриє нові пізнавальні можливості та перспективи для підвищення рівня знань студентів, допоможе їм легко засвоїти складні принципи та технології криптографічних перетворень на практиці.

**політехніка**

## <span id="page-4-0"></span>**ЛАБОРАТОРНА РОБОТА № 1. КЛАСИЧНИЙ ШИФР ПРОСТОЇ ЗАМІНИ ТА ЙОГО КРИПТОАНАЛІЗ. БІГРАМНИЙ ШИФР**

*Мета роботи:* набути вміння із зашифрування та дешифрування повідомлень за допомогою шифру простої заміни, зокрема шифру Цезаря; використовуючи частотний криптоаналіз, навчитися зламувати шифротекст, зашифрований методом простої заміни; навчитися шифруванню біграмним шифром Плейфера.

*Матеріально-технічне забезпечення:* ПК зі встановленим програмним забезпеченням MS Excel та доступом до мережі Інтернет, текстові повідомлення для шифрування згідно варіанту.

# *Теоретичні відомості ШИФР ЦЕЗАРЯ*

Розглянемо один з найдавніших та найбільш поширених шифрів простої (моноалфавітної) заміни – шифр Цезаря, названий на честь римського імператора *Гая Юлія Цезаря*. У цьому шифрі кожна літера повідомлення зсувається в алфавіті на *K* позицій вперед від символу, що замінюється. При досягненні кінця алфавіту виконується циклічний перехід до його початку. При необхідності розділові знаки та пробіли ігноруються. Таким чином, наприклад, літерам алфавіту відповідатимуть числові позиції (табл. 1.1, табл. 1.2):

*Таблиця. 1.1. Нумерація позицій літер англійського алфавіту* A B C D E F G H I J K L M N O P Q R S T U V W X Y Z 0 | 1 | 2 | 3 | 4 | 5 | 6 | 7 | 8 | 9 | 10 | 11 | 12 | 13 | 14 | 15 | 16 | 17 | 18 | 19 | 20 | 21 | 22 | 23 | 24 | 25

*Таблиця. 1.2. Нумерація позицій літер українського алфавіту*

# 

Ключем шифрування є деяке фіксоване секретне число *K* – від 1 до 25 для англійського (латинського) алфавіту та *K* – від 1 до 32 для українського. При дешифруванні літера зашифрованого тексту замінюється на літеру розташовану в алфавіті на *K* позицій назад.

## **Приклад 1.1:**

Відомо, що Цезар для шифрування використовував ключ *K*=3, тобто відбувався зсув символів повідомлення на три позиції вперед у латинському алфавіті (рис. 1.1). Отже, повідомлення римського імператора *ALEA JACTA EST* (Жереб кинутий) після зашифрування буде мати вигляд *DOHDMDFWDHVW*.

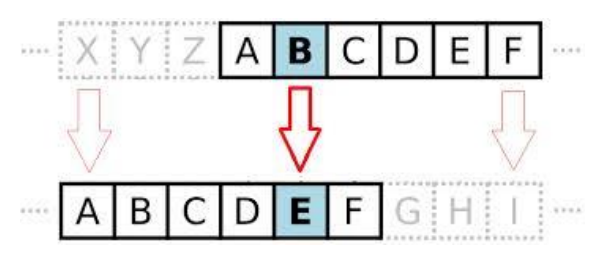

#### *Рис. 1.1. Заміна символів повідомлення у шифрі Цезаря з ключем K=3*

Зазначимо, що цей алгоритм шифрування, на сьогоднішній день, являється нестійким до зламу і не використовується на практиці, проте є важливим для вивчення. Оскільки відомо, що навіть дуже складні сучасні криптосистеми в якості типових складових використовують прості шифри заміни.

# *ЧАСТОТНИЙ КРИПТОАНАЛІЗ*

Криптоаналіз шифру Цезаря ґрунтується на *частотному аналізі* появи окремих символів природньої мови у тексті. Частота символу у повідомленні дорівнює кількості його появи у тексті, поділеній на загальну кількість літер тексту. Для кожної мови справедливо наступне: у досить довгих текстах кожна літера зустрічається із приблизно однаковою частотою, залежно від самої літери і незалежно від конкретного тексту. Тобто імовірність появи окремих літер, а також їх порядок у словах і фразах природньої мови підпорядковуються статистичним закономірностям. Так, наприклад, відомо, що в українській та англійській мовах частоти появи літер розподілені наступним чином (табл. 1.3).

Отже, літера з найбільшою частотою в шифротексті буде замінюватися на літеру з найбільшою частотою у мові. А кількість позицій між ними буде визначати довжину ключа. Однак, якщо текст не дуже великий, то закономірності будь-якої природньої мови можуть проявлятися в ньому не обов'язково в строгій відповідності з таблицею частот. В такому випадку

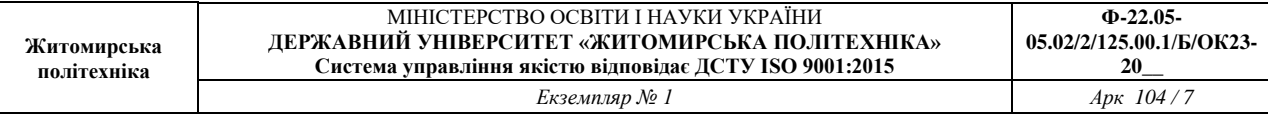

розглядається відношення наступної літери за частотою появи у зашифрованому тексті та найчастішою літерою мови.

|                  |       |   | Українська мова |              |       |   |       |             | Англійська мова |              |       |
|------------------|-------|---|-----------------|--------------|-------|---|-------|-------------|-----------------|--------------|-------|
| A                | 0,072 |   | 0,006           | $\mathbf{y}$ | 0,04  | A | 0,082 | J.          | 0,002           | S            | 0,063 |
| Б                | 0,017 | Й | 0,008           | Ф            | 0,001 | B | 0,015 | $\mathbf K$ | 0,008           | T            | 0,091 |
| B                | 0,052 | К | 0,035           | $\mathbf X$  | 0,012 | C | 0,028 | L           | 0,040           | U            | 0,028 |
| $\Gamma, \Gamma$ | 0,016 | Л | 0,036           | Ц            | 0,006 | D | 0,043 | M           | 0,024           | V            | 0,010 |
|                  | 0,035 | М | 0,031           | ч            | 0,018 | E | 0,127 | N           | 0,067           | W            | 0,023 |
| E                | 0,017 | Н | 0,065           | Ш            | 0,012 | F | 0,022 | O           | 0,075           | $\mathbf X$  | 0,001 |
| $\epsilon$       | 0,008 | O | 0,094           | Щ            | 0,001 | G | 0,020 | P           | 0,019           | Y            | 0,020 |
| Ж                | 0,009 | П | 0,029           | Ь            | 0,029 | Н | 0,061 | Q           | 0,001           | $\mathbf{Z}$ | 0,001 |
| 3                | 0,023 | P | 0,047           | Ю            | 0,004 | I | 0,070 | R           | 0,0060          |              |       |
| И                | 0,061 | C | 0,041           | Я            | 0,029 |   |       |             |                 |              |       |
| Ī                | 0,057 | T | 0,055           |              |       |   |       |             |                 |              |       |

*Таблиця. 1.3. Частоти появи літер в українській та англійській мовах*

## **Приклад 1.2:**

Дано текст, зашифрований за допомогою шифру моноалфавітної заміни: ДАФИНЦШЕИЮЯЗЩШФЬИТЧИВЮЯШХСЯЯЗВИЇШЧШЮФЬСПЄСПИЇОЛ РПЧИЦРЗФЬРІИЇЇШЛСЯИФСЦРЇЧЄШЦАСЇШЧШІСХЗЧИЮДАФИНЧИЮЮ ИЦРВЧМЦИУШЙШЧСЛМЇСЛЯШЙШЕШЇШЧШЮФЬСПЄ

При зашифруванні відкритого тексту використовувався алфавіт АБВГҐДЕЄЖЗИІЇЙКЛМНОПРСТУФХЦЧШЩЬЮЯабвгґдеєжзиіїйклмнопрсту фхцчшщьюя. Припускаючи, що текст зашифрований за допомогою шифру Цезаря, складемо таблицю появи літер в даному шифротексті (табл. 1.4).

*Таблиця. 1.4. Зустрічальності літер у шифротексті*

| $\Gamma$ | $\blacksquare$ |  |    | E           | $\epsilon$   | Ж              | $\sim$                    | И  |    |    | <br>$T^{\prime}$<br> | $\mathbf{r}$<br>◡ |  |
|----------|----------------|--|----|-------------|--------------|----------------|---------------------------|----|----|----|----------------------|-------------------|--|
|          |                |  | ∼  | ∸           |              |                |                           | 14 |    |    |                      |                   |  |
| Н        | v              |  |    | <b>CONT</b> | $\mathbf{v}$ | D              | $\mathbf{v}$<br>$\Lambda$ | п  | U  | Ш  |                      | Ю                 |  |
| -        |                |  | ΙV |             |              | $\overline{ }$ | ∼                         | O  | 10 | 16 |                      |                   |  |

З табл. 1.4 видно, що найчастіше у тексті з'являється літера «Ш» – 16 разів. А з табл. 1.3 відомо, що найчастіше в текстах українською мовою зустрічається літера «О». Тому можемо припустити, що літері «Ш» в шифротексті, ймовірно, відповідає літера «О» у відкритому тексті. Якщо послідовності літер А, Б,…, О,…, Ш,…, Я ототожнити із послідовністю їх позицій в алфавіті 0, 1,…, 18,…, 28,…, 33, то можна обчислити ключ *K*: 28–18=10.

Тепер ми можемо відновити початкове повідомлення, записавши його із розділовими знаками: *Шукаємо щастя по країнах, століттях, а воно скрізь і завжди з нами; як риба в воді, так і ми в ньому, і воно біля нас шукає нас самих. Нема його ніде від того, що воно скрізь.*

## *ШИФР ПЛЕЙФЕРА*

Шифр Плейфера є біграмним, тобто текст повідомлення розбивається на біграми (групи з двох символів). Таким чином, шифр Плейфера є більш стійкий до зламу у порівнянні із шифром простої заміни, так як ускладнюється його частотний аналіз. Він може бути проведений, але не для 26 можливих символів (англійський алфавіт), а для 26х26 = 676 можливих біграм.

Для шифрування шифр Плейфера використовує матрицю 5х5 (для англійського алфавіту), яка містить ключове слово або фразу. Щоб скласти ключову матрицю, в першу чергу потрібно заповнити порожні клітинки матриці літерами ключового слова (виключаючи літери, що повторюються), потім заповнити клітинки, що лишилися символами алфавіту, що не зустрічаються в ключовому слові, по порядку (рис. 1.2). В англійських текстах зазвичай пропускається символ «Q», щоб зменшити алфавіт, в інших версіях «I» і «J» об'єднуються в одну клітинку.

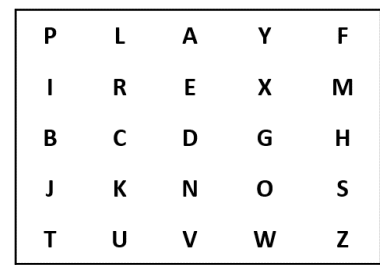

#### *Рис. 1.2. Матриця шифру Плейфера*

Ключове слово може бути записано у верхньому рядку матриці зліва направо, або по спіралі з лівого верхнього кута до центру.

Для того щоб зашифрувати повідомлення, необхідно розбити його на біграми (групи з двох символів) та відшукати ці біграми в матриці. Два символи біграми відповідають кутам прямокутника в ключовий матриці. Визначаємо

положення кутів цього прямокутника відносно один одного. Потім, керуючись наступними 4 правилами, зашифровувати пари символів вихідного тексту.

#### *Правила шифрування біграм*

- 1. Якщо дві літери біграми однакові додаємо після першого символу «Х», зашифровуємо нову пару літер.
- 2. Якщо літери біграми знаходяться в різних стовпцях і різних рядках замінюємо їх на літери, що знаходяться в тих самих рядках (стовпцях), але відповідно в інших кутах прямокутника.
- 3. Якщо літери біграми зустрічаються в одному рядку замінюємо їх на літери, розташовані в найближчих стовпцях праворуч від відповідних літер. Якщо літера остання у рядку, то вона замінюється на перший символ цього ж рядка.
- 4. Якщо літери біграми зустрічаються в одному стовпці перетворюємо їх в літери того ж стовпця, що знаходяться безпосередньо під ними. Якщо літера є нижньою в стовпці – вона замінюється на першу літеру цього ж стовпчика.

#### **Приклад 1.3:**

Зашифруємо повідомлення HIDE THE GOLD IN THE TREE STUMP із використанням ключової фрази PLAYFAIR EXAMPLE. Матрицею шифрування буде матриця описана вище (рис. 1.2).

Для шифрування розіб'ємо текст на біграми HI DE TH EG OL DI NT HE TR EX ES TU MP. Знайдемо літери першої біграми у матриці та замінимо їх на літери, що знаходяться у протилежних кутах прямокутника (рис. 1.3).

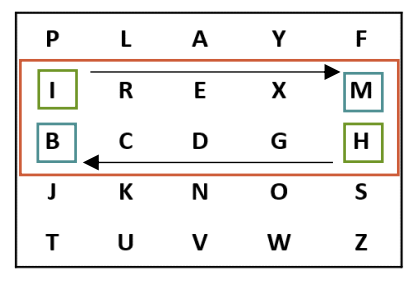

*Рис. 1.3. Шифрування біграм*

Далі, користуючись правилами шифрування біграм, отримаємо шифротекст: BM ND ZB XD KY BE JV DM UI XM MN UV IF.

#### *Завдання до лабораторної роботи*

#### *Завдання 1*

*Завдання виконується індивідуально кожним студентом. Усі необхідні обчислення зі скріншотами описуються у звіті.*

Створити програму в середовищі *MS Excel* або на будь-якій мові програмування для шифрування повідомлень із використанням шифру Цезаря (англійській алфавіт). Значення ключа шифрування визначається номером за алфавітним списком студента у журналі. Зашифрувати своє прізвище та дешифрувати отриманий шифротекст. Зразок виконання завдання наведено на рисунку нижче (рис. 1.4).

| A10 |                |    | $\overline{\phantom{a}}$ | ÷  | $\times$ |                   |   | fx |   |   |    |    |    |                |         | =HLOOKUP(A9;\$A\$1:\$Z\$2;2;FALSE) |    |      |    |    |                   |        |    |    |    |    |
|-----|----------------|----|--------------------------|----|----------|-------------------|---|----|---|---|----|----|----|----------------|---------|------------------------------------|----|------|----|----|-------------------|--------|----|----|----|----|
|     | A              | B  | $\mathsf{C}$             | D  | E        | F                 | G | H  |   | J | K  | L  | M  | N              | $\circ$ | P                                  | Q  | R.   | S  | Τ  | U                 | $\vee$ | W  | X  | Y  | Z  |
|     | A              | B  | C                        | D  | E        | F                 | G | н  |   |   | к  | L  | м  | N              | $\circ$ | P                                  | Q  | R    | S  | т  | U                 | v      | w  | X  | Υ  | Z  |
| 2   | $\Omega$       | 1  | 2                        | 3  | 4        | 5                 | 6 | 7  | 8 | 9 | 10 | 11 | 12 | 13             | 14      | 15                                 | 16 | 17   | 18 | 19 | 20                | 21     | 22 | 23 | 24 | 25 |
| 3   | A              | B  | C                        | D  | E        | F                 | G | н  |   |   | К  | L  | М  | N              | $\circ$ | P                                  | Q  | R    | S  | т  | U                 | V      | w  | X  | Υ  | Z  |
| 4   |                |    |                          |    |          |                   |   |    |   |   |    |    |    |                |         |                                    |    |      |    |    |                   |        |    |    |    |    |
| 5   |                |    |                          |    |          |                   |   |    |   |   |    |    |    |                |         |                                    |    |      |    |    |                   |        |    |    |    |    |
| 6   | <b>Key</b>     |    | 10                       |    |          |                   |   |    |   |   |    |    |    |                |         |                                    |    |      |    |    |                   |        |    |    |    |    |
| 7   |                |    |                          |    |          |                   |   |    |   |   |    |    |    |                |         |                                    |    |      |    |    |                   |        |    |    |    |    |
| 8   |                |    |                          |    |          | <b>Encryption</b> |   |    |   |   |    |    |    |                |         |                                    |    |      |    |    | <b>Decryption</b> |        |    |    |    |    |
| 9   | c              | R  | γ                        | P  | т        | O                 |   |    |   |   |    |    |    | М              | B       |                                    | z  | D    | Y  |    |                   |        |    |    |    |    |
| 10  | $\overline{2}$ | 17 | 24                       | 15 | 19       | 14                |   |    |   |   |    |    |    | 12             | 1       | 8                                  | 25 | 3    | 24 |    |                   |        |    |    |    |    |
| 11  | 12             | 27 | 34                       | 25 | 29       | 24                |   |    |   |   |    |    |    | $\overline{2}$ | $-9$    | $-2$                               | 15 | $-7$ | 14 |    |                   |        |    |    |    |    |
| 12  | 12             | 1  | 8                        | 25 | 3        | 24                |   |    |   |   |    |    |    | $\overline{2}$ | 17      | 24                                 | 15 | 19   | 14 |    |                   |        |    |    |    |    |
| 13  | М              | в  |                          | z  | D        | Y                 |   |    |   |   |    |    |    | C              | R       | γ                                  | P  | т    | О  |    |                   |        |    |    |    |    |
| 14  |                |    |                          |    |          |                   |   |    |   |   |    |    |    |                |         |                                    |    |      |    |    |                   |        |    |    |    |    |

*Рис. 1.4. Шифрування шифром Цезаря в середовищі MS Excel*

#### *Завдання 2*

*Студентам потрібно поділитися на ротаційні групи з трьох чоловік: СТУДЕНТ-ВІДПРАВНИК, СТУДЕНТ-ОТРИМУВАЧ, СТУДЕНТ-КРИПТОАНАЛІТИК. Обмін повідомленнями між учасниками відбуватиметься за схемою (рис. 1.5), в основі якої лежить секретна система зв'язку, описана Клодом Шеноном.*

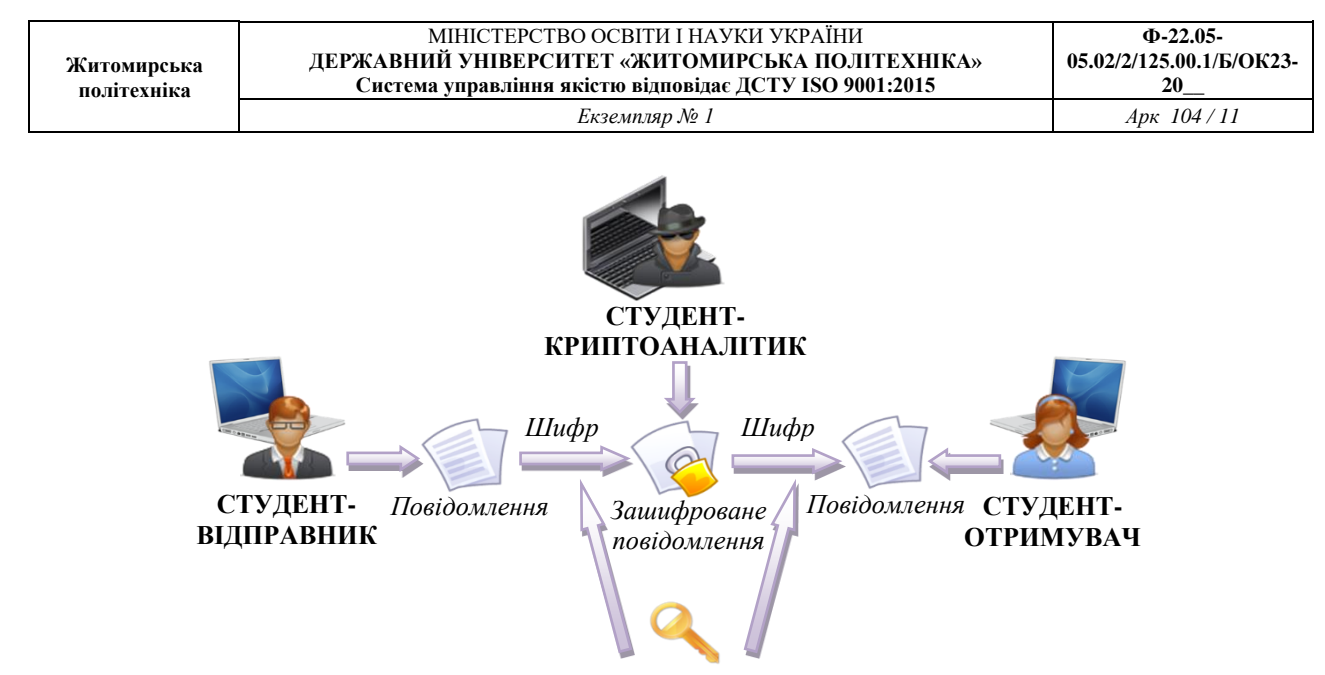

*Ключ шифрування*

*Рис. 1.5. Схема обміну повідомленнями між студентами*

2.1. На сайті *CrypTool Online* – *<https://www.cryptool.org/en/cto/>* з використанням шаблону *Caesar* виконати шифрування тексту шифром Цезаря згідно варіанту. Спочатку введіть відкритий текст до поля *Input*, потім визначте алфавіт за допомогою опції *Define own alphabet*, ключ шифрування оберіть самостійно.

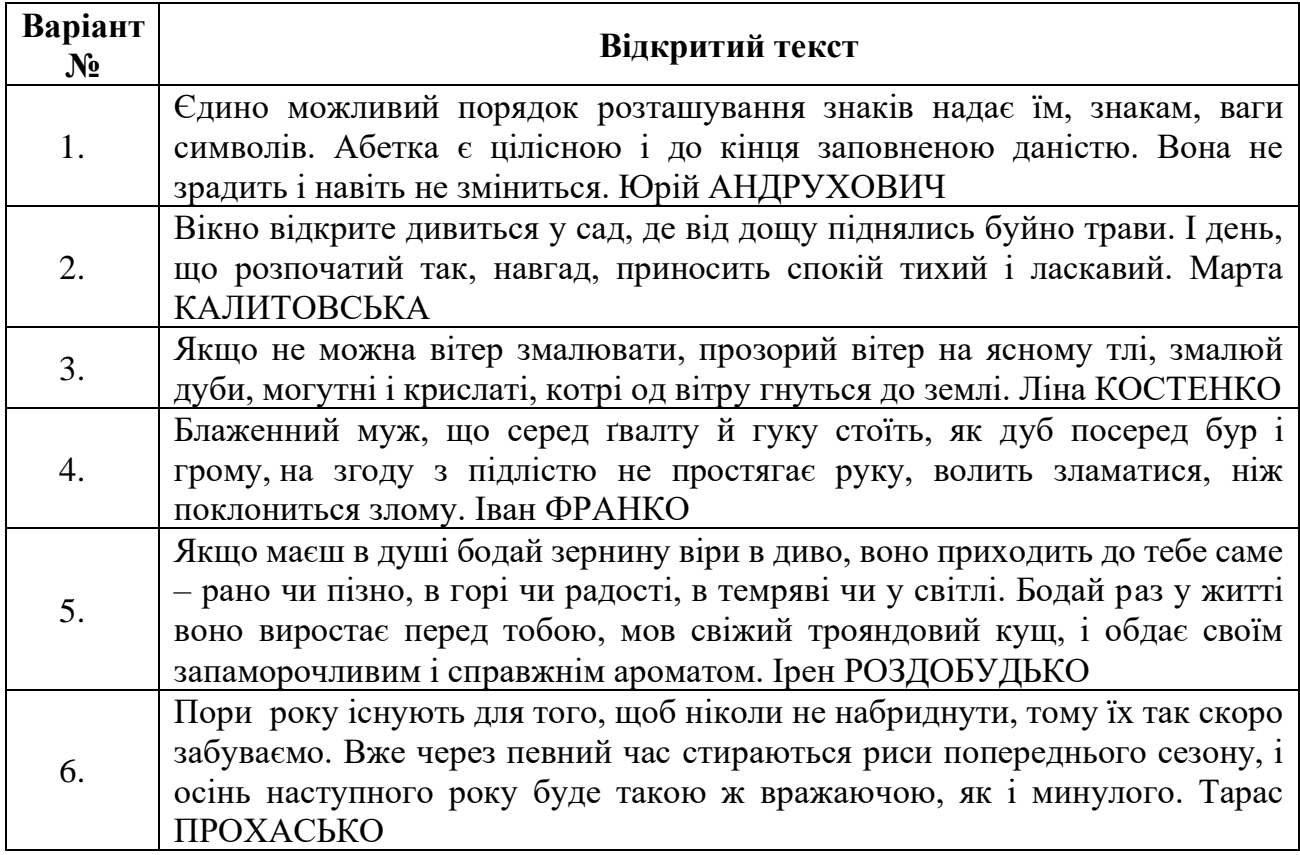

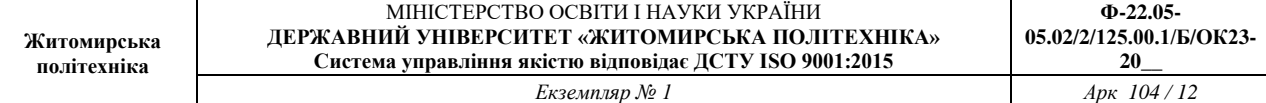

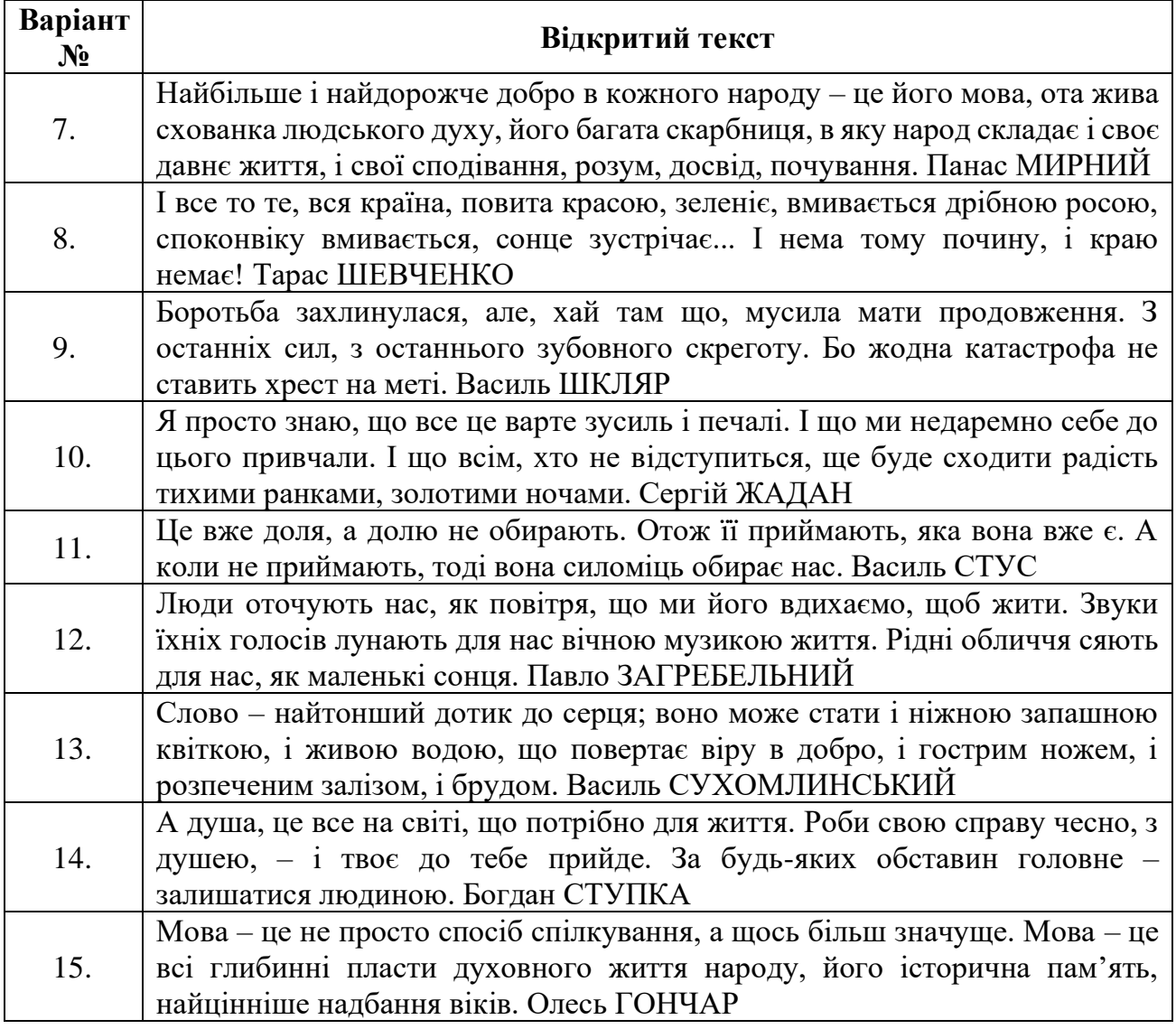

2.2. Додати скріншот зашифрування до звіту (рис. 1.6).

2.3. Зберегти отриманий шифротекст до текстового документу та обмінятися файлами із шифротекстом зі студентом своєї ротаційної групи. Заздалегідь таємно узгодити довжину ключа шифрування.

2.4. Аналогічно до п.2.1 виконати дешифрування повідомлення одногрупника із використанням шифру Цезаря, увівши шифротекст до відповідного текстового поля. При цьому потрібно встановити перемикач у положення *Decipher*.

2.5. Додати до звіту скріншот дешифрування повідомлення.

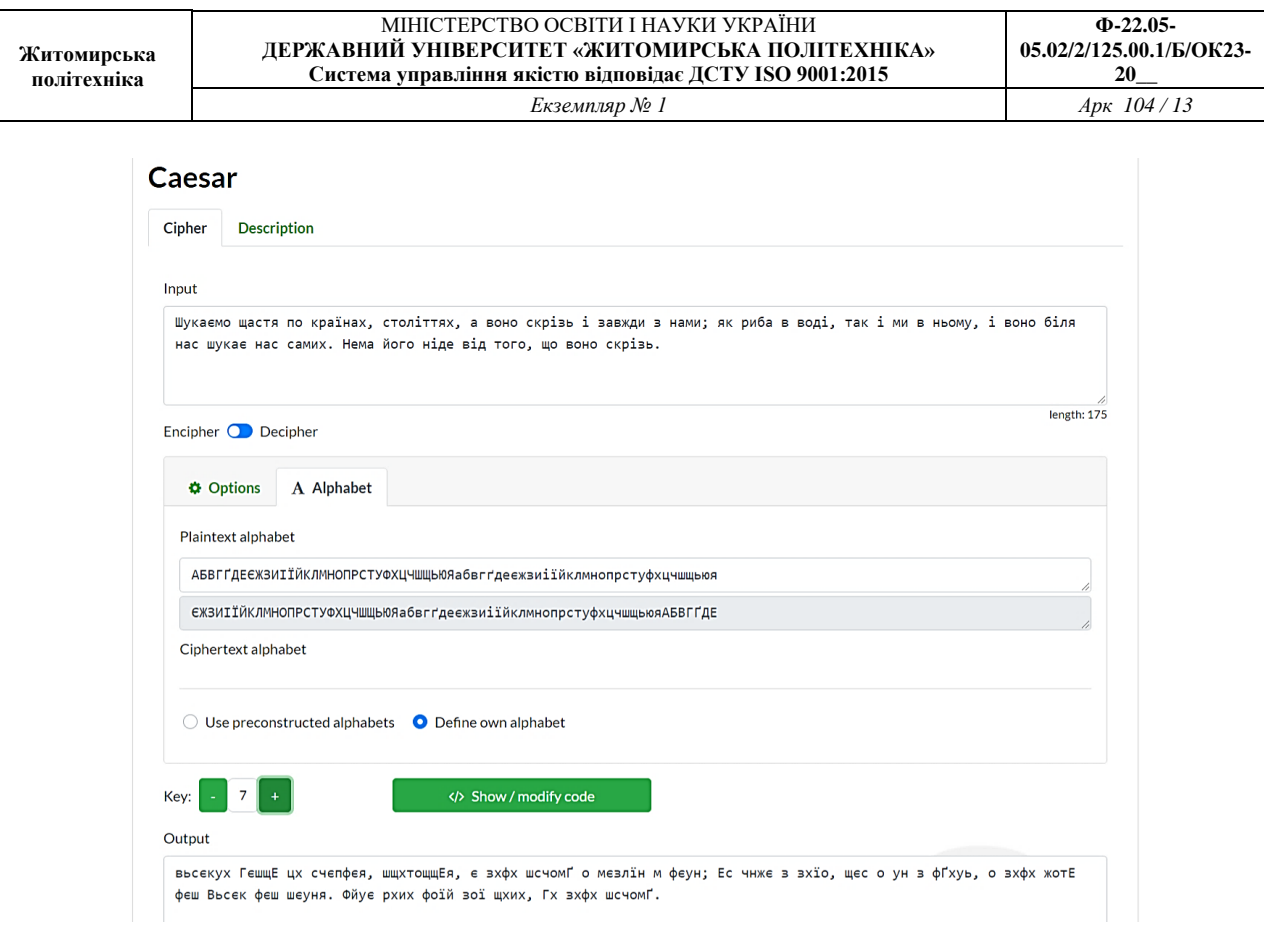

## *Рис. 1.6. Зашифрування шифром Цезаря*

2.6. Обмінятися повідомленнями із шифротекстом з іншим студентом своєї ротаційної групи. При чому, довжина ключа шифрування повинна триматися в таємниці.

2.7. Підрахувати частоти зустрічальності літер у шифротексті одногрупника, використовуючи шаблон *N-Gram Analysis* в розділі криптоаналізу на сайті *<https://www.cryptool.org/en/cto/>* (рис. 1.7).

2.8. Додати до звіту таблицю частоти зустрічальності літер.

2.9. На основі частоти зустрічальності літер у шифротексті підібрати значення ключа, обґрунтувавши свої дії у звіті.

2.10.Ввести шифротекст та значення підібраного ключа на сайті *<https://www.cryptool.org/en/cto/>* з використанням шаблону *Caesar* та відновити повідомлення. Додати до звіту скріншот відновленого повідомлення.

| Житомирська<br>політехніка |                |                                                                                                    |                |               | МІНІСТЕРСТВО ОСВІТИ І НАУКИ УКРАЇНИ<br>ДЕРЖАВНИЙ УНІВЕРСИТЕТ «ЖИТОМИРСЬКА ПОЛІТЕХНІКА»<br>Система управління якістю відповідає ДСТУ ISO 9001:2015 |       | $\Phi$ -22.05-<br>05.02/2/125.00.1/Б/ОК23-<br>20 |
|----------------------------|----------------|----------------------------------------------------------------------------------------------------|----------------|---------------|----------------------------------------------------------------------------------------------------|-------|--------------------------------------------------|
|                            |                |                                                                                                    |                | Екземпляр № 1 |                                                                                                    |       | Арк 104 / 14                                     |
|                            |                | N-Gram Analysis                                                                                                    |                |               |                                                                                                    |       |                                                  |
|                            | Analysis       | <b>Description</b>                                                                                                    |                |               |                                                                                                    |       |                                                  |
|                            |                | Your Text (Ciphertext):                                                                                                    |                |               |                                                                                                    |       |                                                  |
|                            |                | ДАФИНЦШЕИЮЯЗЩШФЬИТЧИВЮЯШХСЯЯЗВИЇШЧШЮФЬСПЄСПИЇОЛРПЧИЦРЗФЬРІИЇЇШЛСЯИФСЦРЇЧЕШЦАСЇШЧШІСХЗЧИЮДАФИНЧИЮЮИЦРВЧМЦИУШЙШЧСЛМЇС<br>ЛЯШЙШЕШЇШЧШЮФЬСПЄ<br>30<br>Length of the tables |                |               | $\mathbf{1}$<br>Analyse                                                                                                    | -gram | Case sensitive                                   |
|                            | N-gram tables  |                                                                                                    |                |               |                                                                                                    |       |                                                  |
|                            | Rank           | 1-gram                                                                                                    | Abs.           | Rel.          |                                                                                                    |       |                                                  |
|                            | $\mathbf{1}$   | Ш                                                                                                    | 16             | 12.121        |                                                                                                    |       |                                                  |
|                            | $\overline{2}$ | И                                                                                                    | 14             | 10.606        |                                                                                                    |       |                                                  |
|                            | 3              | Ч                                                                                                    | 10             | 7.576         |                                                                                                    |       |                                                  |
|                            | 4              | C                                                                                                    | 10             | 7.576         |                                                                                                    |       |                                                  |
|                            | 5              | ï                                                                                                    | 8              | 6.061         |                                                                                                    |       |                                                  |
|                            | 6              | Ф                                                                                                    | $\overline{7}$ | 5.303         |                                                                                                    |       |                                                  |

*Рис. 1.7. Підрахунок частоти появи літер у тексті*

 $5.303$ 

#### *Завдання 3*

*Виконати зашифрування повідомлення шифром Плейфера згідно варіанту (визначається номером студента у журналі: непарний – 1 варіант, парний – 2 варіант). Усі кроки алгоритму шифрування виконати вручну та описати їх у звіті.*

- 1. Відкритий текст LITTLE STROKES FELL GREAT OAKS зашифруйте за допомогою шифру Плейфера, використовуючи ключ TRUTH.
- 2. Відкритий текст TILL FINAL VICTORY зашифруйте за допомогою шифру Плейфера, використовуючи ключ LIFE.

#### *Контрольні запитання:*

- 1. Що таке криптографічний алгоритм та шифр?
- 2. Що таке криптографічний ключ?
- 3. Назвіть складові криптографічної системи.
- 4. У чому полягає криптостійкість криптографічної системи?
- 5. Опишіть алгоритм шифрування Цезаря.
- 6. У чому суть методу частотного криптоаналізу?
- 7. Опишіть алгоритм шифру Плейфера.
- 8. Що є ключем у шифрі Плейфера?

#### **ЛАБОРАТОРНА РОБОТА № 2. КЛАСИЧНИЙ ШИФР ПОЛІАЛФАВІТНОЇ ЗАМІНИ ТА ЙОГО КРИПТОАНАЛІЗ. КРИПТОСИСТЕМА ХІЛЛА**

*Мета роботи:* набути вміння із шифрування повідомлень за допомогою шифру поліалфавітної заміни, зокрема шифру Віженера; використовуючи методи Казіскі та Фрідмана, навчитися зламувати шифротекст, зашифрований методом поліалфавітної заміни; навчитися шифрувати повідомлення у криптосистемі Хілла.

*Матеріально-технічне забезпечення:* ПК зі встановленим програмним забезпеченням MS Excel та доступом до мережі Інтернет, текстові повідомлення згідно варіанту.

# *Теоретичні відомості ШИФР ВІЖЕНЕРА*

На протязі століть використання простого моноалфавітного шифру заміни було достатнім, щоб забезпечити таємність. Подальший розвиток частотного криптоаналізу, спочатку арабами, а потім і в Європі, зруйнував його стійкість. Таким чином криптографи мали придумати новий, більш стійкий шифр. Вчений епохи Відродження *Леона Батіста Альберті* вперше запропонував замість одного секретного алфавіту, використовувати два або більше, послідовно або циклічно змінюючи їх за певним правилом. Ґрунтуючись на ідеях попередника, свій шифр створив французький посол в Римі *Блез де Віженер*.

Шифр Віженера складається з послідовності декількох шифрів Цезаря з різними значеннями зсуву, що визначаються літерами ключового слова. Кожна літера відкритого тексту зсувається вперед на позицію відповідної літери ключа. Якщо ключове слово менше за повідомлення, то воно циклічно повторюється.

## **Приклад 2.1:**

<span id="page-14-0"></span>**Житомирська політехніка**

Повідомлення *ATTACK AT DAWN* зашифруємо ключем *LEMON*. В результаті чого отримаємо шифротекст *LXFOPVEFRNHR*.

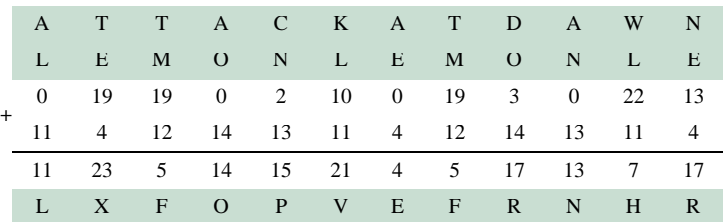

Для зашифровування може використовуватися й таблиця, яка отримала назву таблиця Віженера (таб.2.1). У загальному випадку таблиця Віженера складається з алфавіту, циклічно зміщеного на один символ ліворуч. Під час зашифрування кожна літера повідомлення замінюється на літеру, що знаходиться на перетині літер першого рядка (алфавіт повідомлення) і першого стовпчика (алфавіт ключа) в таблиці Віженера.

#### *Таблиця. 2.1. Таблиця Віженера*

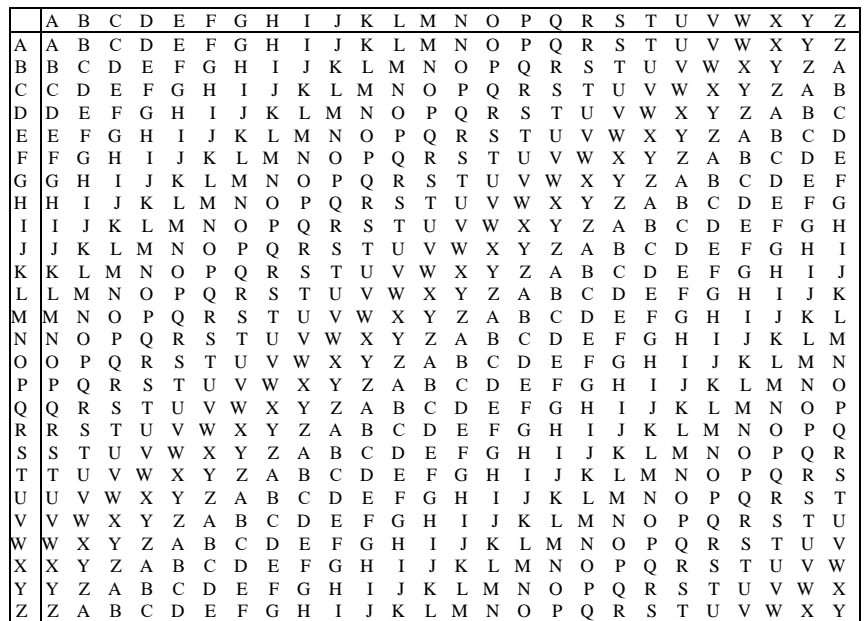

#### **Приклад 2.2:**

Повідомлення *PURPLE*, зашифроване ключем *SMART* за допомогою таблиці Віженера (табл. 2.2), перетвориться у шифротекст *HGRGEW*.

При дешифруванні потрібно відшукати у першому стовпчику літеру ключа і за літерами шифротексту визначити, в якому стовпчику зверху знаходиться літера відкритого тексту.

*Таблиця. 2.2. Шифрування повідомлення за таблицею Віженера* 

|              | A              | B              | C | D            | E            | F           | G | H | I              | J              | K | L             | M        | N | $\circ$ | P            | $\overline{O}$ | $\mathbb{R}$ | S | T | $\mathbf{U}$ | V | W           | X            | Y | Z  |
|--------------|----------------|----------------|---|--------------|--------------|-------------|---|---|----------------|----------------|---|---------------|----------|---|---------|--------------|----------------|--------------|---|---|--------------|---|-------------|--------------|---|----|
| A            | $\mathbf{A}$   | $\overline{B}$ | C | D            | Е            | F           | G | H | I              | I              | K |               | М        | N | $\circ$ | P            | O              | R            | S | T | U            | V | W           | X            | Y | Z. |
| B            | B              | C              | D | E            | F            | G           | H |   |                |                |   | M             | N        | О | P       | Q            | $\mathbb{R}$   | S            | T | U | V            | W | X           | Y            | Z | A  |
| C            | $\mathcal{C}$  | D              | E | F            | G            | H           |   |   | K              |                | M | N             | $\Omega$ | P | о       | $\mathbb{R}$ | S              | т            | U | v | W            | X | Y           | 7.           | A | B  |
| D            | D              | E              | F | G            | Н            | 1           |   | K |                | м              | N | $\Omega$      | P        | Q | R       | S            | T              | U            | v | W | X            | Y | Z           | A            | B | C  |
| E            | E              | F              | G | H            | П            | J           |   |   | м              | N              | Ω | P             | Q        | R | S       | т            | U              |              |   | X | Y            | Z | A           | B            | C | D  |
| F            | F              | G              | н |              | J            | K           |   | M | N              | Ω              | P | O             | R        | S | T       | U            | v              | w            | X | Y | Z            | A | B           |              | D | E  |
| G            | G              | H              |   | I            | K            | L           | M | N | Ω              | P              | 0 | $\mathbb R$   | S        | T | U       | V            | W              | X            | Y | Z | A            | B | C           | D            | E | F  |
| H            | H              | I              |   | K            | Ι.           | м           | N | О | P              | Q              | R | S             | T        | U | v       | W            | X              | Y            | Z | А | B            | С | D           | Е            | F | G  |
| I            | I              |                |   |              | М            | N           | Ω | P | Q              | R              | S | т             | U        | v | W       | X            | Y              | Z            | A | B | C            | D | E           | F            | G | н  |
| J            | J              | K              |   | M            | N            | О           | P | Q | R              | S              | T | U             | V        | W | X       | Y            | Z              | А            | B | C | D            | Е | F           | G            | Н | Ι  |
| K            | K              |                | М | N            | $\Omega$     | P           | O | R | S              | T              | U | V             | W        | X | Y       | Z            | A              | B            | С | D | Е            | F | G           | н            | I | Т  |
| L            | L              | М              | N | Ω            | P            | O           | R | S | T              | U              |   | W             | X        | Y | Z       | А            | B              | C            | D | E | F            | G | H           |              |   | K  |
| м            | M              | N              | О | P            | Q            | $\mathbb R$ | S | T | U              |                | W | X             | Y        | z | A       | B            | С              | D            | Е | F | G            | н |             |              |   |    |
| N            | N              | О              | P | O            | R            | S           | т | U | v              | W              | X | Y             | Z        | А | В       | C            | D              | E            | F | G | н            |   |             | K            |   | м  |
| $\circ$      | $\overline{O}$ | P              | Q | R            | S            | T           | U |   | W              | X              | Y | Z             | A        | B | C       | D            | E              | F            | G | н |              |   | K           |              | М | N  |
| P            | P              | Q              | R | S            | т            | U           |   |   | X              | Y              | Z | A             | B        | C | D       | Ε            | F              | G            | H |   |              |   |             | М            | N | Ω  |
| Q            | Q              | R              | S | T            | $\mathbf{U}$ | V           | W | X | Y              | Z              | А | B             | C        | D | E       | F            | G              | н            |   |   |              |   | M           | N            | Ω | P  |
| $\mathbb{R}$ | $\mathbb R$    | S              | T | $\mathbf{U}$ | v            | W           | X | Y | Z              | $\overline{A}$ | B | $\mathcal{C}$ | D        | E | F       | G            | H              |              |   | K |              | М | N           | $\Omega$     | P | о  |
| S            | S              | т              | U | V            |              |             | Y | Z | $\overline{A}$ | B              | С | D             | Е        | F | G       | н            | I              |              | K |   | М            | N | $\Omega$    | P            | Q | R  |
| T            | T              | U              | v | W            | x            | Y           | Z | A | B              | C              | D | Е             | F        | G | Н       | I            |                |              |   | М | N            | О | P           | Q            | R | S  |
| U            | $\mathbf{U}$   | v              | W | х            | Y            | Z           | A | B | C              | D              | E | F             | G        | Н |         |              |                |              | М | N | $\Omega$     | P | O           | $\mathbb{R}$ | S | T  |
| V            | V              | W              | X | Y            | Z            | A           | B | C | D              | E              | F | G             | Н        | I |         | K            |                | м            | N | О | P            | Q | $\mathbb R$ | S            | T | U  |
| W            | W              | X              | Y | Z            | А            | B           | C | D | E              | F              | G | Н             |          | T |         |              | М              | N            | О | P | Q            | R | S           | T            | U | v  |
| X            | X              | Y              | Z | A            | B            |             | D | E | F              | G              | H |               |          |   |         | М            | N              | Ω            | P | о | R            | S | T           |              |   | w  |
| Y            | Y              | Z              | А | B            | C            | D           | E | F | G              | H              |   | I             | K        | L | М       | N            | О              | P            | O | R | S            | T | U           |              | W | X  |
| Z            | Z              | Α              | B |              | D            | E           | F | G | Н              | I              | т | K             | L        | М | N       | О            | P              | О            | R | S | T            | U |             | W            | Х | Y  |

*МЕТОД КАЗІСКІ та МЕТОД ФРІДМАНА (індекс збігу)*

У 1863 році офіцер прусської армії, майор *Фрідріх Казіскі* запропонував метод зламу поліалфавітного шифру на прикладі шифру Віженера. Метод Казіскі заснований на наступній ідеї: повторення літер в ключі разом з повторенням літер у відкритому тексті дає повторення літер в зашифрованому тексті. Автор прийшов до висновку, що відстань між повтореннями в шифротексту будуть рівні або кратні довжині (періоду) ключа. Щоб знайти довжину ключа виконаємо наступні дії:

- 1) знайдемо у шифротексті однакові відрізки довжиною не менше трьох символів (зауважмо, що такі однакові відрізки можуть з'явитися в тексті з досить малою ймовірністю);
- 2) визначимо відстань між стартовими позиціями відрізків у шифротексті;
- 3) візьмемо один із спільних дільників цих відстаней в якості довжини ключа.

Для уточнення довжини ключа будемо використовувати метод Фрідмана, що був винайдений американським криптологом *Вільямом Фрідманом* у 1920 році. Цей метод базується на обчислені індексу збігу (ІЗ), який дозволяє визначити для деякої послідовності  $x = (x_1 x_2 ... x_n)$  з літер алфавіту  $A =$  ${a_1, a_2, ..., a_m}$  ймовірність того, що два випадкових елемента цієї послідовності збігаються. Значення ІЗ обчислюються за формулою:

$$
I_c(x) = \frac{\sum_{i=0}^{m-1} n_i (n_i - 1)}{n(n-1)},
$$
\n(2.1)

де – кількість появи літери *i* в послідовності *х, n* – загальна кількість літер

Довжину ключа можна визначити за формулою:

$$
l \approx \frac{k_p - k_r}{I_c(x) - k_r + \frac{k_p - I_c(x)}{n}},\tag{2.2}
$$

де  $k_r = \frac{1}{n}$  $\frac{1}{m}$ ,  $k_p = \sum_{i=0}^{m-1} p_i^2$  $_{i=0}^{m-1}$   $p_i^2$ , де  $p_i$  – частота появи літери *і* в природній мові. Відомо, що ІЗ рядків осмисленого тексту для різних природніх мов такий:

 $I_c(x) = 0.058$  – українська мова;

 $I_c(x) = 0.065$  – англійська мова

в *х*.

Нехай криптограма  $c = (c_1 c_2 ... c_n)$ , отримана за допомогою шифру Віженера з ключем рівним *l*. Запишемо її літери в *l* стовпців.

*Таблиця. 2.3. Запис шифротексту за довжиною ключа* 

| C1         | $C_2$      | $\mathcal{C}_I$ |
|------------|------------|-----------------|
| $c_{1}$    | $c_{2}$    | $c_l$           |
| $c_{l+1}$  | $c_{l+2}$  | $c_{2l}$        |
| $c_{2l+1}$ | $c_{2l+2}$ | $c_{3l}$        |
|            |            |                 |

Якщо довжину ключа визначено правильно, то кожний стовпець *C<sup>i</sup>* – це відрізок відкритого тексту, зашифрованого простою заміною. Тоді ІЗ кожного стовпця буде близьким до ІЗ осмислених текстів цією мовою. Наприклад, для осмислених текстів англійською мовою ІЗ лежатиме в межах  $0.038 < I_c(x)$ 0,065. Якщо довжину ключа визначено неправильно, то стовпці *C<sup>i</sup>* будуть випадковими, а ІЗ таких стовпців буде близьким до 0,038.

Для текстів англійською мовою довжину ключа можна визначити за таблицею 2.4.

*Таблиця. 2.4. Визначення довжини ключа за значенням ІЗ*

|          |        |        |        |        |        |        |        |        |        | n      | $\infty$ |
|----------|--------|--------|--------|--------|--------|--------|--------|--------|--------|--------|----------|
| $I_c(x)$ | 0,0667 | 0,0525 | 0,0478 | 0,0445 | 0,0441 | 0,0431 | 0,0424 | 0,0414 | 0,0410 | 0,0407 | 0,0384   |

Припустимо, що на першому етапі ми знайшли довжину ключа *l*. Тепер для кожного стовпчика *C<sup>i</sup>* визначимо літери, що найчастіше повторюються та за допомогою частотного аналізу знайдемо літери ключа.

## **Приклад 2.3:**

Дано текст, зашифрований шифром Віженера:

MRGFNIATXZQVFFNUXFFYBTCETYXIIXGZKACJLRGKQYEIXOYYAUAPX YIJLHPRGVTSFPAYNNYURZOPHXWYXLFRNUTZBRFKAHFWFZESYUWZ MOLLBSBZBJHFPLXKHVIVMZTZHUIWAETIUEDFGLXDIEXIYJIUXPNNEI XABVCINTVCIEZYYDAZGZIWTYXJIKTRZLMFFKALGZNVKZXIIMXUUNA PGVXFUSMISKHVYVOCRVXRIWTYXZOIRFNUXZNXLDUDPZGVHVOWM OYJERLAUGLVTUXTHRBUQZTYTXORNKBASFFXGHQVDSHUYJSYHDYU WYXYYKHVTUCDACAHXSEVGJIEFZGLXRSBXSYKOEPPNYAKTUACEFYI LFWEAHCIAUALLZNXMVCKLRRHGFNXMOYUESKPM

Потрібно визначити ключ та прочитати текст.

Використаємо спочатку метод Казіскі для знаходження довжини ключа. У шифротексті триграма TYX зустрічається 3 рази. Відстань між першою і другою появою становить 156 символів, між першою і третьою – 210. НСД (156, 210) = 6, тому можна припустити, що довжина ключового слова рівна 6.

Для підтвердження гіпотези скористаємося методом Фрідмана. Обчислимо IЗ за формулою (2.1) для всього шифротексту  $I_c(c) = 0.043$ . Обчислимо довжину ключа за формулою (2.2):  $l \approx 6.64$ . За отриманими даними та за таблицею 2.4 можна зробити висновок, що довжина ключового слова обрана правильно і дорівнює 6.

Запишемо шифротекст у таблицю із 6 стовпчиків (табл. 2.5).

| $C_I$        | C <sub>2</sub> | $C_3$        | C <sub>4</sub> | $C_5$        | $C_6$        |
|--------------|----------------|--------------|----------------|--------------|--------------|
| M            | R              | G            | $\mathbf F$    | N            |              |
| A            | $\mathbf{T}$   | X            | Z              |              | $\bf{V}$     |
| $\mathbf{F}$ | F              | $\mathbf N$  | $\mathbf{U}$   | X            | $F_{\rm}$    |
| $\mathbf F$  | $\mathbf{x}$   | B            | $\mathbf{T}$   | C            | E            |
| $\mathbf{T}$ | $\mathbf{V}$   | X            |                |              | X            |
| G            | Z              | K            | A              | ⌒            |              |
|              | $\mathbb{R}$   | G            | K              |              | Y            |
| E            |                | X            | $\Omega$       | $\mathbf{v}$ | $\mathbf{v}$ |
| А            |                | A            | P              | X            | $\mathbf{v}$ |
|              |                | ┶            | H              | P            | R            |
| G            | $\bf{V}$       | $\mathbf{r}$ | S              | F            | D            |
| A            | $\mathbf{v}$   | N            | N              | Y            | U            |
| $\mathbb{R}$ | Z              |              | D              | Н            | X            |

*Таблиця. 2.5. Запис шифротексту за довжиною ключа 6*

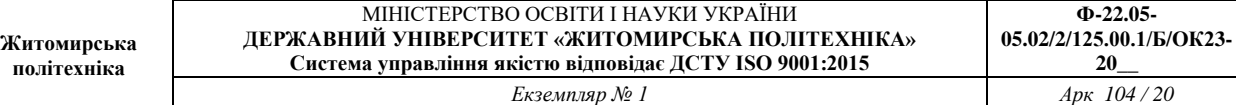

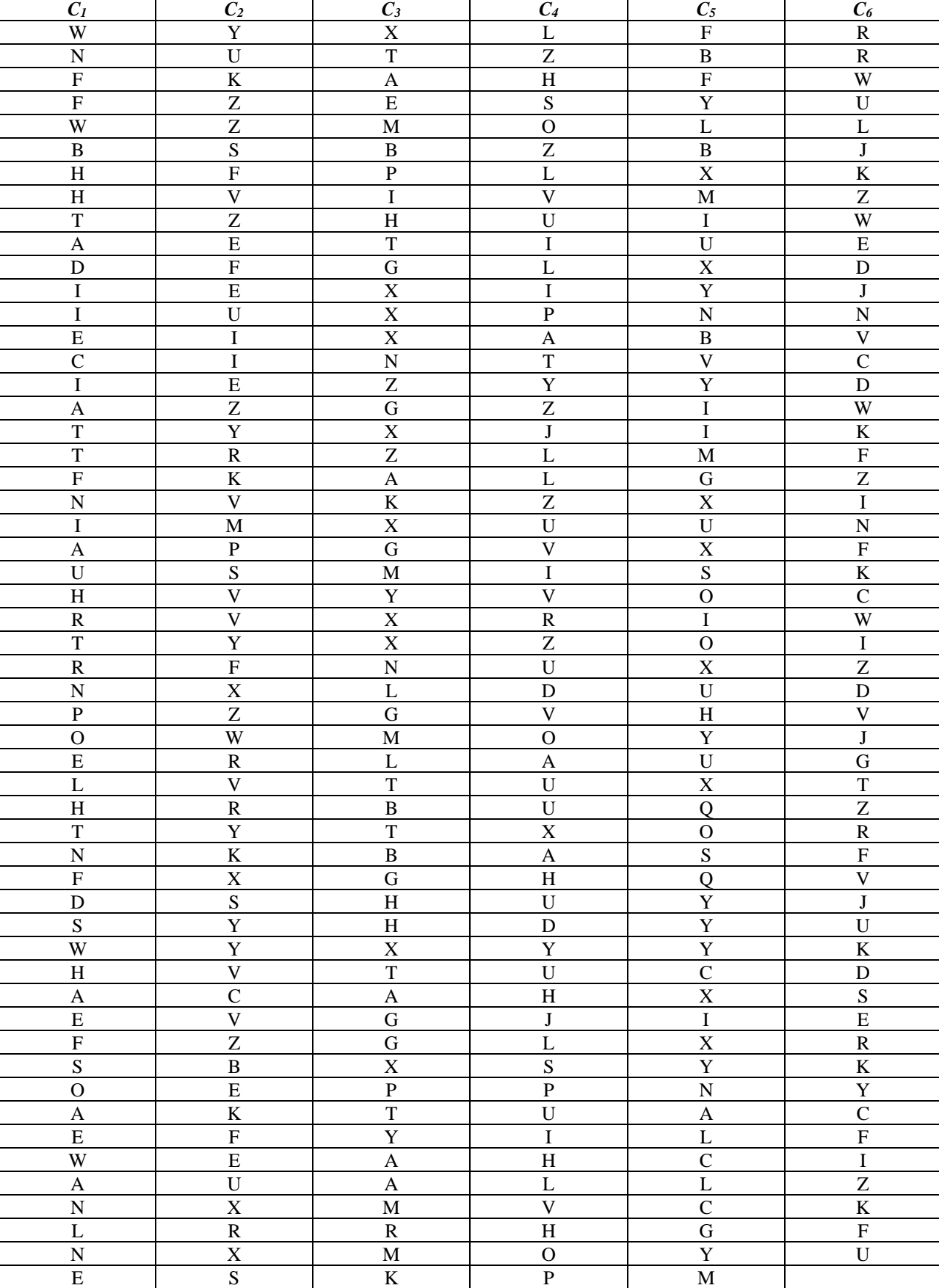

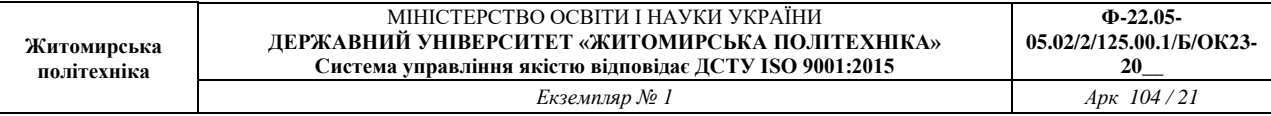

Підрахуємо кількість появи кожної літери алфавіту по стовпцях. Занесемо дані в таблицю 2.6 (комірки, що позначені кольором відповідають літерам, що зустрічаються найчастіше).

|                | $\mathbf{A}$   | B              | $\mathbf C$    | D              | E              | $\mathbf{F}$   | G              | H              | $\mathbf I$    | $\bf J$        | $\mathbf K$    | L               | M            | $\mathbf N$    | $\mathbf{o}$       | $\mathbf{P}$       | $\mathbf Q$    | $\bf{R}$                     | S.           | T            | $\mathbf{U}$   | V              | W              | $\mathbf{x}$    | Y              | z              |
|----------------|----------------|----------------|----------------|----------------|----------------|----------------|----------------|----------------|----------------|----------------|----------------|-----------------|--------------|----------------|--------------------|--------------------|----------------|------------------------------|--------------|--------------|----------------|----------------|----------------|-----------------|----------------|----------------|
|                | $\mathbf{0}$   | 1              | $\overline{2}$ | 3              | $\overline{4}$ | 5              | 6              | $\overline{7}$ | 8              | 9              | 10             | -11             | 12           | 13             | 14                 | 15                 | 16             | 17                           | 18           | 19           | <b>20</b>      | 21             | 22             | 23              | 24             | 25             |
| $C_I$          | 9              |                | $\mathbf{1}$   | 2              | 6              | $\overline{7}$ | $\overline{2}$ | 5              | $\overline{5}$ | $\Omega$       | $\Omega$       | 3               | $\mathbf{1}$ | 6              | 2                  | $\mathbf{1}$       | $\Omega$       | 3                            | 2            | 6            | $\overline{1}$ | $\Omega$       | $\overline{4}$ | $\Omega$        | $\theta$       | $\Omega$       |
| C <sub>2</sub> | $\Omega$       |                | 1              | $\Omega$       | $\overline{5}$ | $\overline{5}$ | $\Omega$       | $\theta$       | 3              |                | $\overline{4}$ | $\theta$        | 1            | $\theta$       | $\Omega$           | $\mathbf{1}$       | $\Omega$       | 6                            | 4            | $\mathbf{1}$ | $\overline{4}$ | 8              |                | $\overline{4}$  | 9              | 8              |
| $C_3$          | 6              | $\overline{4}$ | $\Omega$       | $\Omega$       | $\overline{1}$ | $\Omega$       | 9              | $\mathfrak{Z}$ |                | $\Omega$       | 3              | 3               | 5            | $\overline{4}$ | $\mathbf{1}$<br>-1 | 2                  | $\theta$       | $\mathbf{1}$<br>$\mathbf{I}$ | $\Omega$     | $\tau$       | $\Omega$       | $\Omega$       | $\Omega$       | 13              | 2              | 2              |
| $C_4$          | $\overline{4}$ | $\Omega$       | $\Omega$       | 2              | $\Omega$       |                | $\theta$       | 6              | .5             | 2              | $\overline{1}$ | $7\phantom{.0}$ | $\Omega$     | $\mathbf{1}$   | $\overline{4}$     | 5                  | $\theta$       | $\mathbf{1}$<br>-1           | 3            | 2            | 9              | 5              | $\Omega$       | $\overline{1}$  | 2              | 6              |
| $C_5$          | $\mathbf{1}$   | 3              | $\overline{5}$ | $\Omega$       | $\Omega$       | $\mathfrak{Z}$ | 2              | 2              | 6              | $\Omega$       | $\Omega$       | 3               | 3            | 3              | 3                  | $\mathbf{1}$<br>л. | $\overline{4}$ | $\theta$                     | 2            | $\Omega$     | $\overline{4}$ |                | $\theta$       | 10 <sup>1</sup> | <sup>11</sup>  | $\overline{0}$ |
| $C_6$          | $\Omega$       | $\theta$       | 3              | $\overline{4}$ | 3              | 6              | $\overline{1}$ | $\theta$       | $\overline{4}$ | 5 <sup>1</sup> | 6              | $\overline{1}$  | $\Omega$     | 2              | $\Omega$           | $\mathbf{1}$       | $\theta$       | $\overline{5}$               | $\mathbf{1}$ |              | $\overline{4}$ | $\overline{4}$ | $\overline{4}$ | 2               | $\overline{4}$ | 5              |

*Таблиця. 2.6. Кількості появи літер по стовпцям шифротексту*

Знайдемо тепер саме ключове слово. Так як кожен з стовпців таблиці є результатом зашифрування фрагменту відкритого тексту простою заміною, то спробуємо застосувати частотний аналіз, тобто виконаємо зсув відносно літери, що найчастіше зустрічається у кожному стовпці (табл. 2.7).

*Таблиця. 2.7. Визначення літер ключового слова із застосуванням частотного аналізу*

| Стовпець<br>шифротексту | Літера, що найчастіше зустрічається | Зсув відносно Е       | Можлива<br>літера<br>КЛЮЧОВОГО<br>слова |
|-------------------------|-------------------------------------|-----------------------|-----------------------------------------|
|                         | A                                   | $0 - 4 \mod 26 = 22$  | W                                       |
| C <sub>I</sub>          | E                                   | $4 - 4 \mod 26 = 0$   | $\mathbf{A}$                            |
|                         | $F_{\rm}$                           | $5 - 4 \mod 26 = 1$   | B                                       |
|                         | $\mathbf N$                         | $13 - 4 \mod 26 = 9$  |                                         |
|                         | $\mathbf T$                         | $19 - 4 \mod 26 = 15$ | $\mathbf P$                             |
|                         | Y                                   | $24 - 4 \mod 26 = 20$ | U                                       |
| C <sub>2</sub>          | V                                   | $21 - 4 \mod 26 = 17$ | $\mathbf R$                             |
|                         | Z                                   | $25 - 4 \mod 26 = 21$ | V                                       |
|                         | $\mathbf R$                         | $17 - 4 \mod 26 = 13$ | $\mathbf N$                             |
|                         | X                                   | $23 - 4 \mod 26 = 19$ | T                                       |
| $C_3$                   | G                                   | $6 - 4 \mod 26 = 2$   | $\mathsf{C}$                            |
|                         | T                                   | $19 - 4 \mod 26 = 15$ | $\mathbf{P}$                            |
|                         | A                                   | $0 - 4 \mod 26 = 22$  | W                                       |
|                         | U                                   | $20 - 4 \mod 26 = 16$ | O                                       |
| C <sub>4</sub>          | L                                   | $11 - 4 \mod 26 = 7$  | H                                       |
|                         | H                                   | $7 - 4 \mod 26 = 3$   | D                                       |
|                         | Ζ                                   | $25 - 4 \mod 26 = 21$ | $\overline{\mathsf{V}}$                 |

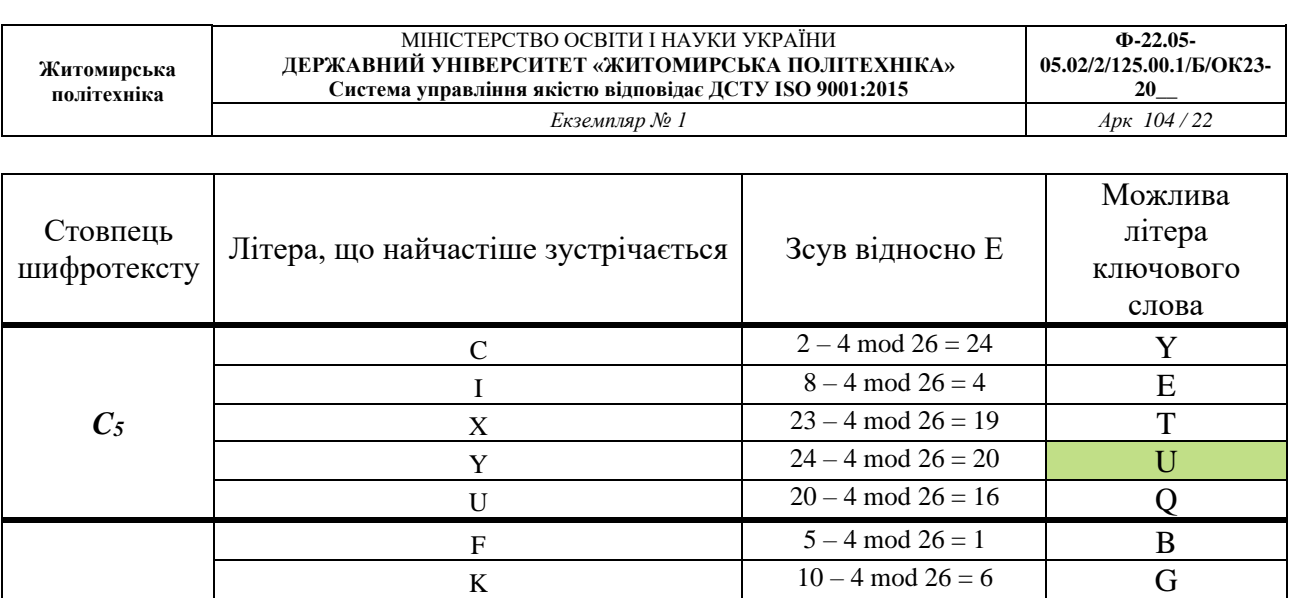

 $9 - 4 \mod 26 = 5$  F R 17 – 4 mod 26 = 13 N Z  $25 - 4 \mod 26 = 21$  V V 21 – 4 mod 26 = 17 R

*C6*

Отже, ключове слово: ARTHUR. Тепер можемо дешифрувати текст, розділяючи слова пропусками: Many traces we found of him in the bog girt island where he had hid his savage ally a huge driving wheel and a shaft half filled with rubbish showed the position of an abandoned mine beside it were the crumbling remains of the cottages of the miners driven away no doubt by the foul reek of the surrounding swamp in one of these a staple and chain with a quantity of gnawed bones showed where the animal had been confined a skeleton with a tangle of brown hair adhering to it lay among the debris.

#### *КРИПТОСИСТЕМА ХІЛЛА*

У 1929 році американський математик *Лестер Хілл* придумав новий поліграмний шифр заміни, в якому використовувалися як модульна арифметика, так і лінійна алгебра.

Ключем шифру є квадратна матриця *(nn)*, елементи якої числа від 0 до 25, det  $K \neq 0$ ,  $n > 2$ . Літери алфавіту нумеруються в порядку їхнього зростання від 0 до 25. При шифруванні відкритий текст розбивається на блоки з *n* літер, числові значення яких розглядаються як вектор розмірності *n*. Кожен вектор множиться на матрицю шифрування  $K(n \times n)$  по модулю 26 (для англійського алфавіту).

#### **Приклад 2.4:**

Повідомлення *HELP* зашифруємо за допомогою ключової матриці:

$$
K = \begin{pmatrix} 3 & 3 \\ 2 & 5 \end{pmatrix}, \ \det K = 15 - 6 = 9 \neq 0.
$$

Розіб'ємо відкритий тест на вектори розмірністю 2, літерам поставимо у відповідність їх числові значення:

$$
P_1 = {H \choose E} = {7 \choose 4}
$$
  $P_2 = {L \choose P} = {11 \choose 15}.$ 

Помножимо ключову матрицю на кожен вектор відкритого тексту та отримаємо шифротекст *HIAT*:

$$
K \cdot P_1 = \begin{pmatrix} 3 & 3 \\ 2 & 5 \end{pmatrix} \cdot \begin{pmatrix} 7 \\ 4 \end{pmatrix} = \begin{pmatrix} 33 \\ 34 \end{pmatrix} \text{mod } 2 \cdot 6 = \begin{pmatrix} 7 \\ 8 \end{pmatrix} = H1;
$$
  

$$
K \cdot P_2 = \begin{pmatrix} 3 & 3 \\ 2 & 5 \end{pmatrix} \cdot \begin{pmatrix} 11 \\ 15 \end{pmatrix} = \begin{pmatrix} 78 \\ 97 \end{pmatrix} \text{mod } 2 \cdot 6 = \begin{pmatrix} 0 \\ 19 \end{pmatrix} = AT.
$$

Для того щоб дешифрувати повідомлення, кожен блок шифротексту з *n* літер множиться на обернену (за модулем 26) матрицю до матриці шифрування.

Шифротекст *HIAT* дешифруємо за допомогою матриці оберненої до ключової:  $K^{-1} = \begin{pmatrix} 15 & 17 \ 20 & 0 \end{pmatrix}$ 20 9 ) та отримаємо повідомлення *HELP.*

$$
K^{-1} \cdot P_1 = \begin{pmatrix} 15 & 17 \\ 20 & 9 \end{pmatrix} \cdot \begin{pmatrix} 7 \\ 8 \end{pmatrix} = \begin{pmatrix} 241 \\ 212 \end{pmatrix} \text{mod } 2 \cdot 6 = \begin{pmatrix} 7 \\ 4 \end{pmatrix} = HE;
$$
  

$$
K^{-1} \cdot P_2 = \begin{pmatrix} 15 & 17 \\ 20 & 9 \end{pmatrix} \cdot \begin{pmatrix} 0 \\ 19 \end{pmatrix} = \begin{pmatrix} 323 \\ 171 \end{pmatrix} \text{mod } 2 \cdot 6 = \begin{pmatrix} 11 \\ 15 \end{pmatrix} = LP.
$$

#### *Завдання до лабораторної роботи*

#### *Завдання 1*

*Виконати зашифрування, дешифрування та криптоаналіз повідомлення, зашифрованого шифром Віженера згідно варіанту (визначається номером студента у журналі). Усі кроки алгоритму шифрування описати у звіті.* 

1. Виконати зашифрування тексту шифром Віженера на сайті *CrypTool Online* – *<https://www.cryptool.org/en/cto/>* з використанням шаблону *Vigenère* згідно варіанту (ключове слово обрати самостійно):

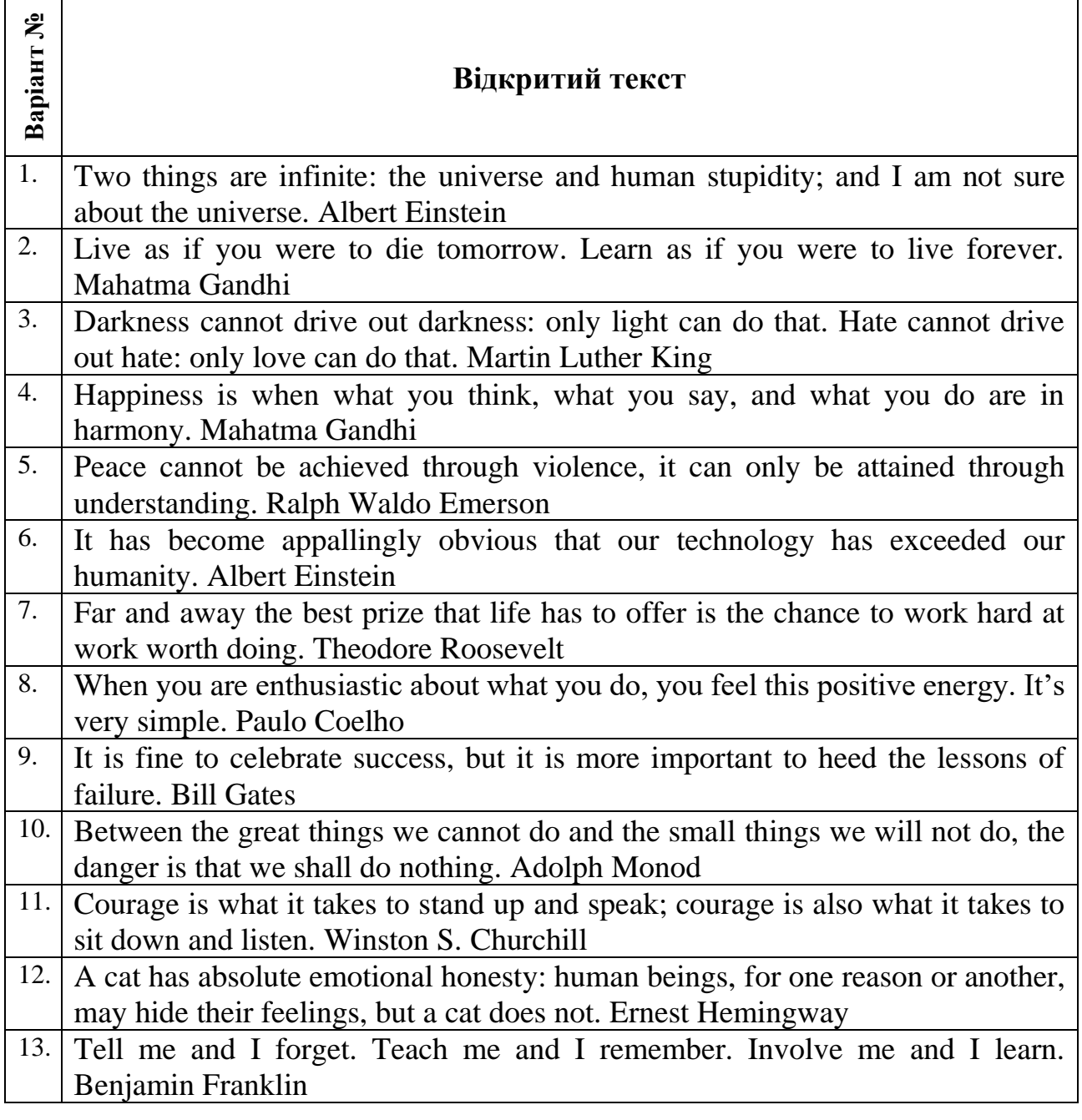

- 14. When something is important enough, you do it even if the odds are not in your favor. Elon Musk 15. Even if I knew that tomorrow the world would go to pieces, I would still plant my apple tree. Martin Luther King
- 2. Додати скріншот зашифрування до звіту. Описати алгоритм шифрування у звіті на прикладі перших 2-3 слів відкритого тексту.
- 3. Обмінятися шифротекстом та ключами із іншим студентом своєї групи.
- 4. Виконати дешифрування шифротексту одногрупника на сайті на сайті *CrypTool Online* – *<https://www.cryptool.org/en/cto/>* з використанням шаблону *Vigenère*.
- 5. Додати скріншот дешифрування до звіту. Описати алгоритм дешифрування у звіті на прикладі перших 2-3 слів шифротексту.
- 6. Виконати криптоаналіз шифротексту, зашифрованого шифром Віженера згідно варіанту:
	- a) Обчислити довжину ключа за методом Казіскі. Здійснити пошук триграм, що повторюються можна, використовуючи шаблон *N-Gram Analysis* в розділі криптоаналізу на сайті *<https://www.cryptool.org/en/cto/>*;
	- b) Обґрунтувати довжину ключа, використовуючи метод Фрідмана. Обчислити індекс збігу можна за допомогою MS Excel. Додати скріншот обчислення індексу збігу та описати хід обчислень у звіті;
	- c) Знайти літери ключового слова, використовуючи частотний аналіз;
	- d) Відновити початкове повідомлення із знайденим ключем та додати скріншот до звіту.

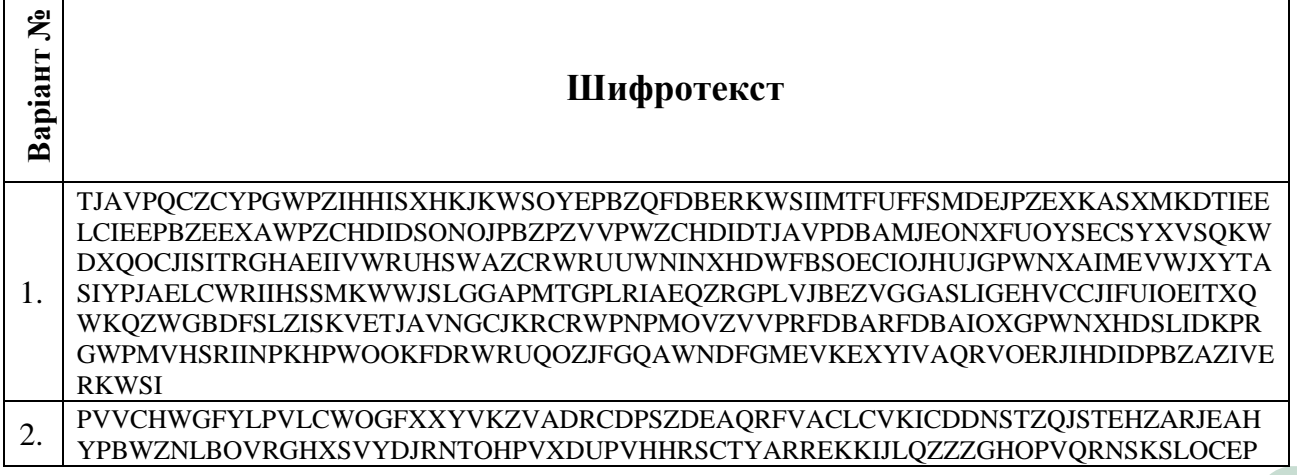

#### МІНІСТЕРСТВО ОСВІТИ І НАУКИ УКРАЇНИ **ДЕРЖАВНИЙ УНІВЕРСИТЕТ «ЖИТОМИРСЬКА ПОЛІТЕХНІКА» Система управління якістю відповідає ДСТУ ISO 9001:2015** *Екземпляр № 1 Арк 104 / 26*

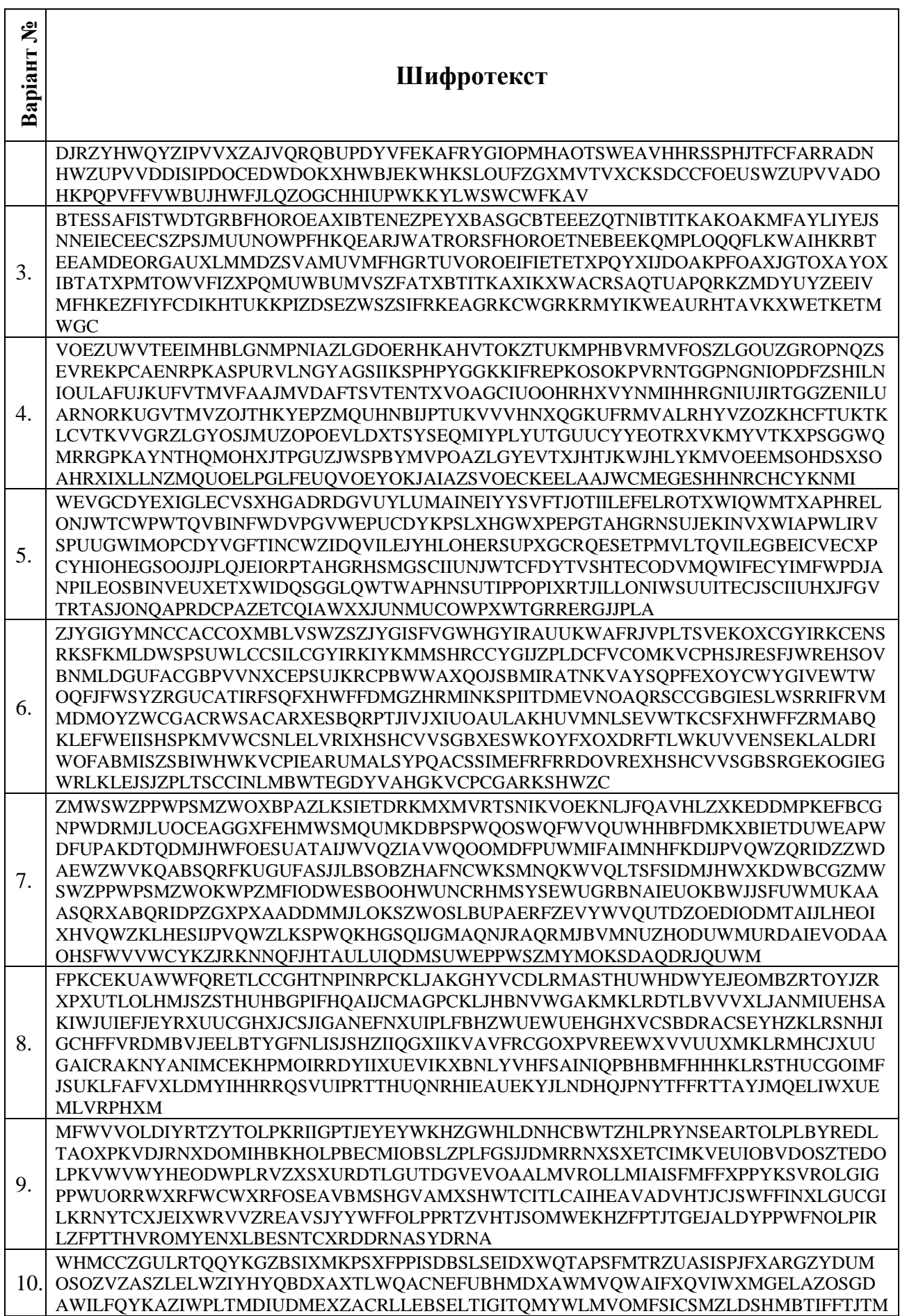

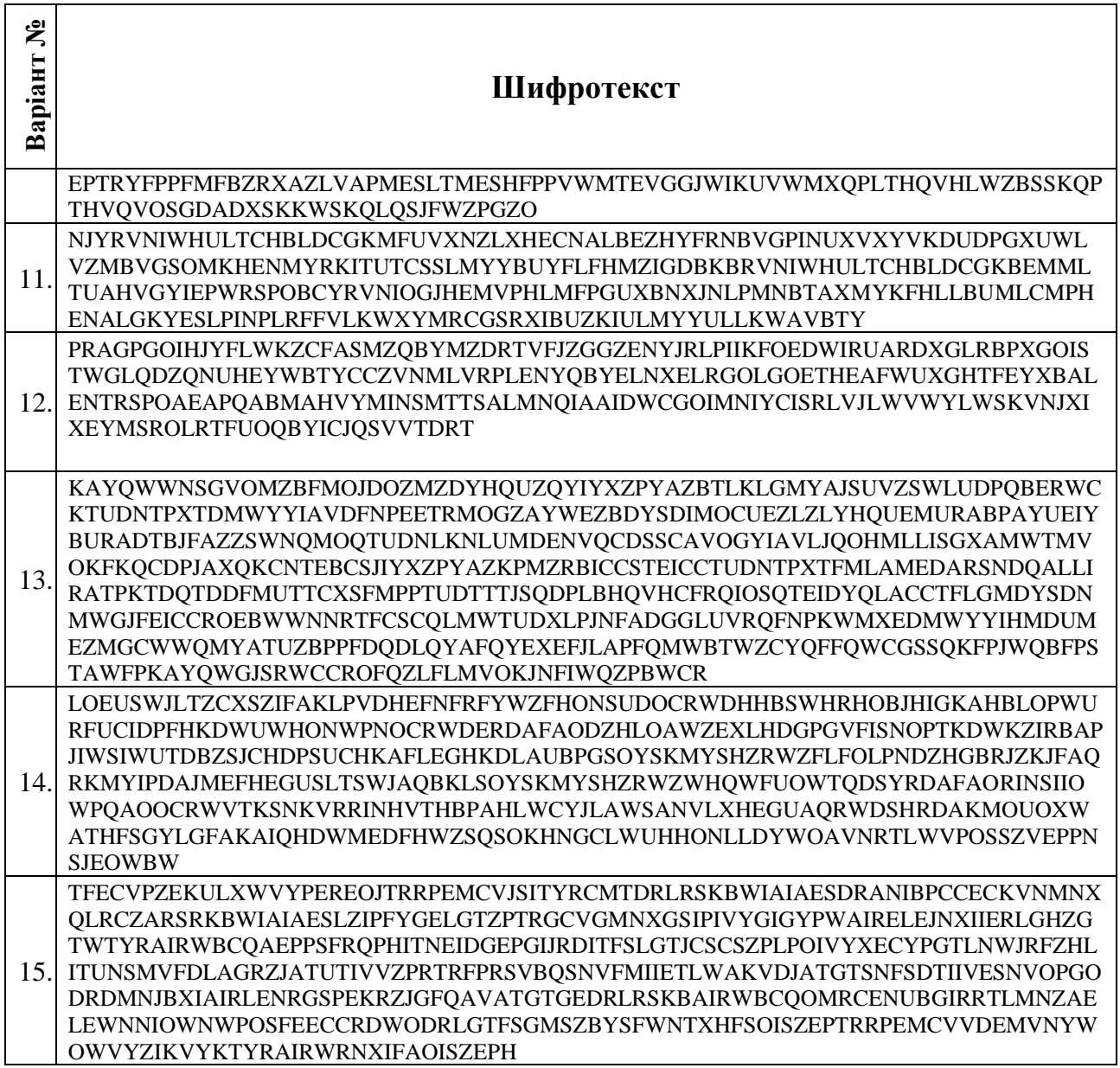

#### *Завдання 2*

*Виконати зашифрування повідомлення згідно варіанту (визначається номером студента у журналі: непарний – 1 варіант, парний – 2 варіант). Усі кроки алгоритму шифрування описати у звіті. Обчислення можна виконувати в MS Excel.*

- 1. У криптосистемі Хілла з матрицею ( 11 2 19 5 23 25 20 7 1 ) зашифруйте текст LOT TRY CAT. 11 14 19
- 2. У криптосистемі Хілла з матрицею ( 19 17 24 2 0 18 ) зашифруйте текст OUT OF

DATE.

# *Контрольні запитання:*

- 1. Поясніть відмінність між шифрами моноалфавітної та поліалфавітної заміни.
- 2. Опишіть алгоритм шифрування Віженера.
- 3. У чому полягає метод Казіскі?
- 4. Як уточнити довжину ключа методом Фрідмана?
- 5. Що таке індекс збігу?
- 6. Що являє собою ключ у криптосистемі Хілла?
- 7. Опишіть алгоритм шифрування криптосистемою Хілла.

**Житомирська політехніка**

## <span id="page-28-0"></span>**ЛАБОРАТОРНА РОБОТА № 3. МОДЕЛЮВАННЯ ПРОЦЕСІВ ШИФРУВАННЯ ЗА ДОПОМОГОЮ ОПЕРАЦІЇ XOR. АЛГОРИТМ DES**

*Мета роботи:* набути вміння шифрування повідомлень із використанням операції побітового додавання за модулем 2, дослідити процеси шифрування за допомогою алгоритму DES на основі навчальної програми CrypТool 2.

*Матеріально-технічне забезпечення:* ПК зі встановленим програмним забезпеченням MS Excel та CrypTool 2, текстові повідомлення згідно варіанту.

# *Теоретичні відомості ШИФР ОДНОРАЗОВОГО БЛОКНОТУ (ШИФР ВЕРНАМА)*

Шифр одноразового блокноту, або шифр Вернама, було запропоновано у 1917 році співробітниками телеграфної компанії AT&T *Мейджором Джозефом Моборном* та *Гільбертом Вернамом*. Відкритий текст представлявся у вигляді п'ятизначних імпульсних комбінацій – коді Бодо. Наприклад, літера «А» на паперовій стрічці мала вигляд (рис. 3.1):

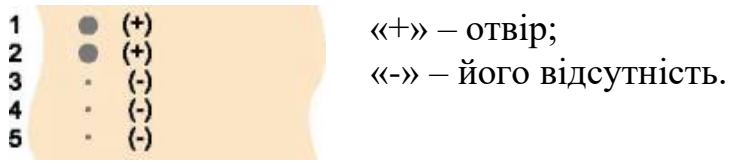

## *Рис. 3.1. Літера «А» на паперовій стрічці*

У класичному розумінні одноразовий блокнот є унікальною послідовністю символів ключа, що згенерована випадковим чином. Заздалегідь готувалася «гама» – перфострічка з випадковими знаками. Потім електромеханічно складалися її імпульси з імпульсами знаків відкритого тексту. Отримана сума представляла собою шифротекст. На приймальному кінці імпульси, отримані по каналу зв'язку, складалися з імпульсами тієї ж самої «гами», в результаті чого відновлювалися вихідні імпульси повідомлення.

Ідея шифру Вернама легко поширюється на двійкові дані. Ключем виступає послідовність випадкових символів. При цьому ключ повинен володіти трьома критично важливими властивостями:

1) бути дійсно випадковим;

2)за розміром збігатися з заданим відкритим текстом (ключ ні в якому разі не зациклюється);

3)застосовуватися тільки один раз.

Для шифрування бінарних даних (потоку бітів) виконується додавання бітів за модулем 2 (операція XOR, eXclusive OR – виключне або), що позначається ⊕ (табл. 3.1).

*Таблиця. 3.1. Операція XOR над бітами*

| $\oplus$ | O |  |
|----------|---|--|
| ı        |   |  |
|          |   |  |

На практиці використовують довгі випадкові або псевдовипадкові ключі, згенеровані за допомогою спеціальних технічних пристроїв або програмноапаратних комплексів. Можна один раз фізично передати носій інформації з довгим дійсно випадковим ключем, а потім по мірі необхідності пересилати повідомлення. При дешифруванні одержувач, використовуючи точно такий самий ключ, виконує додавання за модулем 2 кожного символу ключа та шифротексту.

## **Приклад 3.1:**

Шифрування за допомогою шифру одноразового блокнота повідомлення *SUN* із використанням випадкової ключової послідовності 00001011 00010010 00001111:

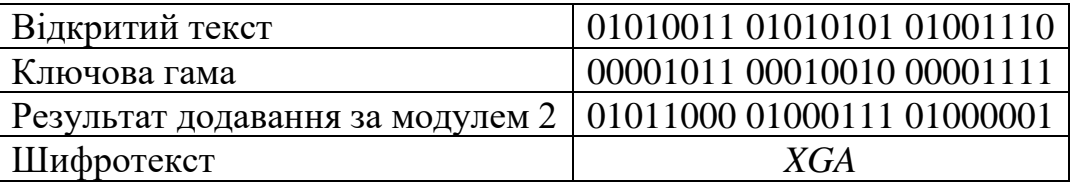

У 1949 році Клод Шеннон опублікував роботу, в якій довів абсолютну стійкість шифру Вернама. Інших шифрів з цією властивістю не існує. При цьому умови, яким повинен задовольняти ключ, настільки сильні, що практичне використання шифру Вернама є важко здійсненним. Тому він використовується тільки для передачі повідомлень найвищої секретності.

#### *АЛГОРИТМ DES*

Американський стандарт шифрування даних (Data Encryption Standard), оснований на мережі Фейстеля та прийнятий у 1977 році, є типовим представником сімейства блокових шифрів.

Ключ шифрування складається з 56 випадкових бітів; додається ще 8 біт в позиціях 8, 16,…, 64, таким чином, щоб кожен байт містив непарну кількість одиниць. (використовується при знаходженні помилок при обміні та зберіганні ключів).

Процес шифрування полягає в початковій перестановці 64 бітів вхідного блоку, шістнадцяти циклах шифрування та кінцевій перестановці бітів (рис. 3.2).

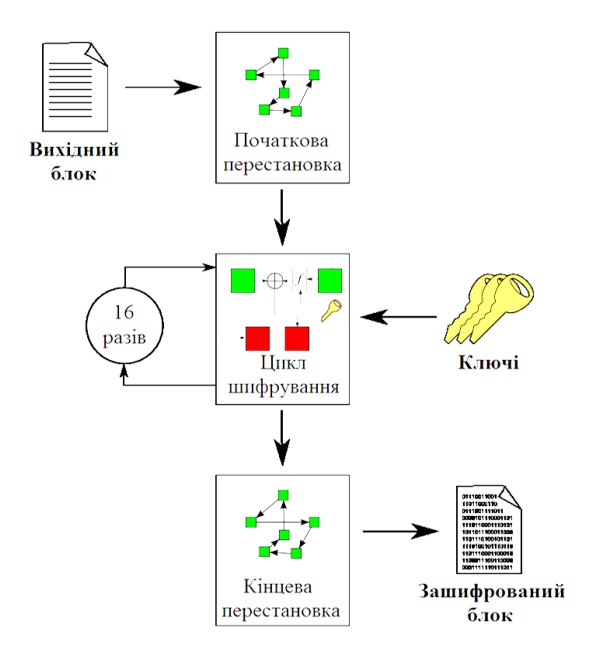

*Рис. 3.2. Загальна схема алгоритму DES*

Розглянемо алгоритм докладніше:

#### **Початкова перестановка**

Початковий текст, що являє собою 64-бітний блок  $X = (x_1, x_2, x_3, \ldots, x_{64})$ перетворюється в 64-бітний блок  $X_0 = IP(X)$  за допомогою початкової перестановки *IP* (Initial Permutation), що визначається таблицею 3.2.

#### *Таблиця 3.2. Матриця початкової перестановки IP*

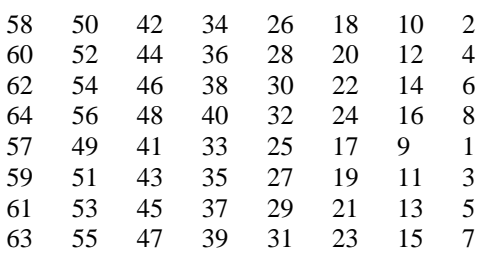

#### **Раунди шифрування**

Після *IP*-перестановки 16 разів повторюється процедура шифрування блоку  $X_0$  за допомогою функції  $f$  та раундових ключів  $K_i$ , де  $i = 1, 2, \ldots, 16$ (рис. 3.3).

#### *Кожен раунд шифрування містить такі етапи:*

- 1.  $X_0 = IP(X)$ розбивається на дві половини  $L_0$ ,  $R_0$ ,  $\partial e L_0$  перші (старші) 32 біти блоку  $X_0$ , а  $R_0$  – останні (молодші) 32 біти блоку  $X_0$ .
- 2. Права половина  $R_i$  це бітове додавання  $L_{i-1}$ та  $f(R_{i-1}, K_i)$  по модулю 2:  $R_i = L_{i-1} \oplus f(R_{i-1}, K_i).$
- 3. Ліва половина *Li* дорівнює правій половині попереднього блоку *R<sup>i</sup>*−<sup>1</sup> без змін:  $L_i = R_{i-1}$ .

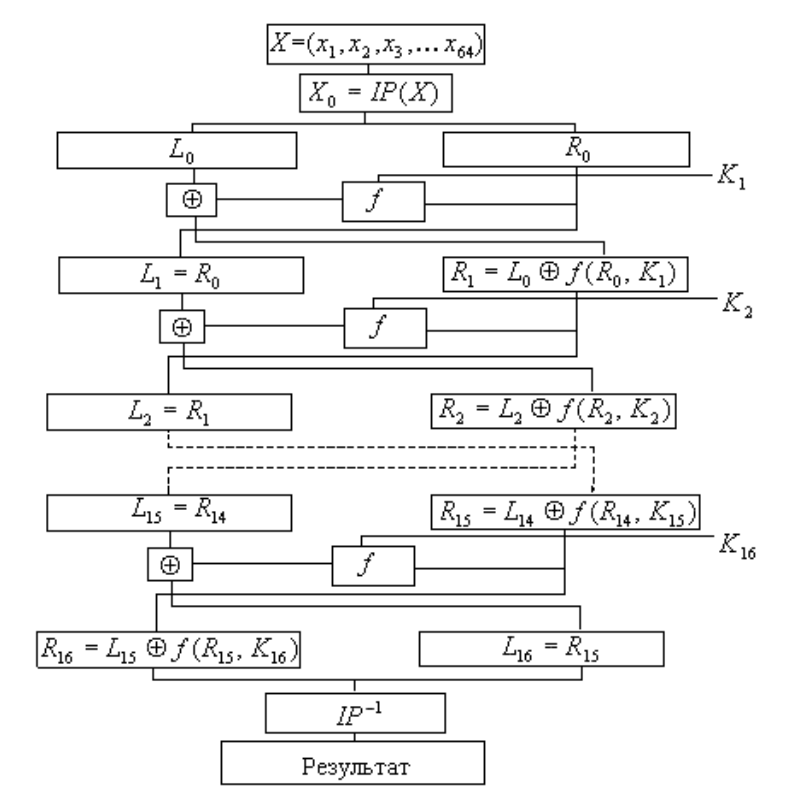

*Рис. 3.3. Схема шифрування алгоритму DES*

Після 16-ї ітерації ліва і права половини блока не міняються місцями.

#### **Основна функція шифрування (функція Фейстеля)**

Аргументи функції  $f - 32$ -бітовий вектор  $R_{i-1}$ та 48-бітовий підключ  $K_i$ .

Для обчислення функції *f* використовуються:

- 1) функція розширення *E* ;
- 2) перетворення *S* , яке складається з 8 перетворень *S*-блоків;
- 3) перестановка *P*.

Функція *E* розширює 32-бітовий вектор  $R_{_{i-1}}$  до 48-бітового вектора  $E(R_{_{i-1}})$ шляхом дублювання деяких бітів *Ri-1*. Порядок бітів вектора *E*(*Ri-1*) зазначений у таблиці 3.3.

#### *Таблиця 3.3. Перестановка з розширенням*

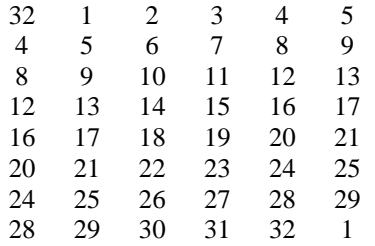

Отриманий після розширення блок  $E(R_{i-1})$  додається по модулю 2 із раундовими ключами *Ki* . Потім представляється у вигляді восьми послідовних блоків  $B_1, B_2, \ldots, B_s$ , тобто  $E(R_{i-1}) \oplus K_i = B_1 B_2 \ldots B_s$ .

Кожен *Bj* являється 6-бітовим блоком. Далі кожен з блоків *Bj* перетворюється у 4-бітовий блок *Bj* за допомогою перетворень *S j* . Перетворення *S j* визначаються таблицею 3.4. Індекс *j* вказує, який з масивів *S*боксу використовувати. Застосувавши операцію вибору до кожного із блоків *Bj* , одержимо 32-бітний блок  $B'_1, B'_2, \ldots, B'_8$ .

*Таблиця 3.4. S-бокси алгоритму DES*

|                         |  |        |          |     |  |          | Номер стовпця |      |                                                                                                    |                   |  |
|-------------------------|--|--------|----------|-----|--|----------|---------------|------|----------------------------------------------------------------------------------------------------|-------------------|--|
|                         |  |        |          |     |  | 9        |               |      |                                                                                                    | 10 11 12 13 14 15 |  |
|                         |  |        |          |     |  |          |               |      | $\begin{array}{cccccccccccccccc} 14 & 4 & 13 & 1 & 2 & 15 & 11 & 8 & 3 & 10 & 6 & 12 & 5 & 9 & 0 \\ \hline 10 & 15 & 7 & 4 & 14 & 2 & 13 & 1 & 10 & 6 & 12 & 11 & 9 & 5 & 3 \\ 4 & 1 & 14 & 8 & 13 & 6 & 2 & 11 & 15 & 12 & 9 & 7 & 3 & 10 & 5 \end{array}$ |                   |  |
| $\overline{\mathbf{M}}$ |  |        |          |     |  |          |               |      |                                                                                                    |                   |  |
|                         |  |        |          |     |  |          |               |      |                                                                                                    |                   |  |
|                         |  | 12 8 2 | $\sim$ 4 | - 9 |  | 7 5 11 3 |               | - 14 |                                                                                                    |                   |  |

**Ф-22.05- 05.02/2/125.00.1/Б/ОК23- 20\_\_**

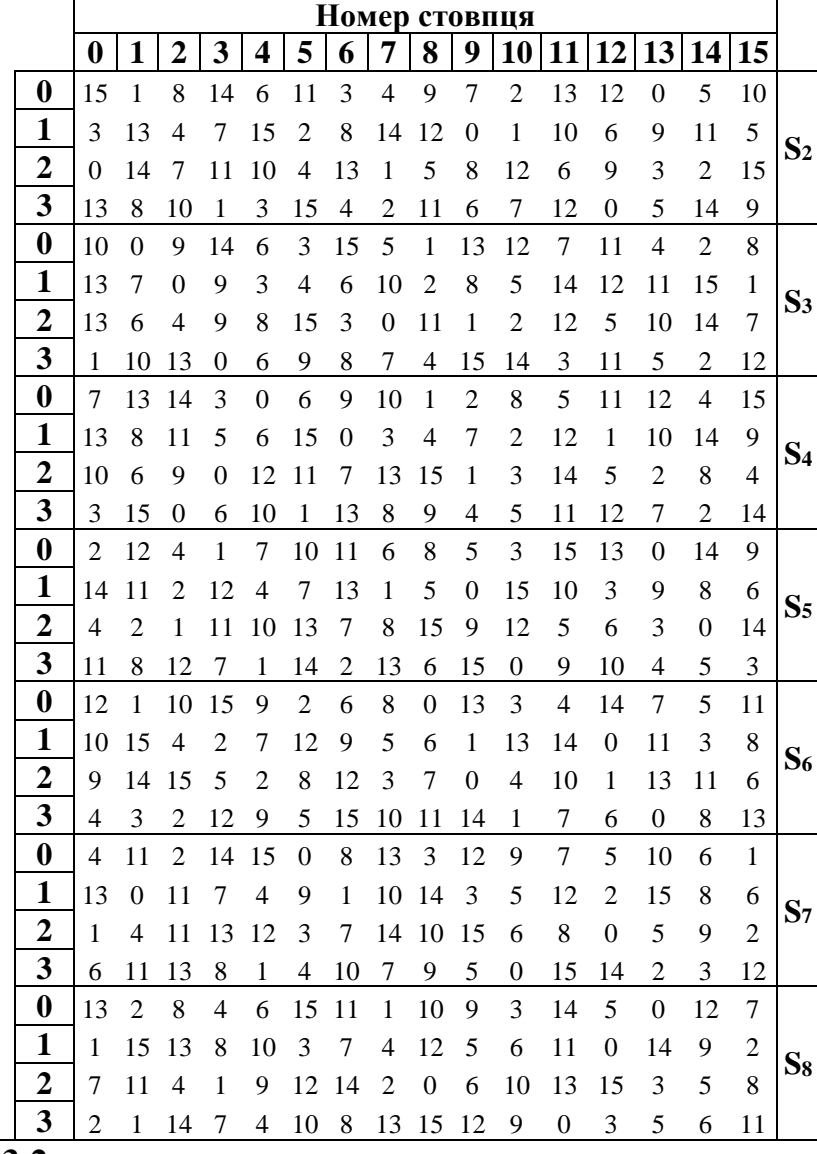

# **Приклад 3.2:**

Припустимо, що *B*<sub>3</sub> = 101111. Знайдемо *B*'<sub>3</sub> – ?

Перший і останній розряди *B<sup>3</sup> –* двійковий запис числа *а,* 0≤*a*≤3.

Середні чотири розряди *B3 –* двійковий запис числа *b*, 0≤*b*≤15.

Пара чисел (*a,b*) визначає число, що знаходиться в перетині рядка *a* та стовпця b. Двійкове представлення цього числа дає  $B'_3$ .

У нашому випадку  $a = 11_2 = 3$ ,  $b = 0111_2 = 7$ , а число обумовлене парою (3,7), дорівнює 7. Його двійкове представлення  $B_3' = 0111$ .

Отриманий блок  $B'_1, B'_2, ..., B'_8$  перетворюється за допомогою матриці перестановки *P* (табл. 3.5).

*Таблиця 3.5 Матриця перестановки P*

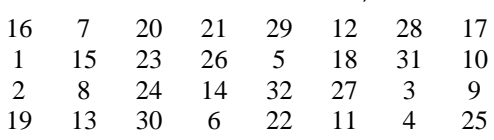

 $\text{Takum uHom, } f(R_{i-1}, K_i) = P(B'_1, B'_2, \ldots, B'_8)$ .

#### **Генерація ключів**

Ключ *<sup>K</sup>* – 64-бітний блок з вісьмома бітами контролю парності, що розміщені в позиціях 8, 16, 24, 32, 40, 48, 56, 64. Ще раз відзначимо, що на кожній ітерації використовується нове значення ключа  $K_1, K_2, \ldots, K_{16}$ , яке обчислюється із початкового значення ключа *K* .

Для видалення контрольних бітів і підготовки ключа до роботи використовується перестановка ключа (табл. 3.6).

*Таблиця 3.6. Матриця перестановки ключа*

| 57 |  |  | 49 41 33 25 17 9<br>$\begin{array}{ccccccccc} 1 & 58 & 50 & 42 & 34 & 26 & 18 \\ 10 & 2 & 59 & 51 & 43 & 35 & 27 \end{array} \begin{array}{c} 18 \\ C_0 \end{array}$<br>$19 \quad 11 \quad 3 \quad 60 \quad 52 \quad 44 \quad 36$ |                                                                                                    |
|----|--|--|----------------------------------------------------------------------------------------------------|----------------------------------------------------------------------------------------------------|
|    |  |  |                                                                                                    | 63 55 47 39 31 23 12<br>7 62 54 46 38 30 22<br>14 6 61 53 45 37 29 $D_0$<br>$\begin{array}{ l } \hline 7 & 62 & 54 & 46 \\ 14 & 6 & 61 & 53 & 45 \\ 24 & 22 & 20 & 12 & 4 \end{array}$ |

Ця перестановка визначається двома блоками  $C_{\text{o}}$  та  $D_{\text{o}}$  по 28 біт кожний. Тобто 56-бітовий ключ ділиться на 2 половини, які потім циклічно зсуваються на один чи два біти ліворуч в залежності від етапу.

Тобто  $C_i$ ,  $D_i$ , де  $i = 1, 2, 3, \ldots, 16$  визначаються з  $C_{i-1}$ ,  $D_{i-1}$ , одним або двома лівими циклічними зсувами згідно таблиці. 3.7.

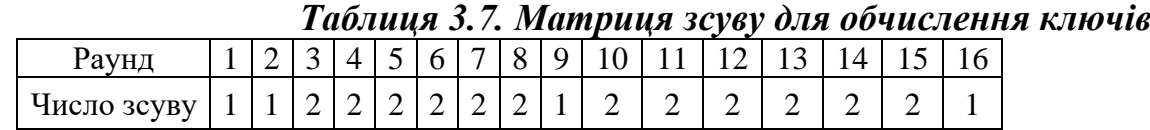

Після зсуву *CiD<sup>i</sup>* знову вибирається 48 бітів з 56 бітів та міняється їх порядок за наступною таблицею (табл. 3.8):

*Таблиця 3.8. Матриця перестановки зі стисненням*

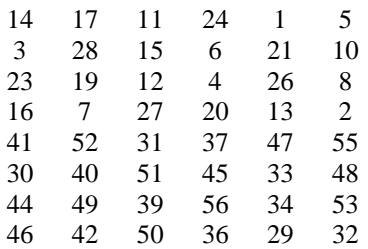

Наприкінці шифрування виконується відновлення позицій бітів за допомогою матриці перестановок *IP*<sup>-1</sup> (табл. 3.9).

#### *Таблиця 3.9. Матриця кінцевої перестановки IP-1*

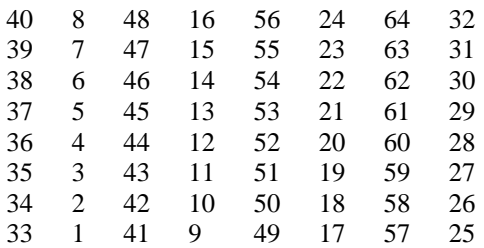

При дешифруванні даних всі дії відбуваються в зворотному порядку. Ключі застосовуються в зворотному порядку. Функція *f*, перестановки *IP* і *IP-1* такі самі як і в процесі шифрування.

#### *ЗНАЙОМСТВО ІЗ СЕРЕДОВИЩЕМ CRYPTOOL 2*

**CrypTool 2** – безкоштовне програмне забезпечення з відкритим вихідним кодом, що реалізує концепцію візуального програмування та виконання каскадів криптографічних процедур. CrypTool 2 є однією із складових великого проекту CrypTool, призначеного в першу чергу для електронного навчання криптографії та криптоаналізу.

Програмний засіб CrypTool 2 (рис. 3.4) на даний час доступний німецькою та англійською мовами, має інтуїтивно зрозумілий сучасний графічний інтерфейс та зручне меню, за допомогою якого користувач у робочій області програми може перетворювати повідомлення з використанням найвідоміших криптографічних алгоритмів.
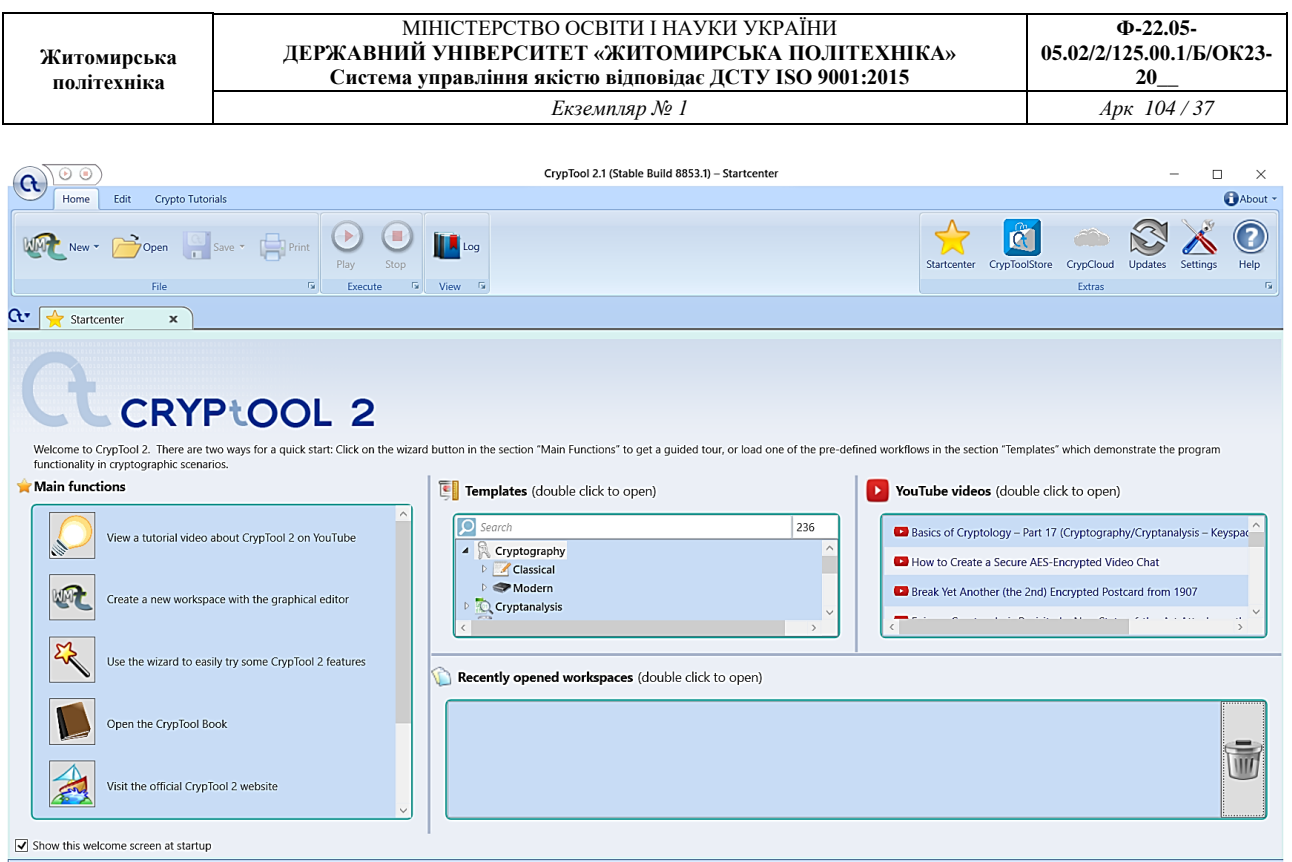

#### *Рис. 3.4. Вікно завантаження CrypTool 2*

Розділ «Templates» (рис. 3.5) містить як готові шаблони проектів, що

реалізують криптографічні та криптоаналітичні алгоритми, математичні та інші функції, протоколи тощо, так і набір інструментів, котрі можуть бути використані для модифікації готових або створення нових проектів. Крім того CrypTool 2 пропонує

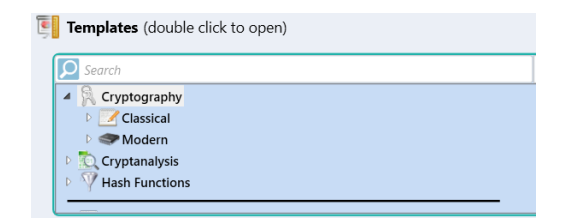

#### *Рис. 3.5. Шаблони CrypTool 2*

стеганографічні способи перетворення даних, тобто такі, при яких повідомлення не шифрується, а приховується сам факт його передачі чи існування.

Для використання готового шаблону у розділі «Templates» із меню, необхідно обрати потрібний алгоритм. Після чого відкриється нова вкладка, що складатиметься із окремих модульних компонентів, пов'язаних між собою (рис. 3.6). Вони мають властивості подібні до діалогового вікна операційної системи Windows. Активізація компоненту відбувається шляхом натискання по ньому лівою клавішею миші. Кожен компонент у лівому верхньому кутку містить меню (наприклад,  $\bullet \bullet \bullet$ ), що дає змогу налаштування дій, відкриття довідки тощо.

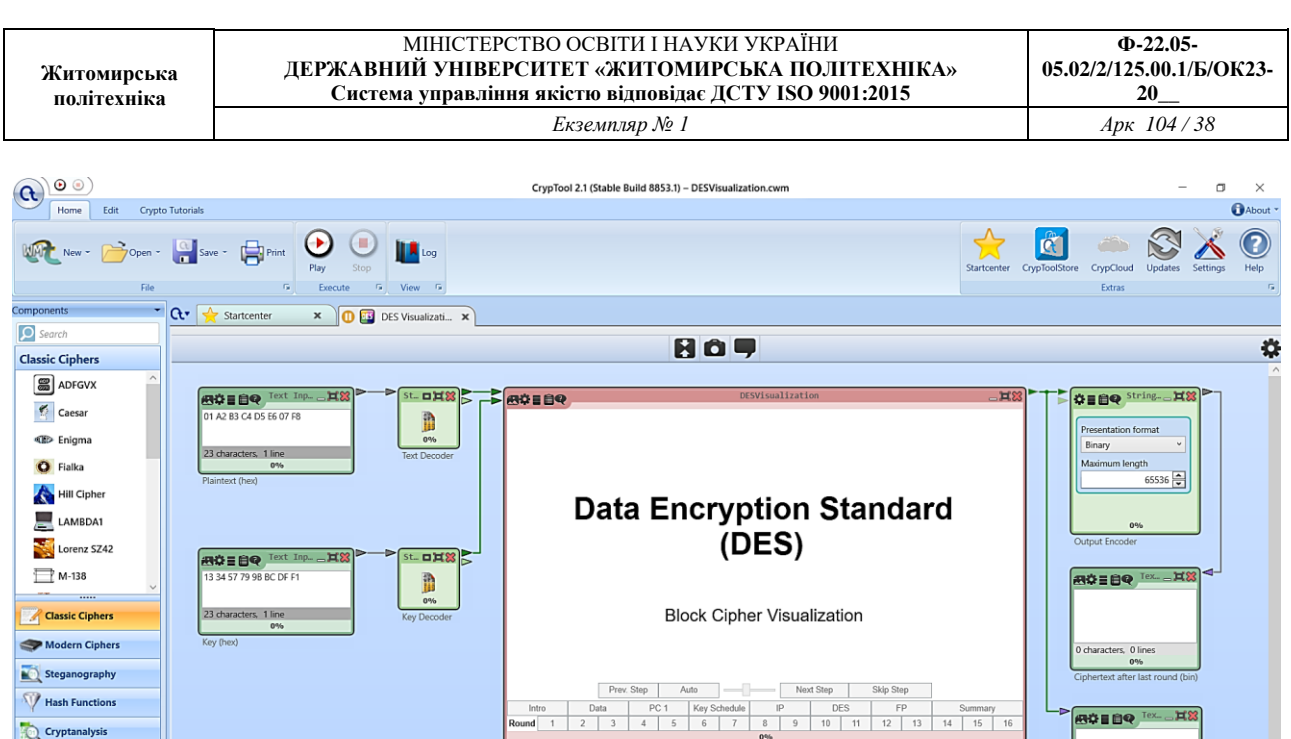

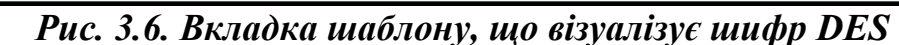

Налаштування параметрів роботи компонентів (наприклад, визначення дії криптографічного перетворення, алфавіт, ключ тощо) відбувається з використанням панелі «Parameter», що знаходиться праворуч робочого вікна, або за допомогою опції «Settings» у меню компоненту. Панель модульних компонентів «Components», що розміщена ліворуч робочого вікна, дає змогу додавати до проекту нові складові, таким чином удосконалюючи його.

#### *Завдання до лабораторної роботи*

#### *Завдання 1*

 $90%$   $(2)$  = 0

 $\rightarrow$  Protocol **Tools** 

*Реалізувати в середовищі MS Excel або на будь-якій мові програмування перетворення текстового повідомлення у двійкову послідовність, що додається за модулем 2 (XOR) із ключовою гамою. Перевірити роботу програми для вхідних даних згідно варіанту (англійській алфавіт). Кроки алгоритму шифрування зі скріншотами описати у звіті.*

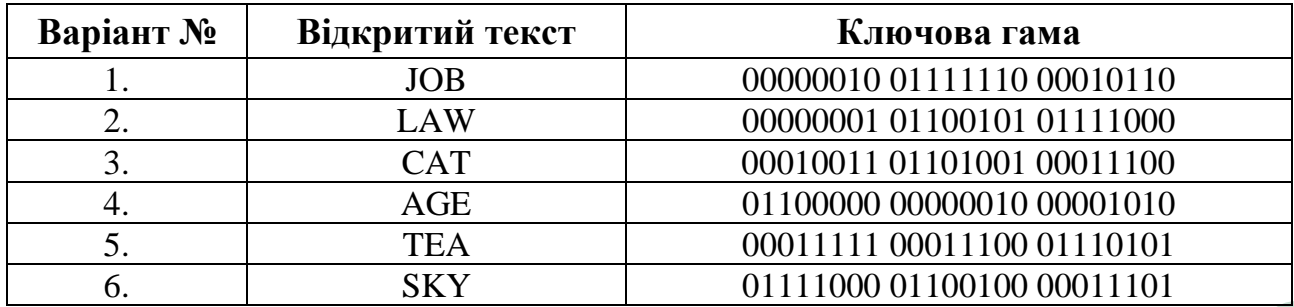

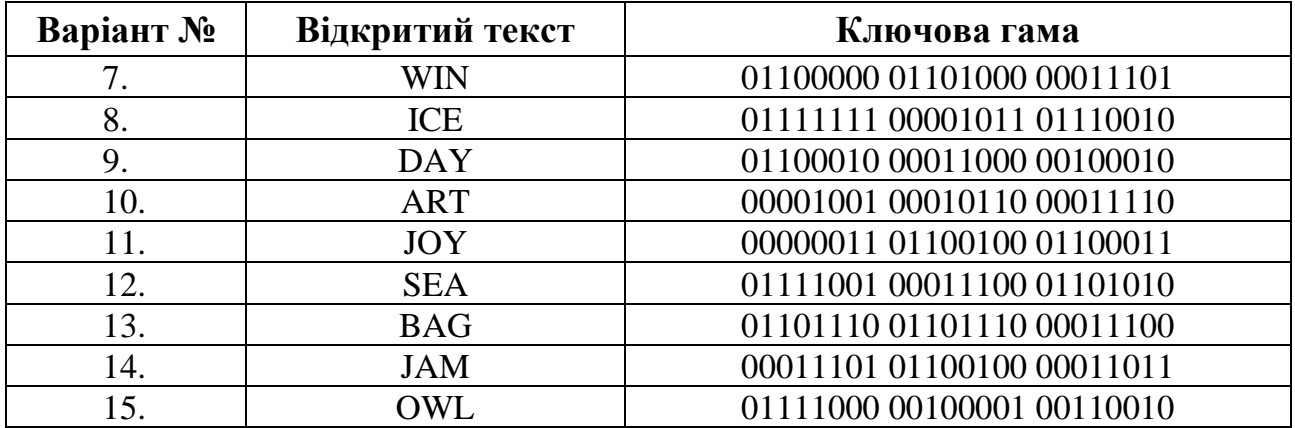

#### *Завдання 2*

*Виконати зашифрування блоку повідомлення за допомогою алгоритму*  DES на основі навчальної програми CrypTool 2 (Templates $\Rightarrow$ Cryptography $\Rightarrow$ *ModernSymmetricDES Visualization). Ключ обрати самостійно (64 бітова послідовність символів), не використовувати ключ за замовчуванням. У звіті описати зі скріншотами нижчезазначені кроки алгоритму.*

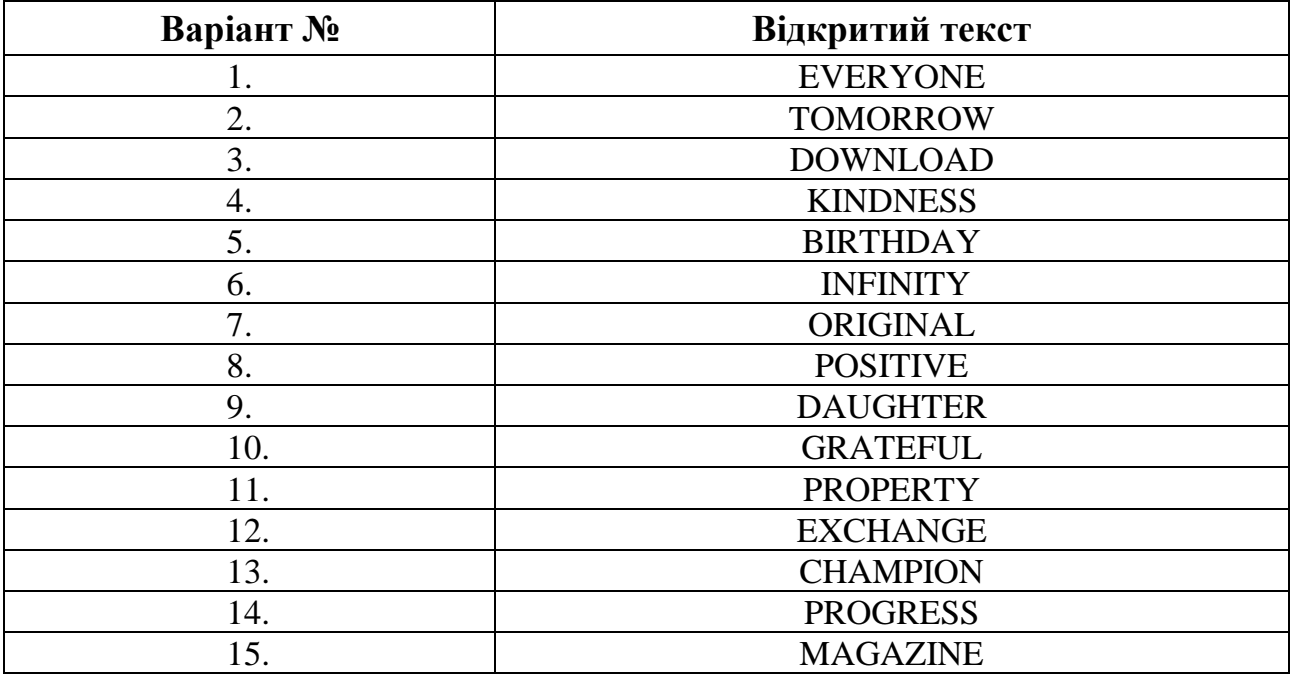

#### *Генерація ключів*

- ✓ Ключ (64 біти) у 16-ій системі числення.
- ✓ Ключ (64 біти) у 2-ій системі числення (з позначенням бітів контролю парності).
- ✓ Ключ (56 біт) у 2-ій системі числення.
- ✓ Перестановка початкового 56-бітного ключа.
- $\checkmark$  Поділ ключа на дві частини  $C_0$  та  $D_0$ .
- $\checkmark$  3сув  $C_0$  та  $D_0$ .
- ✓ Перестановка зі стисненням.
- ✓ Таблиця усіх раундових ключів.

#### *Зашифрування блоку*

- ✓ Початковий блок повідомлення у вигляді тексту.
- ✓ Початковий блок повідомлення (64 біти) у 16-ій системі числення.
- ✓ Початковий блок повідомлення (64 біти) у 2-ій системі числення.
- ✓ Початкова перестановка.
- $\checkmark$  Поділ блоку на дві половини  $L_0$  та  $R_0$  (1 раунд).
- ✓ Функція Фейстеля та додавання з ключем:
	- ➢ Перестановка з розширенням *R*0;
	- ➢ Додавання *R*0 з раундовим ключем *K*1;
	- ➢ Перетворення з використанням S-боксів (з поясненням);
	- ➢ Перестановка P.
- $\checkmark$  Додавання *L*<sub>0</sub> та *f* (*R*<sub>0</sub>, *K*<sub>1</sub>).
- ✓ Таблиця лівих та правих половин кожного раунду.
- ✓ Кінцева перестановка.
- ✓ Результат шифрування блоку.

#### *Контрольні запитання:*

- 1. У чому полягає алгоритм одноразового блокноту?
- 2. Що являє собою операція XOR?
- 3. Які переваги і недоліки шифрування методом одноразового блокноту?
- 4. До яких шифрів належить стандарт шифрування даних DES?
- 5. Якою повинна бути довжина ключа у шифрі DES?
- 6. З яких кроків складається алгоритм шифрування DES.
- 7. Скільки разів виконується перетворення Фейстеля над блоком у DES?

### **ЛАБОРАТОРНА РОБОТА № 4. ДОСЛІДЖЕННЯ ВЛАСТИВОСТЕЙ БЛОКОВОГО СИМЕТРИЧНОГО ШИФРУ AES**

*Мета роботи:* дослідити процеси шифрування за допомогою алгоритму AES на основі навчальної програми CrypТool 2, розглянути та порівняти результати зашифрування даних у режимах ECB та CBC.

*Матеріально-технічне забезпечення:* ПК зі встановленим програмним забезпеченням CrypTool 2.

## *Теоретичні відомості УДОСКОНАЛЕНИЙ СТАНДАРТ ШИФРУВАННЯ AES*

У 1997 році Американський інститут стандартизації NIST (National Institute of Standards & Technology) оголосив конкурс на новий стандарт симетричного криптоалгоритму.

Згідно з вимогами конкурсу, алгоритм мав обов'язково:

✓ бути симетричним;

✓ бути блокових шифром;

 $\checkmark$  мати довжину блока 128 біт і підтримувати три довжини ключа: 128, 192 і 256 біт.

2 жовтня 2000 року NIST оголосив переможця. Ним став бельгійський алгоритм RIJNDAEL. У 2001 році алгоритм був затверджений як стандарт шифрування та отримав назву AES – Advanced Encryption Standard (удосконалений стандарт шифрування).

## **Математична база**

Скінченне поле GF(2<sup>8</sup>) складається з многочленів вигляду

 $a(x) = a_7x^7 + a_6x^6 + a_5x^5 + a_4x^4 + a_3x^3 + a_2x^2 + a_1x + a_0$ , ge  $a_i \in$  ${0.1}$ .

У вигляді многочлена  $a(x)$  скінченого поля  $\mathrm{GF}(2^8)$  можна подати будьякий байт, що складається з бітів  $a_7a_6a_5a_4a_3a_2a_1a_0$ .

**політехніка**

#### **Приклад 4.1:**

Байт: 01011010.

Многочлен:

 $0 \cdot x^7 + 1 \cdot x^6 + 0 \cdot x^5 + 1 \cdot x^4 + 1 \cdot x^3 + 0 \cdot x^2 + 1 \cdot x^1 + 0 = x^6 + x^4 + x^3 + x$ 

Операції над елементами скінченого поля  $GF(2<sup>8</sup>)$  вводяться наступним чином.

#### *Додавання*

 $\forall a(x), b(x) \in GF(2^8)$  $a(x) + b(x) = c(x) = c_7x^7 + c_6x^6 + c_5x^5 + c_4x^4 + c_3x^3 + c_2x^2 + c_1x + c_0$ де  $c_i = a_i \oplus b_i$ ,  $i = 0, 1, ..., 7$ .

**Приклад 4.2:** У двійковій формі:

$$
\frac{10110001}{10001111}
$$
  

$$
00111110.
$$

Те саме у вигляді многочленів:

 $(x^{7} + x^{5} + x^{4} + 1) + (x^{7} + x^{3} + x^{2} + x + 1) = x^{5} + x^{4} + x^{3} + x^{2} + x.$ *Множення*

Щоб задати множення у полі GF(2<sup>8</sup> ), потрібно спочатку зафіксувати нерозкладний многочлен степеня 8 з коефіцієнтами із множини {0,1} (нерозкладність означає, що він ділиться лише на себе і на одиницю). Таких многочленів є декілька, автори AES вибрали такий:

$$
m(x) = x^8 + x^4 + x^3 + x + 1 = 11B_{16}
$$

Два елементи поля GF(2 $^{8}$ ) множать за модулем  $m(x)$  так:

- 1) Множать як звичайні многочлени.
- 2) Проміжний результат ділять на  $m(x)$  і за остаточний результат приймають остачу від ділення.

#### **Приклад 4.3:**

1) 
$$
(x^{6} + x^{5} + x^{4} + x^{2}) \cdot (x^{7} + x^{5} + x^{4} + x) = x^{13} + x^{11} + x^{10} + x^{7} + x^{12} + x^{10} + x^{9} + x^{11} + x^{9} + x^{8} + x^{5} + x^{9} + x^{7} + x^{6} + x^{3}
$$
  
=  $x^{13} + x^{12} + x^{9} + x^{8} + x^{5} + x^{3} + x^{5} + x^{3}$ .

2)

$$
\begin{array}{l}\nx^{13} + x^{12} + x^9 + x^8 + x^5 + x^3 \\
x^{13} + x^9 + x^8 + x^6 + x^5 \\
\hline\nx^{12} + x^6 + x^3 \\
x^{12} + x^8 + x^7 + x^5 + x^4 \\
\hline\nx^8 + x^7 + x^6 + x^5 + x^4 + x^3 \\
\hline\nx^8 + x^4 + x^3 + x + 1 \\
\hline\nx^7 + x^6 + x^5 + x + 1\n\end{array}\n\quad \frac{x^8 + x^4 + x^3 + x + 1}{x^7 + x^6 + x^5 + x + 1}
$$

Звідси

$$
(x^{13} + x^{12} + x^9 + x^8 + x^5 + x^3) \mod (x^8 + x^4 + x^3 + x + 1)
$$
  
=  $x^7 + x^6 + x^5 + x + 1$ .

**Алгоритм AES**

[AES](http://www.moserware.com/2009/09/stick-figure-guide-to-advanced.html) є симетричним ітеративним блоковим алгоритмом шифрування зі 128 довжиною блока та зі змінною довжиною ключа. Довжина ключа може дорівнювати 128, 192 або 256 бітів. На відміну від DES, алгоритм AES не використовує збалансовану мережу Фейстеля. AES базується на архітектурі SQUARE (КВАДРАТ), для якої характерно:

- 1) представлення блоку у вигляді масиву байтів;
- 2) шифрування за один раунд всього блоку даних;

3) виконання криптографічних перетворень, як над окремими байтами масиву, так і над його рядками і стовпцями.

Блок проміжного результату називають **станом**. Матриця стану має 4 рядки та 4 стовпці (*Nb*).

Матриця стану при *Nb*=4:

(  $S_{0,0}$   $S_{0,1}$   $S_{0,2}$   $S_{0,3}$  $S_{1,0}$   $S_{1,1}$   $S_{1,2}$   $S_{1,3}$  $S_{2,0}$   $S_{2,1}$   $S_{2,2}$   $S_{2,3}$  $S_{3,0}$   $S_{3,1}$   $S_{3,2}$   $S_{3,3}$ ).

Основним елементом, яким оперує алгоритм AES, є байт – послідовність 8 біт, що обробляються як єдине ціле.

Задавати значення байта зручно в шістнадцятковій системі числення. Для цього байт ділиться на дві групи з 4-х біт: група старших біт в байті представляється першим шістнадцятковим символом, а група молодших біт – другим. Наприклад, для байта 10101100 отримаємо: 10101100 = 1010 1100 = АС.

#### **Приклад 4.4:**

Розглянемо перетворення тексту у матрицю:

Відкритий текст: A SECRET MESSAGE

У шістнадцятковому вигляді: 41 20 53 45 43 52 45 54 20 4D 45 53 53 41 47

45.

Ofptimaemo:

\n
$$
\begin{pmatrix}\n41 & 43 & 20 & 53 \\
20 & 52 & 4D & 41 \\
53 & 45 & 45 & 47 \\
45 & 54 & 53 & 45\n\end{pmatrix}
$$

**Ключ** шифру розглядають як матрицю байтів, яка має 4 рядки і кількість стовпців (*Nk*), що дорівнює довжині ключа, поділеній на 32.

Матриця ключа шифру при *Nk*=4:

$$
\begin{pmatrix} k_{0,0} & k_{0,1} & k_{0,2} & k_{0,3} \\ k_{1,0} & k_{1,1} & k_{1,2} & k_{1,3} \\ k_{2,0} & k_{2,1} & k_{2,2} & k_{2,3} \\ k_{3,0} & k_{3,1} & k_{3,2} & k_{3,3} \end{pmatrix}.
$$

**Вхідні та вихідні дані** розглядають як одновимірні масиви з індексами 0,...,*Nb*-1. Елементами масиву є байти. Ці блоки мають довжину 16, 24 або 32 байти.

Кількість циклів шифрування *Nr* залежить від значень *Nk*:

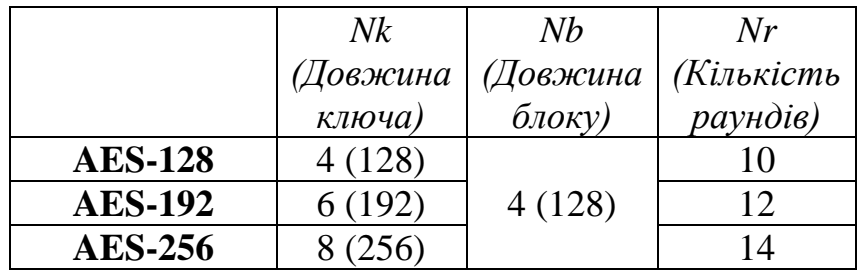

#### **Шифрування за алгоритмом AES складається з:**

**I.** Початкового додавання раундового ключа.

**II.** *Nr-1* раундів, кожен з яких складається з чотирьох етапів:

- 1. Підстановка байтів;
- 2. Зсув рядків;
- 3. Перемішування стовпців;
- 4. Додавання раундового ключа.

**III.** Завершального раунду *Nr*, в якому пропускається перемішування стовпців. Розглянемо кожен з чотирьох етапів детальніше.

#### **Підстановка байтів**

Виконується окремо для кожного байта і складається з двох послідовних перетворень.

1. Байт розглядають як елемент поля GF(2<sup>8</sup> ). Якщо він ненульовий, до нього шукають обернений відносно множення в полі GF(28). Якщо ж байт нульовий, оберненого не існує. Тому нульовому байту 00000000 відповідає він сам.

2. Над утвореним байтом виконують таке перетворення:

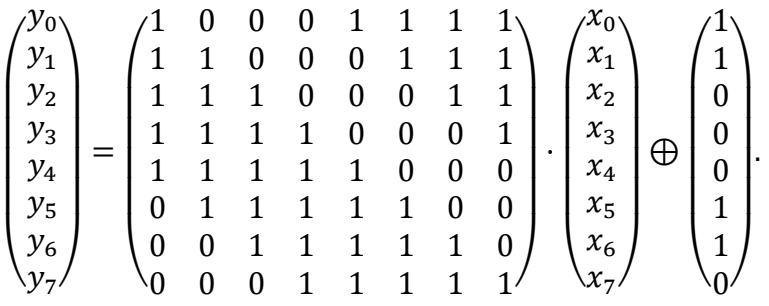

На основі цих двох перетворень створено спеціальну таблицю замін байтів в шістнадцятковій системі, що називається *S*-боксом (табл. 4.1):

|   | У |    |    |    |    |    |    |    |    |    |    |    |    |    |    |    |    |
|---|---|----|----|----|----|----|----|----|----|----|----|----|----|----|----|----|----|
|   |   | 0  |    | 2  | з  | 4  | 5  | 6  | 7  | 8  | 9  | а  | ь  | c  | d  | е  | £  |
|   | 0 | 63 | 7с | 77 | 7Ъ | f2 | 6Ь | 6£ | c5 | 30 | 01 | 67 | 2Ь | fe | d7 | ab | 76 |
|   | 1 | ca | 82 | c9 | 7d | fа | 59 | 47 | £0 | ad | d4 | a2 | af | 9с | a4 | 72 | c0 |
|   | 2 | ь7 | fd | 93 | 26 | 36 | Зf | £7 | cc | 34 | a5 | e5 | £1 | 71 | d8 | 31 | 15 |
|   | 3 | 04 | c7 | 23 | c3 | 18 | 96 | 05 | 9а | 07 | 12 | 80 | e2 | eb | 27 | b2 | 75 |
|   | 4 | 09 | 83 | 2с | 1a | 1b | 6e | 5а | a0 | 52 | Зb | d6 | bЗ | 29 | e3 | 2£ | 84 |
|   | 5 | 53 | d1 | 00 | ed | 20 | fс | ь1 | 5Ь | 6a | cb | be | 39 | 4a | 4с | 58 | cf |
|   | 6 | d0 | еf | aa | fЬ | 43 | 4d | 33 | 85 | 45 | £9 | 02 | 7£ | 50 | Зc | 9£ | a8 |
| x |   | 51 | aЗ | 40 | 8f | 92 | 9d | 38 | £5 | bc | b6 | da | 21 | 10 | ff | £3 | d2 |
|   | 8 | cd | 0с | 13 | ec | 5£ | 97 | 44 | 17 | c4 | a7 | 7е | 3d | 64 | 5d | 19 | 73 |
|   | 9 | 60 | 81 | 4£ | dc | 22 | 2а | 90 | 88 | 46 | ee | b8 | 14 | de | 5е | 0Ъ | db |
|   | а | e0 | 32 | Зa | 0a | 49 | 06 | 24 | 5с | c2 | dЗ | aс | 62 | 91 | 95 | e4 | 79 |
|   | ь | e7 | c8 | 37 | 6d | 8d | d5 | 4е | a9 | 6с | 56 | f4 | ea | 65 | 7а | ae | 08 |
|   | c | ba | 78 | 25 | 2е | 1c | a6 | b4 | c6 | e8 | dd | 74 | 1f | 4Ь | bd | 8Ь | 8a |
|   | d | 70 | Зе | b5 | 66 | 48 | 03 | £6 | 0e | 61 | 35 | 57 | ь9 | 86 | c1 | 1d | 9e |
|   | е | e1 | f8 | 98 | 11 | 69 | d9 | 8e | 94 | 9Ь | 1e | 87 | e9 | ce | 55 | 28 | df |
|   | f | 8с | а1 | 89 | 0d | bf | е6 | 42 | 68 | 41 | 99 | 2d | 0f | ь0 | 54 | bЬ | 16 |

*Таблиця 4.1. S-бокс алгоритму AES*

### **Приклад 4.5:**

Отриману матрицю із прикладу 4.4 перетворимо за допомогою *S*-боксу:

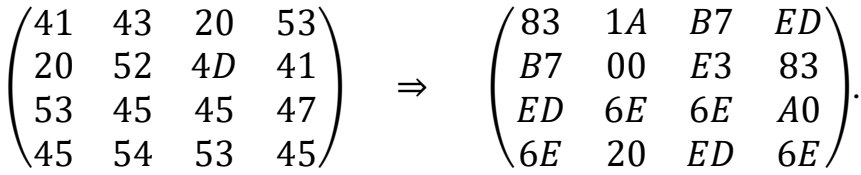

#### **Зсув рядків**

Рядки стану циклічно зсувають на різні кількості байтів:

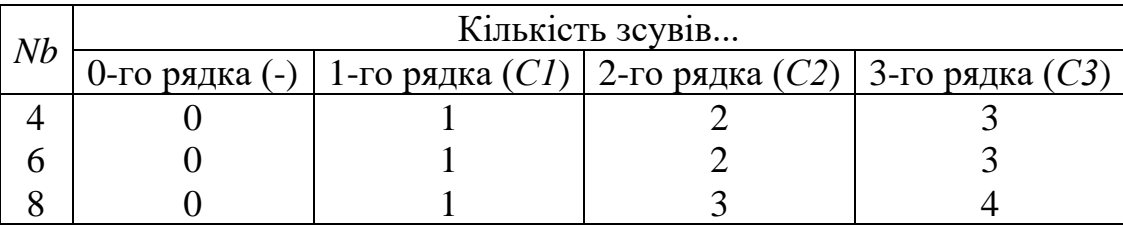

Обернення етапу зсуву рядків полягає у циклічному зсуві праворуч трьох нижніх рядків на *Nb-С1*, *Nb-C2*, *Nb-C3* байтів відповідно.

#### **Перемішування стовпців**

Стовпці стану розглядають як многочлен над полем  $\mathrm{GF}(2^8)$  та множать за модулем  $x^4 + 1$  на фіксований многочлен  $c(x)$ :

$$
c(x) = 03_{16} \cdot x^3 + 01_{16} \cdot x^2 + 01_{16} \cdot x + 02_{16}.
$$

Якщо  $a(x)$  – стовпець до застосування до нього перемішування, а  $b(x)$  – після, то перетворення можна записати так:

$$
b(x) = c(x) \otimes a(x),
$$

або у матричному вигляді:

$$
\begin{pmatrix} b_0 \\ b_1 \\ b_2 \\ b_3 \end{pmatrix} = \begin{pmatrix} 02 & 03 & 01 & 01 \\ 01 & 02 & 03 & 01 \\ 01 & 01 & 02 & 03 \\ 03 & 01 & 01 & 02 \end{pmatrix} \cdot \begin{pmatrix} a_0 \\ a_1 \\ a_2 \\ a_3 \end{pmatrix}
$$

#### **Додавання раундового ключа**

Побітове додавання за модулем 2 раундового ключа до відповідних бітів, отриманих у попередньому циклі. Раундовий ключ отримують з розширеного ключа шифру. Довжина раундового ключа дорівнює довжині блока *Nb*.

**Генерація ключів.** *Розширений ключ* – одновимірний масив 4-байтових слів – позначають  $W[Nb\cdot(Nr+1)].$ 

#### *Алгоритм розширення ключа при Nk ≤ 6*

1. Перші Nk 4-байтових слів W[i] послідовно вибираються з ключа шифру: 0е слово – перші чотири байти, 1-е слово – другі чотири байти і т.д.

2. У слові  $W[i - 1]$  виконують циклічний зсув байтів за схемою:  $(a,b,c,d) \Rightarrow (b,c,d,a)$ , де  $a,b,c,d$  – байти.

3. Потім до кожного з 4-х байтів одержаного слова застосовують *S*-блок. До результату додають раундову сталу за модулем 2 (табл. 4.2).

|                 |                 |                 |                                  |  |                | Таблиця 4.2. Масив раундових |  |
|-----------------|-----------------|-----------------|----------------------------------|--|----------------|------------------------------|--|
| 01              |                 |                 | 02   04   08   10   20   40   80 |  |                | $1B$ 36                      |  |
| 00 <sup>1</sup> | 00 <sub>1</sub> |                 | 00   00   00   00   00           |  | 0 <sup>0</sup> |                              |  |
| 00 <sup>°</sup> | 00 <sup>1</sup> |                 | 00   00   00   00   00           |  | 0 <sup>0</sup> |                              |  |
| $00\,$          | $\Omega$        | 00 <sup>°</sup> | 000000000                        |  | 0 <sup>0</sup> |                              |  |

*Таблиця 4.2. Масив раундових констант Rcon*

4. Решту слів  $W[i]$  визначають за формулою:  $W[i] = W[i - Nk] \bigoplus W[i - 1]$ 

При  $Nk > 6$  виконується те саме, за винятком одного: якщо  $i - 4$  кратне *Nk*, то перед кроком 4 до кожного байта слова ще раз застосовують *S*-блок.

#### **Дешифрування:**

**I.** Перед першим раундом дешифрування виконується операція додавання з ключем.

**II.** Потім виконується 9 раундів дешифрування, кожен з яких здійснює такі операції:

1. Зсув рядків в зворотному порядку. Байти в останніх трьох рядках матриці зсуваються циклічно вліво на різне число байт.

2. Обернена операція до операції підстановки байтів. Байти матриці замінюються новими значеннями за таблицею зворотної заміни, що є інвертованим *S*-боксом (табл. 4.2).

|   |   |    | v  |    |    |    |    |    |    |    |    |    |    |    |    |    |    |
|---|---|----|----|----|----|----|----|----|----|----|----|----|----|----|----|----|----|
|   |   | 0  | 1  | 2  | з  | 4  | 5  | 6  | 7  | 8  | 9  | а  | ь  | c  | d  | е  | f  |
|   | 0 | 52 | 09 | 6а | d5 | 30 | 36 | a5 | 38 | bf | 40 | aЗ | 9e | 81 | fЗ | d7 | fЬ |
|   | 1 | 7с | e3 | 39 | 82 | 9Ь | 2f | ff | 87 | 34 | 8e | 43 | 44 | c4 | de | e9 | cb |
|   | 2 | 54 | 7b | 94 | 32 | a6 | c2 | 23 | 3d | ee | 4с | 95 | 0Ъ | 42 | fa | c3 | 4e |
|   | 3 | 08 | 2е | a1 | 66 | 28 | d9 | 24 | b2 | 76 | 5Ь | a2 | 49 | 6d | 8Ь | d1 | 25 |
|   | 4 | 72 | f8 | £6 | 64 | 86 | 68 | 98 | 16 | d4 | a4 | 5с | cc | 5d | 65 | Ъ6 | 92 |
|   | 5 | 6с | 70 | 48 | 50 | fd | ed | ь9 | da | 5е | 15 | 46 | 57 | a7 | 8d | 9d | 84 |
|   | 6 | 90 | d8 | ab | 00 | 8с | bc | dЗ | 0a | £7 | e4 | 58 | 05 | b8 | ьз | 45 | 06 |
|   |   | d0 | 2c | 1e | 8f | ca | Зf | 0£ | 02 | c1 | af | bd | 03 | 01 | 13 | 8a | 6Ь |
| x | 8 | Зa | 91 | 11 | 41 | 4£ | 67 | dc | ea | 97 | f2 | сf | ce | £0 | b4 | е6 | 73 |
|   | 9 | 96 | aс | 74 | 22 | e7 | ad | 35 | 85 | e2 | £9 | 37 | е8 | 1c | 75 | df | 6e |
|   | а | 47 | f1 | 1a | 71 | 1d | 29 | c5 | 89 | 6£ | ь7 | 62 | 0e | aa | 18 | be | 1b |
|   | ь | fс | 56 | Зе | 4b | c6 | d2 | 79 | 20 | 9а | ďЬ | c0 | fе | 78 | cd | 5а | f4 |
|   | c | 1f | dd | a8 | 33 | 88 | 07 | c7 | 31 | ь1 | 12 | 10 | 59 | 27 | 80 | ec | 5£ |
|   | d | 60 | 51 | 7f | a9 | 19 | b5 | 4a | 0d | 2d | e5 | 7а | 9£ | 93 | c9 | 9с | еf |
|   | е | a0 | e0 | Зb | 4d | ae | 2a | £5 | ьo | c8 | eb | bb | Зc | 83 | 53 | 99 | 61 |
|   | f | 17 | 2ь | 04 | 7e | ba | 77 | d6 | 26 | e1 | 69 | 14 | 63 | 55 | 21 | 0с | 7d |

*Таблиця 4.2. Інвертований S-бокс алгоритму AES*

3. Процедура, зворотна процедурі перемішування стовпців. Кожен стовпець матриці розглядається як 4-бітовий многочлен над полем  $GF(2^8)$  і множиться на фіксований многочлен:

$$
c^{-1}(x) = 0b_{16} \cdot x^3 + 0d_{16} \cdot x^2 + 09_{16} \cdot x + 0e_{16}
$$
 по модулю многочлена  $x^4 + 1$ .

Таку операцію можна записати в матричному вигляді:

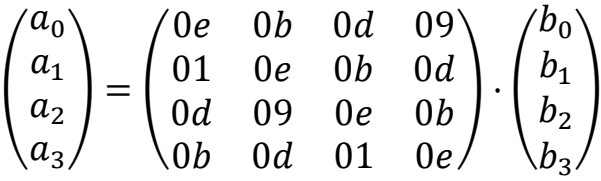

4. Операція додавання з ключем по модулю 2.

**III.** Завершальний раунд не містить операцію перемішування стовпців.

#### *Завдання до лабораторної роботи*

#### *Завдання 1*

*Виконати зашифрування блоку даних відкритого тексту за допомогою алгоритму AES на основі навчальної програми CrypТool 2 (TemplatesCryptographyModernSymmetricAES Visualization) згідно варіанту.*

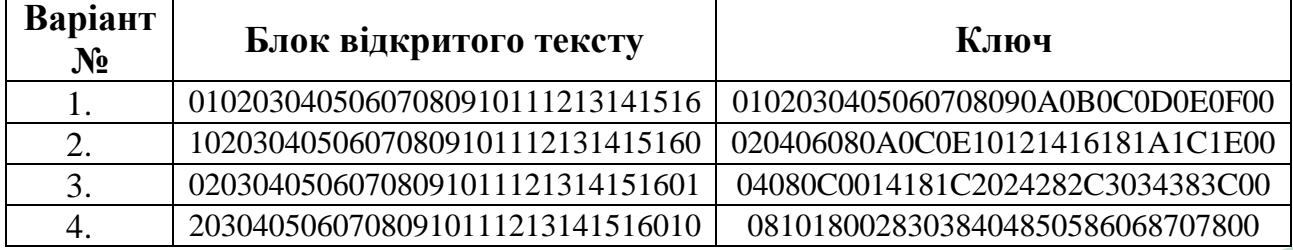

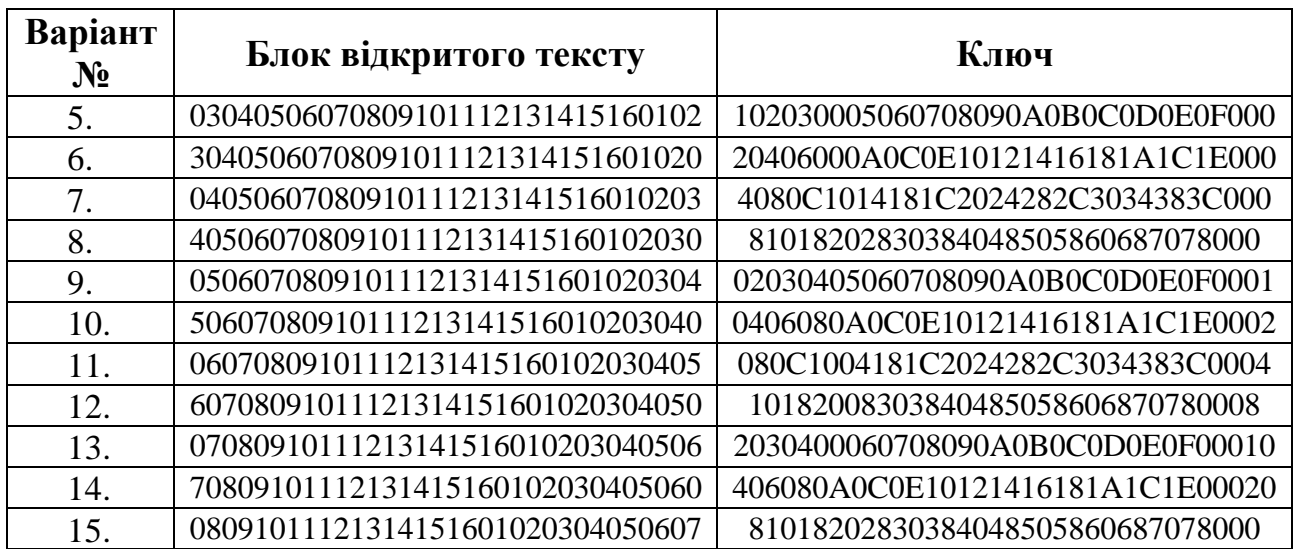

1.1. Сформувати раундові ключі для зашифрування даних. У звіті описати зі скріншотами кроки алгоритму генерації ключів згідно схеми:

# *Генерація ключів*  Ключ (128 бітів) у 16-ій системі числення: Початковий ключ (128 бітів) у вигляді матриці байтів: **w0 w1 w2 w3** Циклічний зсув **W3**: Результат SubBytes(**W3**):  $\mathbf{W4} = \mathbf{SubBytes}(\mathbf{W3}) \oplus \mathbf{Rcon}(1) \oplus \mathbf{W0}$ :  $W5 = W1 \oplus W4$ :  $W6 = W2 \oplus W5$ :  $W7 = W3 \oplus W6$ : Ключ 1-го раунду (128 бітів) у вигляді матриці байтів: **w4 w5 w6 w7** Ключ 2-го раунду (128 бітів) у вигляді матриці байтів: **w8 w9 w10 w11** *…* Ключ 10-го раунду (128 бітів) у вигляді матриці байтів:

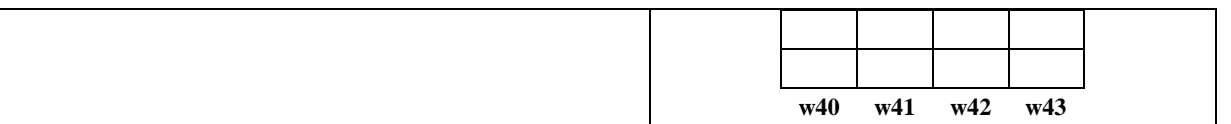

1.2. Обчислити вручну значення слів ключа **Wn** та **Wm** згідно варіанту та описати усі дії у звіті:

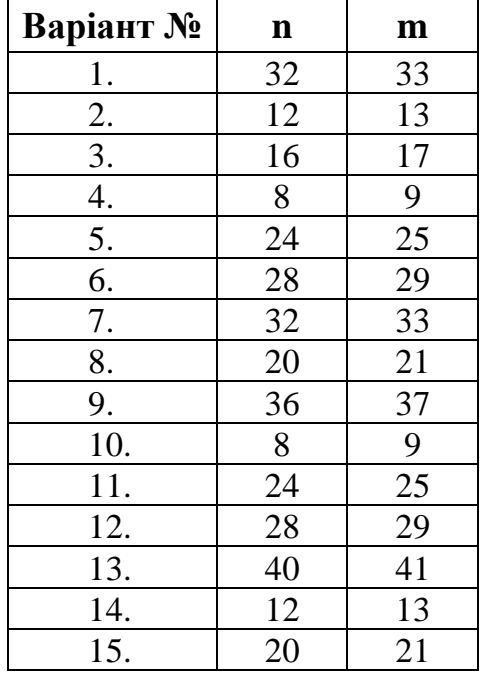

1.3. Виконати зашифрування блоку повідомлення згідно схеми:

*Зашифрування блоку*

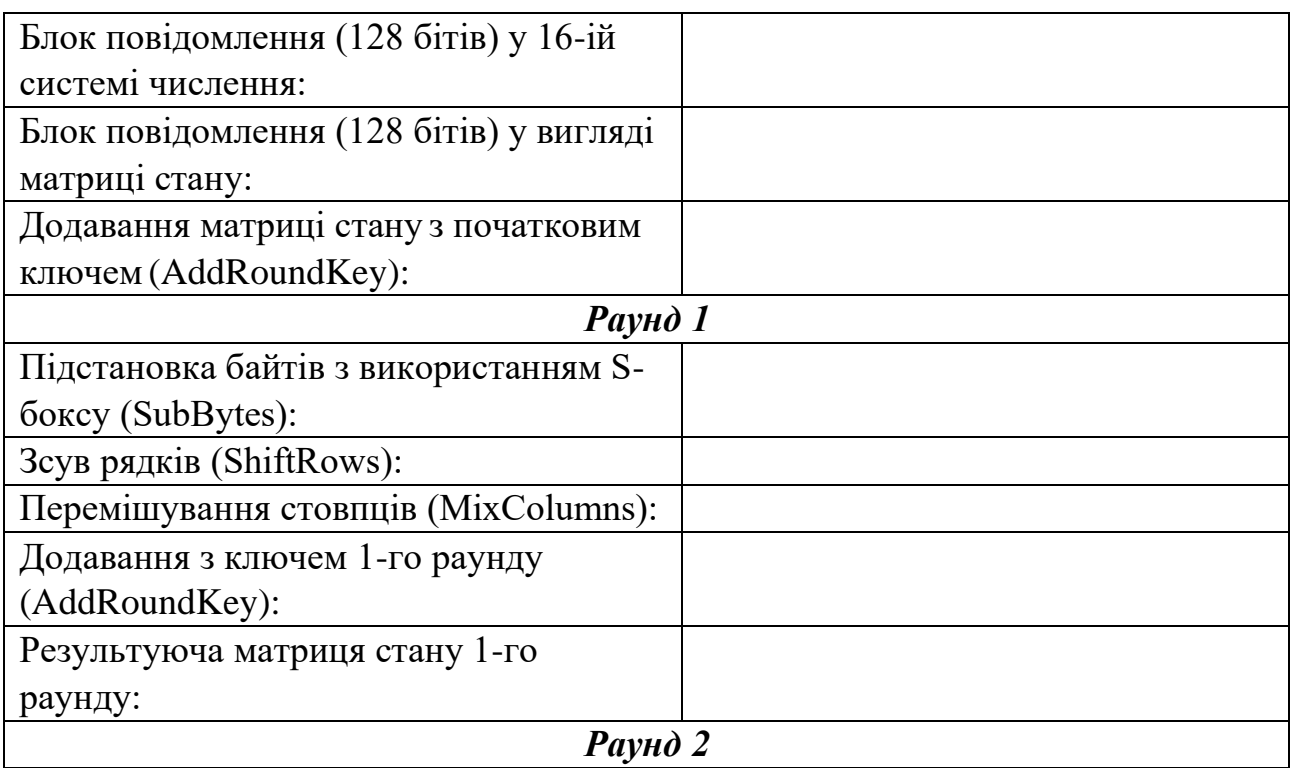

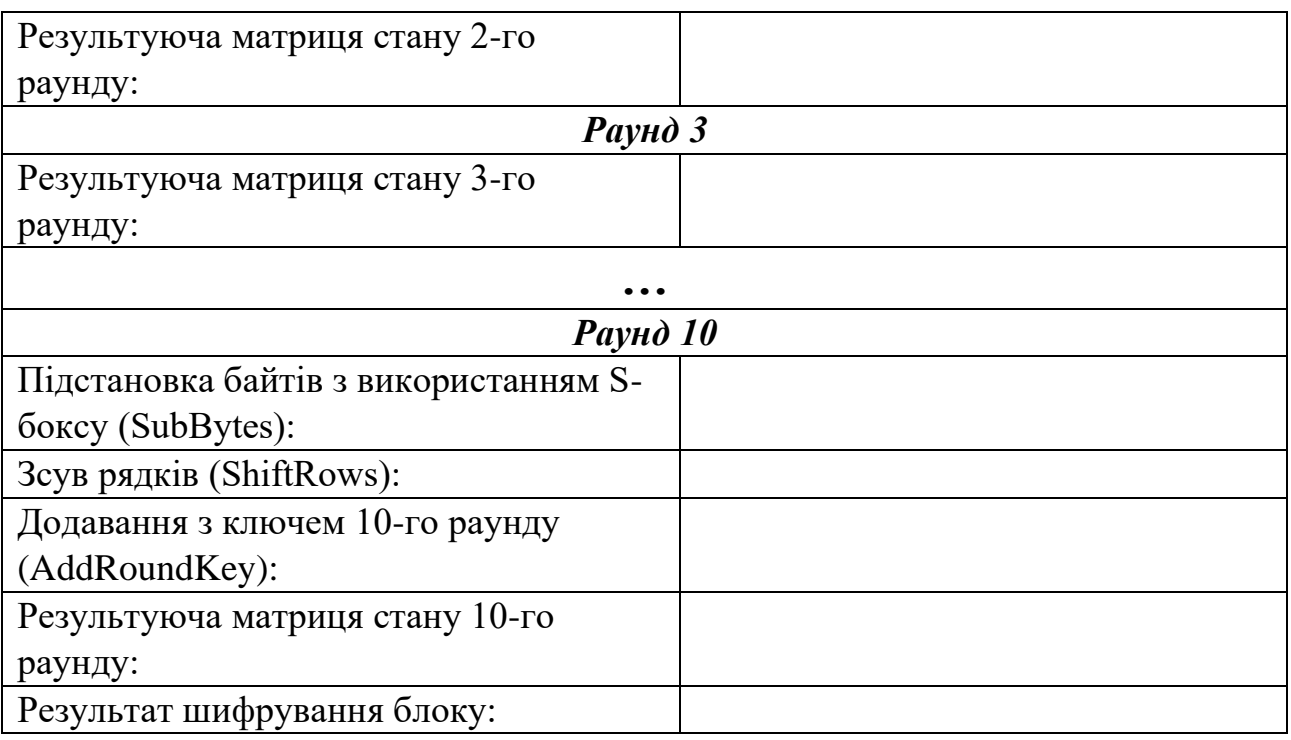

1.4. Описати з усіма обчисленнями операцію *Перемішування стовпців* (*MixColumns*) для байта **si,j** раунду **r** згідно варіанту (усі операції над байтом виковувати як над многочленом в полі  $\mathrm{GF}(2^8)$ ):

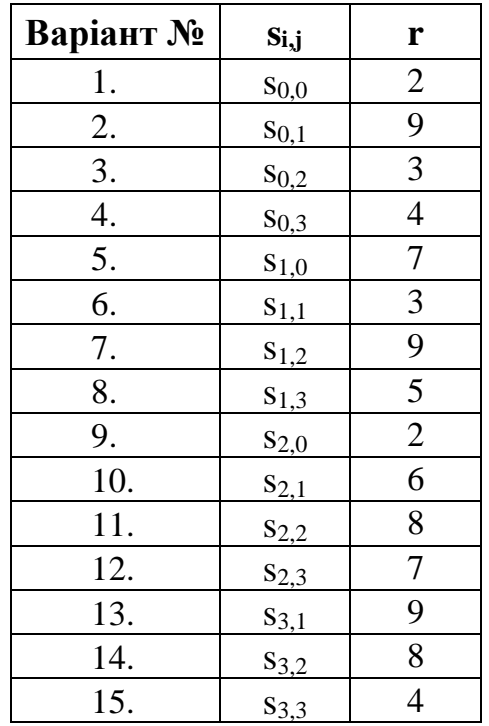

1.5. Порівняти результати власних обчислень із результатами роботи програми.

*Зауваження: у візуалізації AES елементи результуючої матриці відображені дзеркально відносно головної діагоналі. Тому, якщо ви обчислили елемент si,j, то порівнюйте його з елементом матриці за індексом sj,i.*

#### *Завдання 2*

*Порівняння результатів зашифрування блоків даних у різних режимах за допомогою алгоритму AES (рис. 4.1) на основі навчальної програми CrypТool 2 (TemplatesCryptography ModernSymmetricAES Cipher (Text Input)). Результати шифрування зі скріншотами описати у звіті.*

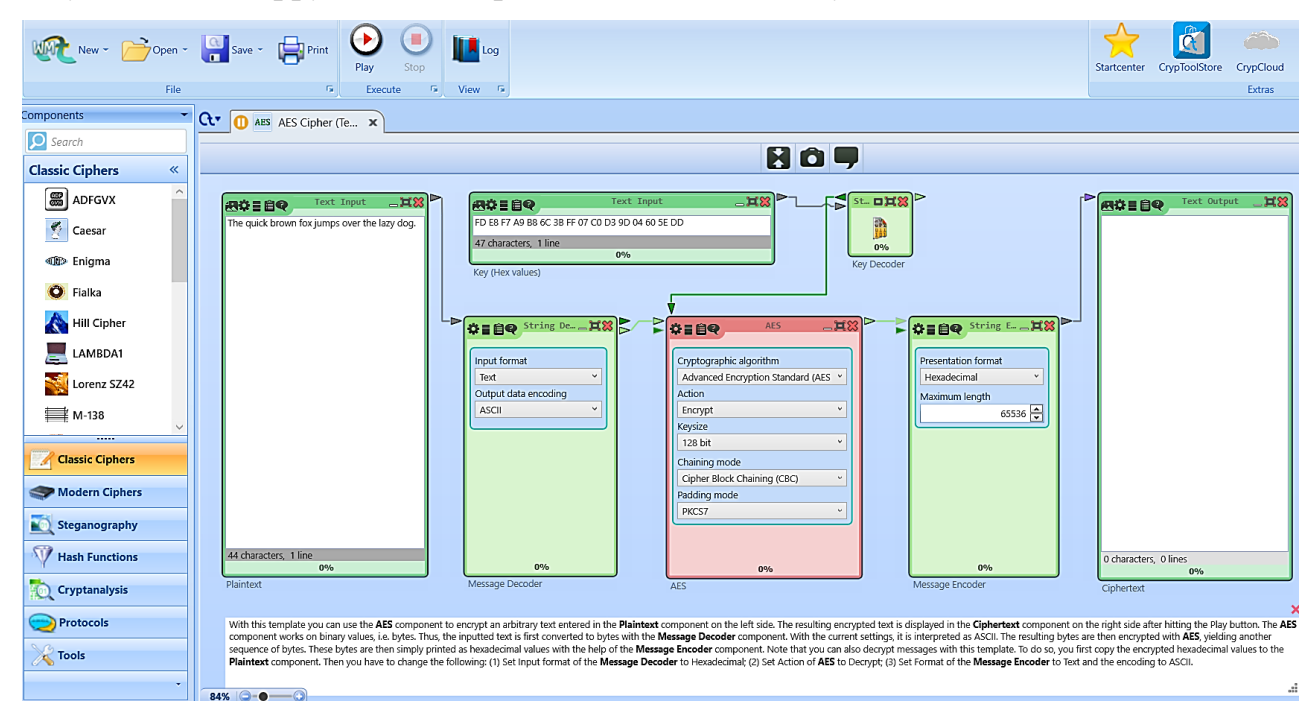

*Рис. 4.1. Шаблон проекту, що реалізує шифрування тексту за алгоритмом AES*

2.1. Видозмінити шаблон проекту, додавши до нього наступні компоненти «Text Input» та «Text Decoder» з панелі «Components», розділ «Tools».

2.2. Встановити зв'язки між компонентами за допомогою стрілок (перетягуванням). Наприклад, вектор ініціалізації 000102030405060708090A0B0C0D0E0F, що вводитиметься до текстового поля, потім передаватиметься до компоненту, що відповідає за декодування символів, після чого отриманий результат передається на виконання алгоритму шифрування і т.д. (рис. 4.2).

2.3. Переглянути та за необхідності змінити параметри компонентів.

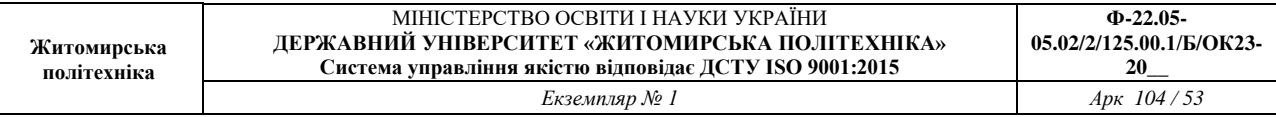

Налаштування параметрів роботи компонентів (наприклад, визначення дії криптографічного перетворення, розмір ключа тощо) відбувається з використанням панелі  $\ddot{\bullet}$  «Parameter», що знаходиться праворуч робочого вікна, або за допомогою опції «Settings» у меню компоненту.

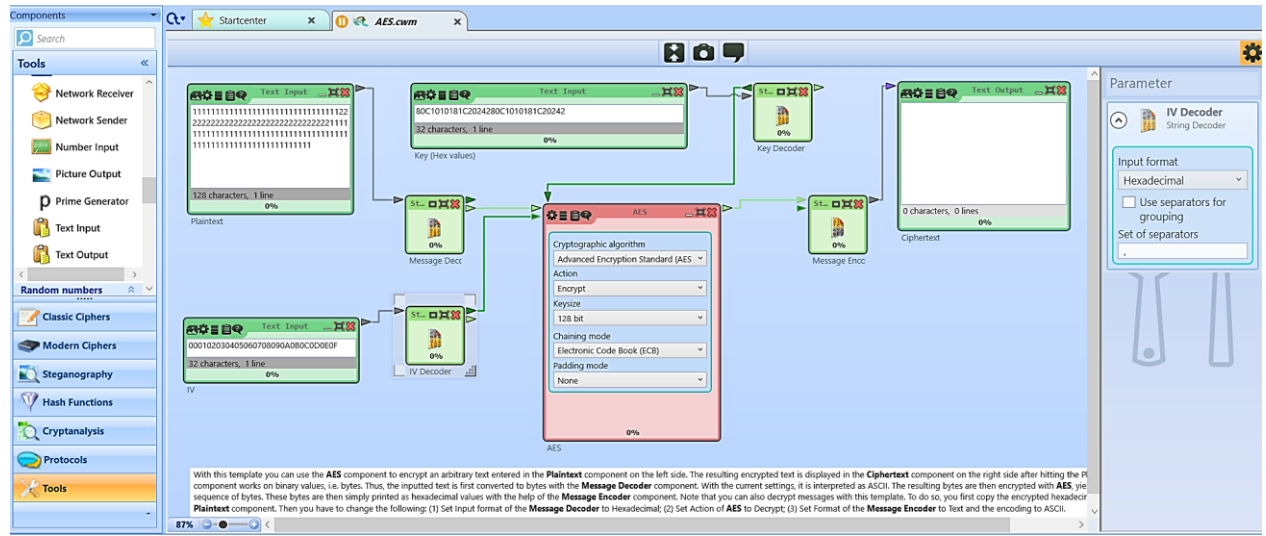

#### *Рис. 4.2. Встановлення зв'язків між компонентами*

2.4. Виконати зашифрування відкритого тексту, що містить символи, які часто повторюються у режимі простої заміни (ECB) з ключем 80C1010181C2024280C1010181C20242.

2.5. Виконати зашифрування відкритого тексту із п. 2.4 у режимі зв'язування блоків (CBС), порівняти результати шифрування та дати відповідь на питання «*Який режим роботи алгоритму виявився кращим? Чому?*».

#### *Контрольні запитання:*

- 1. Опишіть основні кроки зашифрування за алгоритмом AES.
- 2. Яка довжина блоку в AES?
- 3. Яка довжина ключа в AES?
- 4. Від чого залежить кількість раундів шифрування за алгоритмом AES?
- 5. Яким чином генеруються ключі в AES?
- 6. Які особливості дешифрування за алгоритмом AES?
- 7. Назвіть основні режими роботи блокових симетричних алгоритмів шифрування.

#### **ЛАБОРАТОРНА РОБОТА № 5. ДОСЛІДЖЕННЯ ОСНОВНИХ ОПЕРАЦІЙ ШИФРУ «КАЛИНА» У ПРОЦЕСІ ФОРМУВАННЯ ДОПОМІЖНОГО КЛЮЧА**

*Мета роботи:* дослідити процес формування допоміжного ключа у шифрі

«Калина», порівняти алгоритми шифрування AES та «Калина».

*Матеріально-технічне забезпечення:* ПК з доступом до мережі Інтернет.

#### *Теоретичні відомості*

### *НАЦІОНАЛЬНИЙ СТАНДАРТ ШИФРУВАННЯ ДСТУ 7624:2014 («КАЛИНА»)*

«Калина» – блоковий симетричний шифр, описаний у національному стандарті України *ДСТУ 7624:2014 «Інформаційні технології. Криптографічний захист інформації* (введений в дію з 1 липня 2015 р.).

#### **Основні характеристики**

1) Спроектований на основі SР-мережі (AES);

2) Забезпечує захист від відомих методів криптоаналізу;

3) Має високу швидкодію на сучасних і перспективних програмних та програмно-апаратних платформах;

4) Визначає 10 режимів роботи.

Розміри блока даних можуть бути такими: 128, 256 або 512 бітів. **Матриця стану** має 8 рядків та *Nb* стовпців, що являють собою елементи поля  $GF(2^8)$ .

Матриця стану при *Nb*=2:

$$
\begin{pmatrix} S_{0,0} & S_{0,1} \\ S_{1,0} & S_{1,1} \\ S_{2,0} & S_{2,1} \\ S_{3,0} & S_{3,1} \\ S_{4,0} & S_{4,1} \\ S_{5,0} & S_{5,1} \\ S_{6,0} & S_{6,1} \\ S_{7,0} & S_{7,1} \end{pmatrix}.
$$

Довжина ключа може також бути 128, 256 або 512 бітів. **Ключ** шифру розглядають як матрицю байтів, яка має матриця байтів, яка має 8 рядків та *Nk*  стовпців.

Матриця ключа шифру при *Nk*=4:

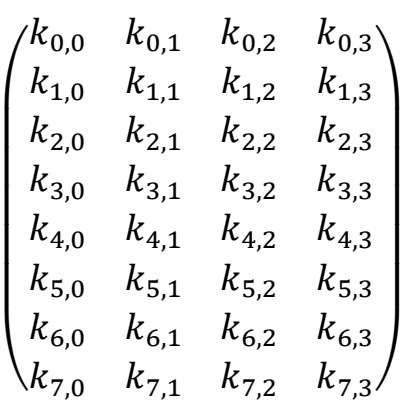

.

Кількість раундів шифрування алгоритму «Калина» (*Nr*) залежить від значень *Nb* і *Nk*:

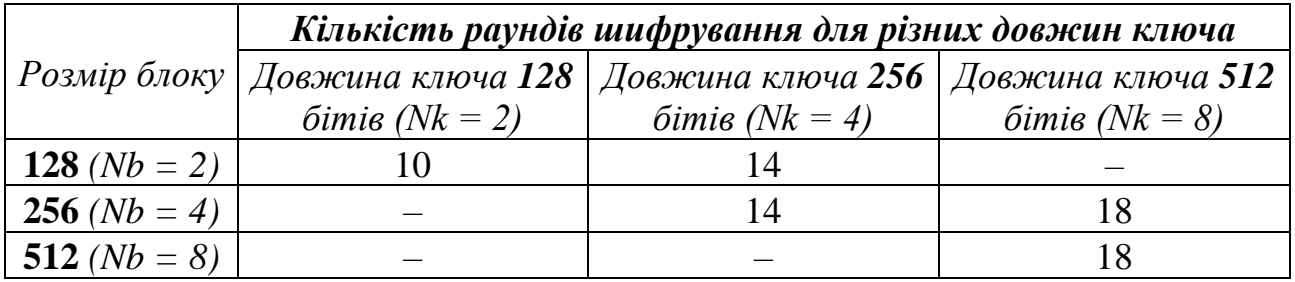

#### **Шифрування за алгоритмом «Калина» складається з:**

**І.** Додавання з нульовим ключем по модулю  $2^{64}$ .

**II.** *Nr-1* раундів, кожен з яких складається з чотирьох етапів:

- 1. Підстановка байтів;
- 2. Зсув рядків;
- 3. Перемішування стовпців;
- 4. Додавання раундового ключа по модулю 2

**III.** Завершальний раунд *Nr*, в якому замість ⊕ виконується додавання по модулю  $2^{64}$ .

Розглянемо кожен з чотирьох етапів детальніше.

#### **Додавання з нульовим ключем по модулю 2<sup>64</sup>**

Операція ⊞ забезпечує побітове додавання раундового ключа до матриці стану за модулем  $2^{64}$ .

#### **Підстановка байтів**

Кожен байт матриці стану замінюється відповідно до заданої таблиці підстановки (табл. 5.1). Задано (рекомендовано) чотири таблиці підстановок

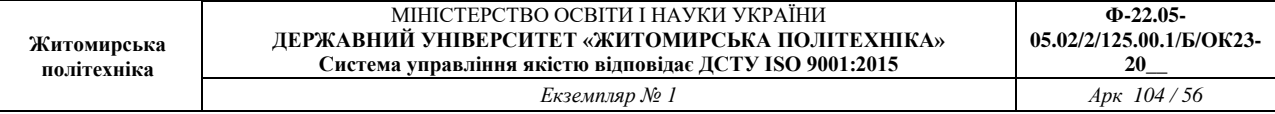

«байт-у-байт». Причому для байтів одного рядка поточного стану шифру застосовано одну й ту саму підстановку.

Заміна одного байту полягає у виборі з таблиці підстановки нового значення за адресою, яку задає поточне значення байту.

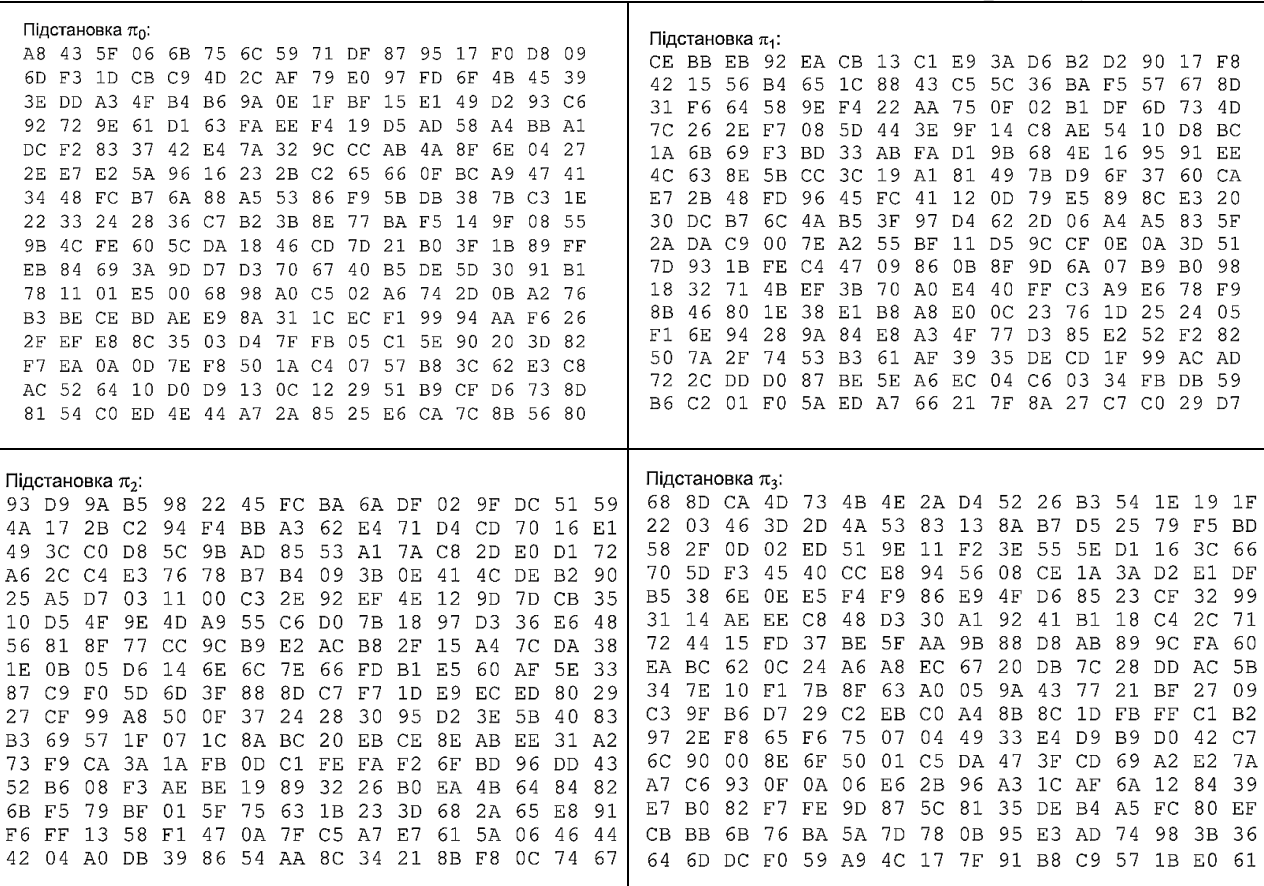

*Таблиця 5.1. Підстановки алгоритму «Калина»*

#### **Зсув рядків**

Рядки стану циклічно зсувають праворуч на різну кількість байтів, залежно

від розміру блока (рис. 5.1):

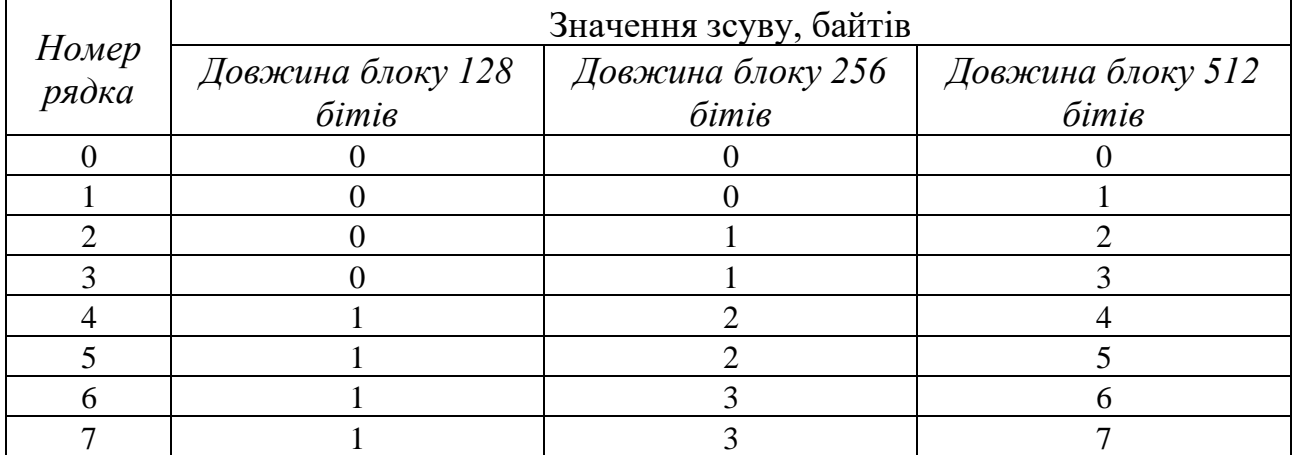

#### МІНІСТЕРСТВО ОСВІТИ І НАУКИ УКРАЇНИ **ДЕРЖАВНИЙ УНІВЕРСИТЕТ «ЖИТОМИРСЬКА ПОЛІТЕХНІКА» Система управління якістю відповідає ДСТУ ISO 9001:2015**

*Екземпляр № 1 Арк 104 / 57*

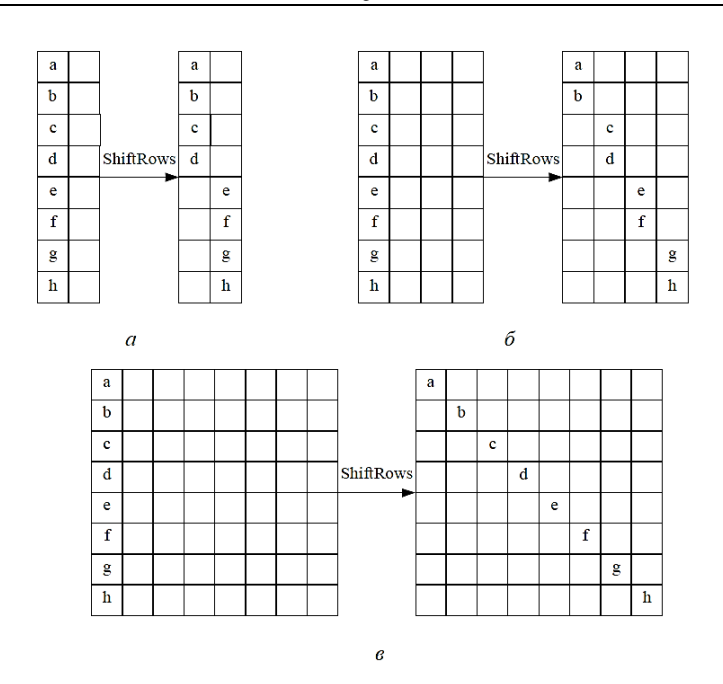

*Рис 5.1. Зсув рядків: а – 128-бітовий блок; б – 256-бітовий блок; в – 512-бітовий блок*

#### **Перемішування стовпців**

Стовпці стану розглядають як многочлен над полем  $\mathit{GF}(2^8)$  та множать за модулем  $x^8 + 1$  на фіксований многочлен  $c(x)$ :

 $c(x) = 01_{16} \cdot x^7 + 05_{16} \cdot x^6 + 01_{16} \cdot x^5 + 08_{16} \cdot x^4 + 06_{16} \cdot x^3 + 07_{16} \cdot x^2 + 04_{16} \cdot x + 01_{16}$ Або у матричному вигляді:

$$
\begin{pmatrix}b_0\\b_1\\b_2\\b_3\\b_4\\b_5\\b_6\\b_7\end{pmatrix}=\begin{pmatrix}01&01&05&01&08&06&07&04\\04&01&01&05&01&08&06&07\\07&04&01&01&05&01&08&06\\06&07&04&01&01&05&01&08\\08&06&07&04&01&01&05&01\\05&01&08&06&07&04&01&01\\01&08&06&07&04&01&01&05\\01&05&01&08&06&07&04&01&01\end{pmatrix}\cdot\begin{pmatrix}a_0\\a_1\\a_2\\a_3\\a_4\\a_5\\a_6\\a_7\end{pmatrix}.
$$

Для множення у полі  $GF(2^8)$  алгоритм «Калина» використовує нерозкладний многочлен  $m(x) = x^8 + x^4 + x^3 + x^2 + 1$ .

#### **Додавання раундового ключа**

Побітове додавання за модулем 2 раундового ключа до відповідних бітів, отриманих у попередньому раунді.

#### **Розгортання ключів:**

1. З ключа шифрування *K* формується допоміжний ключ *K<sup>t</sup>* з довжиною, що дорівнює розміру блока (64 *Nb* біт) з використанням трьох раундів

зашифрування. Вхіднимим даними для перетворення є число *Nb + Nk +* 1 (у двійковому вигляді), інші байти заповнюються нулями. У якості раундових ключів використовується ключ шифрування *K* (якщо ключ довше блоку, використовується його молодша і старша половини).

2. На основі ключа *K* та допоміжного ключа *K<sup>t</sup>* формуються раундові ключі  $K_{2i}$  (з парними індексами) довжиною, що дорівнює розміру блока (64  $\times$  Nb біт), з використанням двох раундів зашифрування для кожного раундового ключа. У якості раундових ключів використовується результат додавання по модулю 2<sup>64</sup> допоміжного ключа *K<sup>t</sup>* та змінної *tmv<sup>i</sup>* – двійкове значення, яке залежить від індексу раундового ключа, який формується.

3. З раундових ключів *K2i*з парними індексами формуються раундові ключі *K2i+1* (з непарними індексами) шляхом циклічного зсуву попереднього ключа з парним індексом вліво на 2 *Nb* + 3 байт.

Загалом використовується *Nr+1* раундових ключів *K<sup>i</sup>* (*i* = 0,1 .., *Nr*), кожен довжиною 64×*Nb* біт.

#### **Дешифрування:**

**I.** Виконуються операції з п. II, але на початку замість ⊕ виконується віднімання по модулю 2<sup>64</sup>з ключем останнього раунду.

**II.** *Nr-1* раундів, кожен з яких складається з чотирьох етапів:

- 1. Додавання раундового ключа за модулем 2;
- 2. Зворотна операція до перемішування стовпців;
- 3. Зсув рядків в зворотному порядку;
- 4. Обернена операція до підстановки байтів.

**III.** Віднімання з ключем нульового раунду по модулю 2<sup>64</sup>.

Розглянемо кожен з чотирьох етапів детальніше.

### **Операція, зворотна операції перемішування стовпців**

Стовпці стану множать на фіксований многочлен  $c^{-1}(x)$  обернений до  $c(x)$ :

$$
c^{-1}(x) = 95_{16} \cdot x^7 + 76_{16} \cdot x^6 + A8_{16} \cdot x^5 + 2F_{16} \cdot x^4 + 49_{16} \cdot x^3 + D7_{16} \cdot x^2 + CA_{16} \cdot x + AD_{16}.
$$

Або у матричному вигляді:

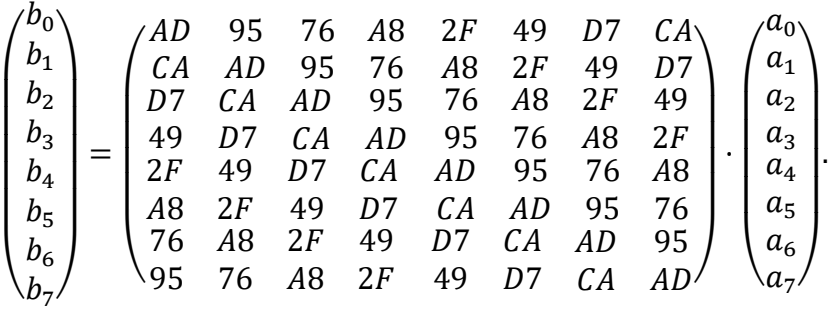

#### **Зсув рядків в зворотному порядку**

Рядки стану циклічно зсувають ліворуч на різну кількість байтів, залежно від розміру блока (рис. 5.2):

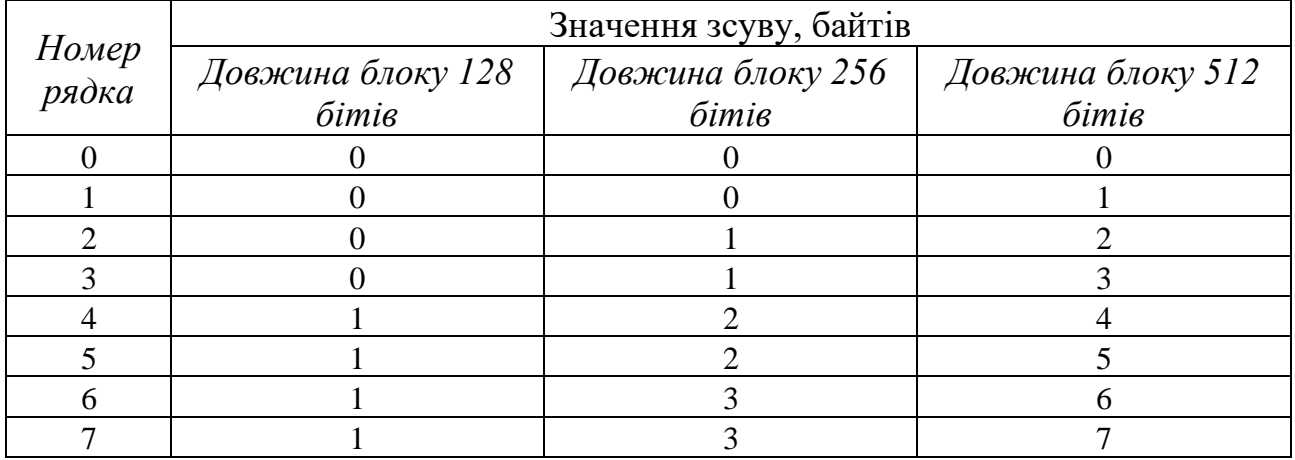

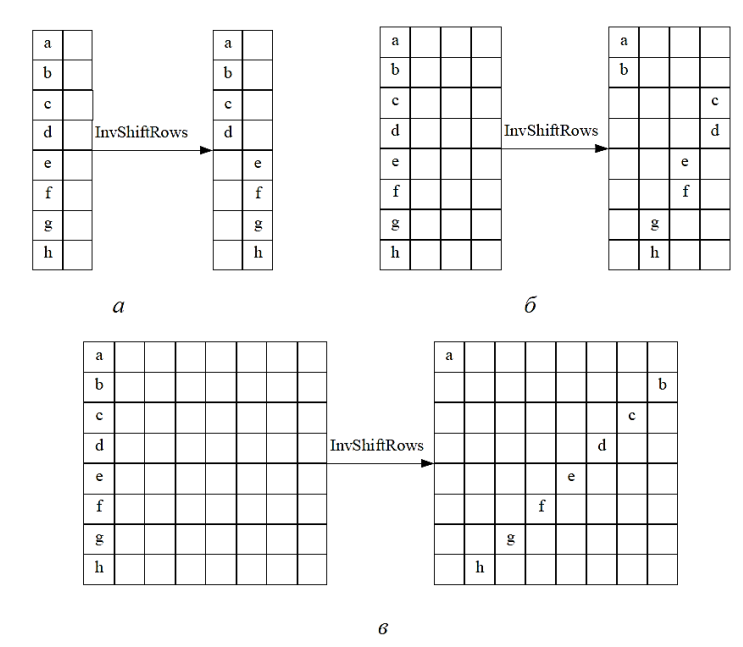

*Рис 5.2. Зсув рядків в обереному порядку: а – 128-бітовий блок; б – 256-бітовий блок; в – 512-бітовий блок*

#### **Обернена операція до операції підстановки байтів**

Кожен байт матриці стану замінюється відповідно до заданої таблиці

### зворотної заміни (табл. 5.2).

*Таблиця 5.2. Обернені підстановки алгоритму «Калина»*

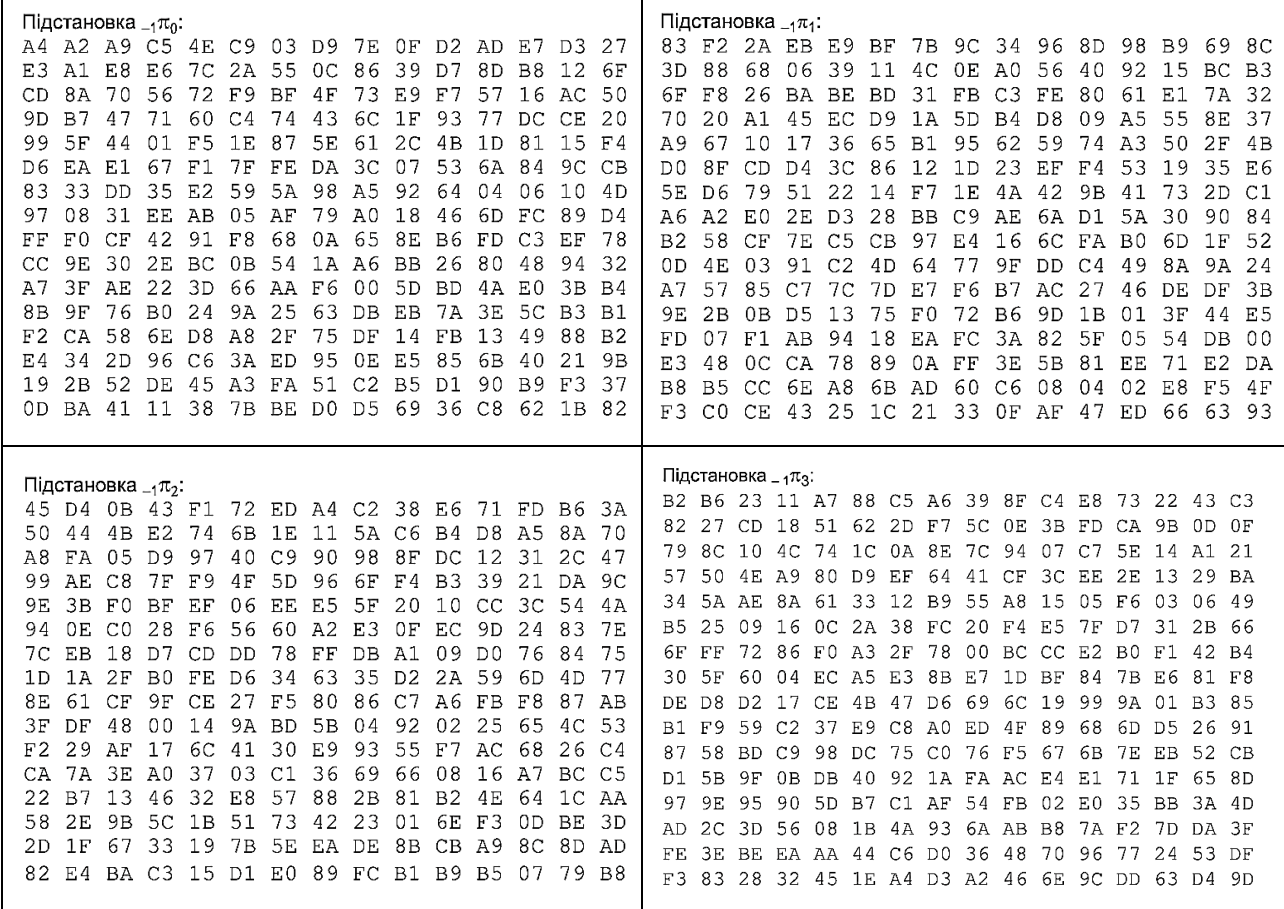

#### *Завдання до лабораторної роботи*

#### *Завдання 1*

*Дослідити процес формування допоміжного ключа K<sup>t</sup> на основі ключа K*

*довжиною 128 бітів згідно варіанту:*

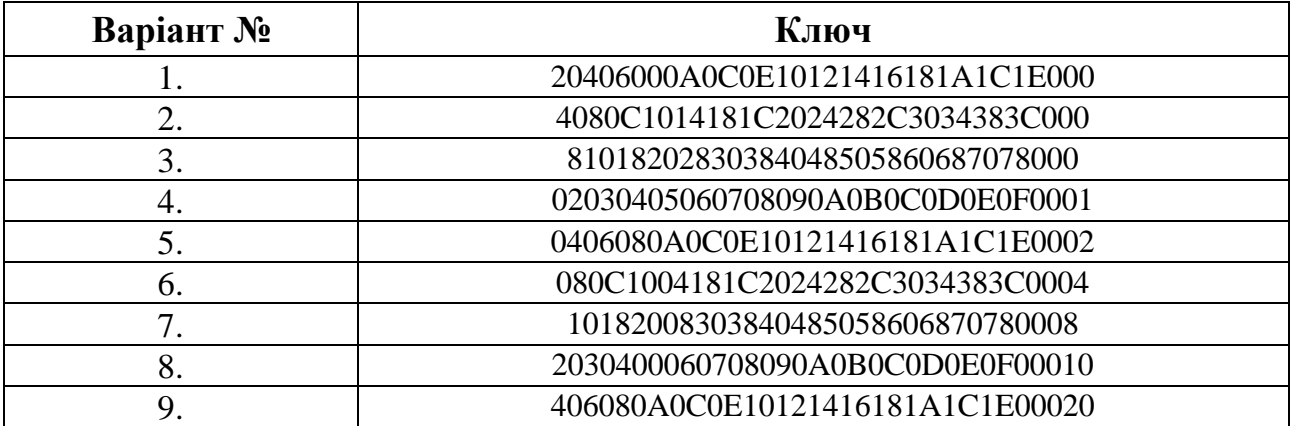

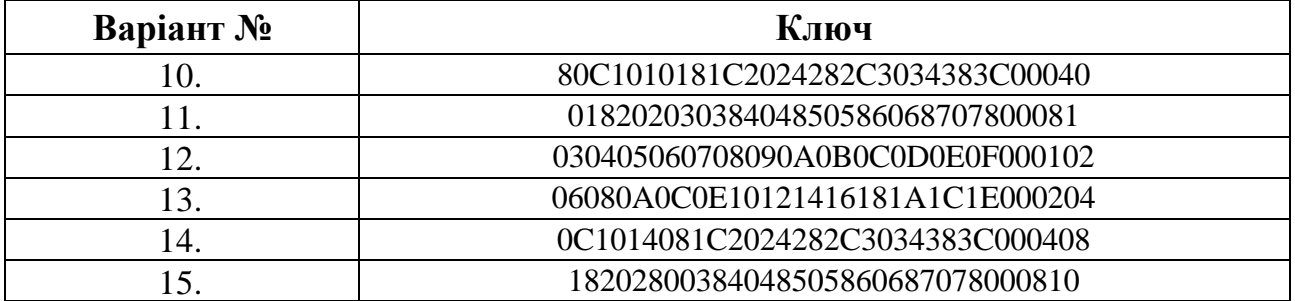

У схемі формування допоміжного ключа використовується **три раунди** зашифрування.

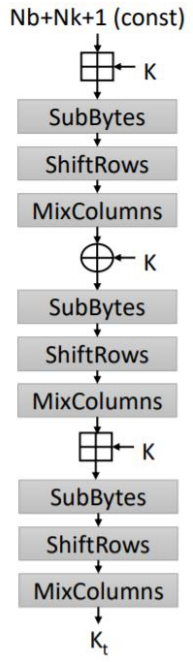

#### *Рис 5.3. Формування допоміжного ключа у шифрі «Калина»*

*Вхідні дані:* Початкова матриця стану *Nb+Nk+1=2+2+1=5* (128 бітів) у 16-ій системі числення:

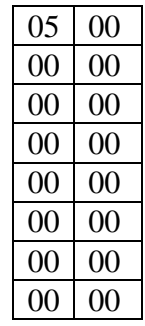

*Ключ шифрування:* початковий ключ *K* (128 бітів) у 16-ій системі числення:

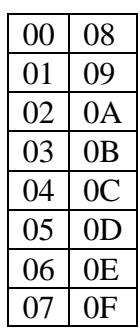

#### Додавання матриці стану з ключем  $\pmb{K}$  за модулем  $2^{64}$ :

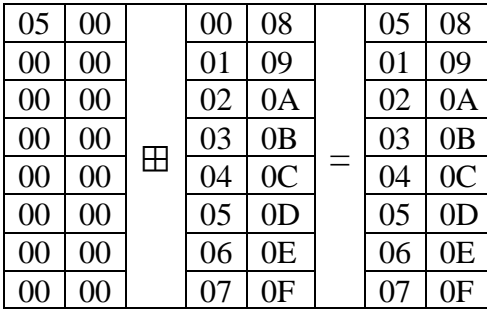

#### *Раунд 1*

### Підстановка байтів:

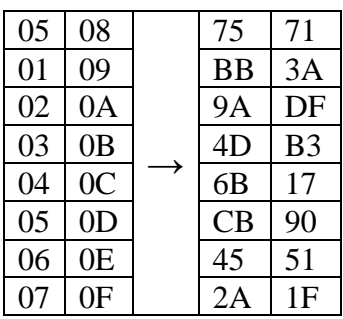

### Зсув рядків:

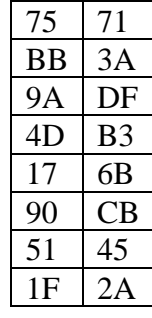

### Перемішування стовпців:

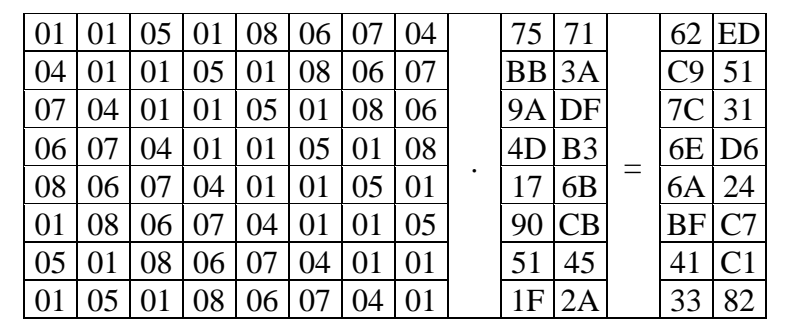

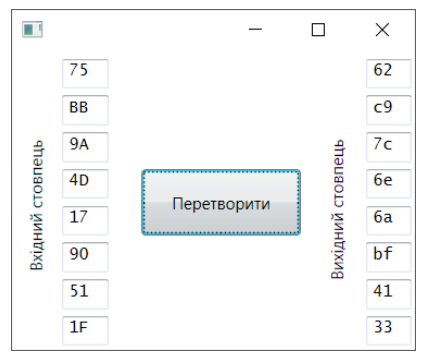

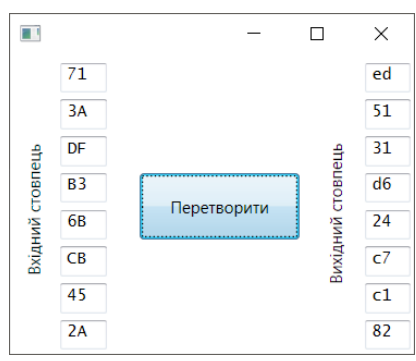

#### Додавання ключа *K* по модулю 2:

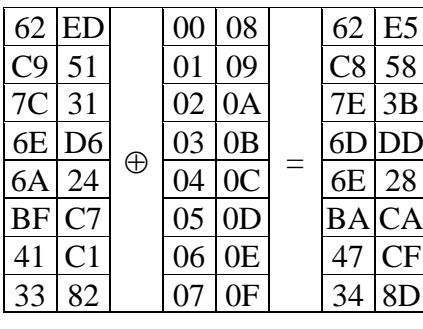

#### *Раунд 2*

#### Підстановка байтів:

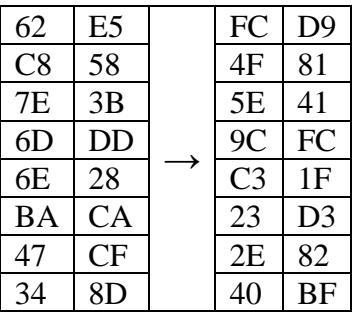

Зсув рядків:

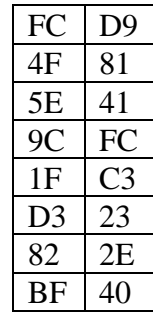

### Перемішування стовпців:

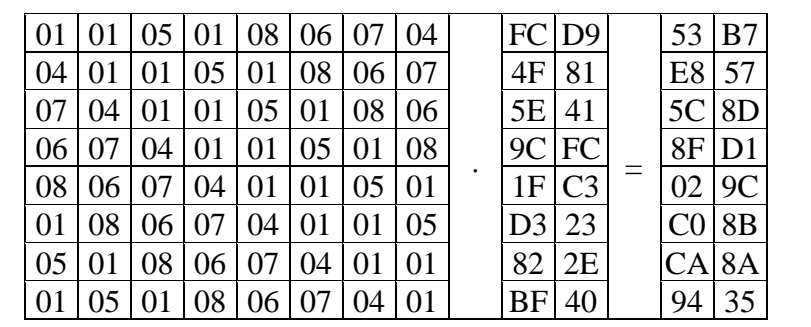

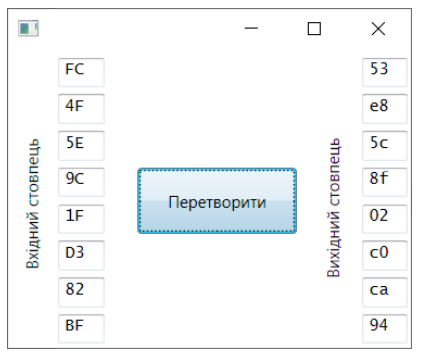

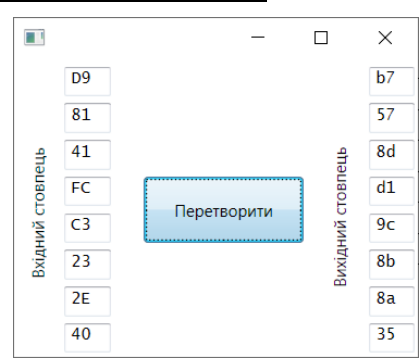

#### Додавання матриці стану з ключем  $\pmb{K}$  за модулем  $2^{64}$ :

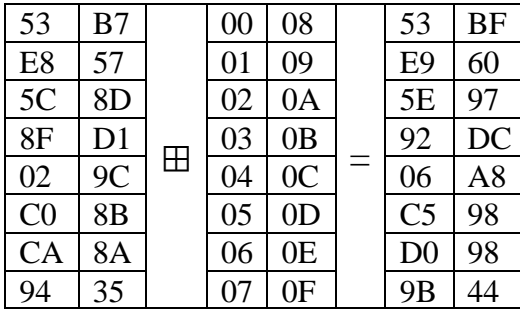

#### *Раунд 3*

#### Підстановка байтів:

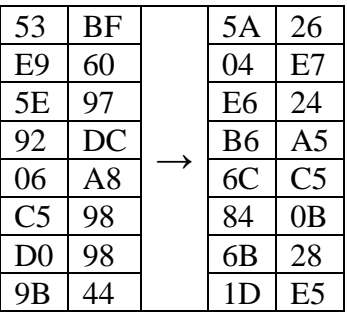

Зсув рядків:

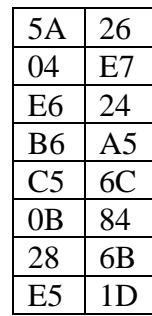

# Перемішування стовпців:

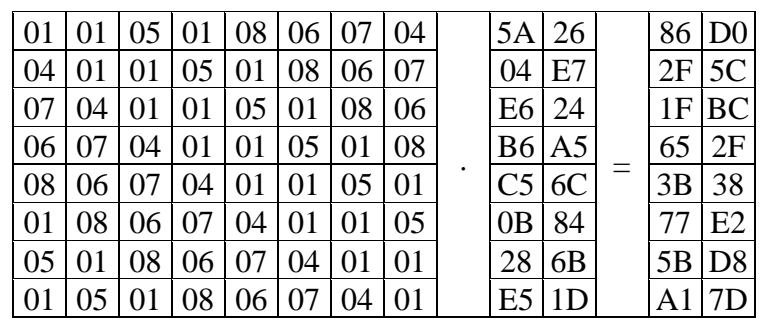

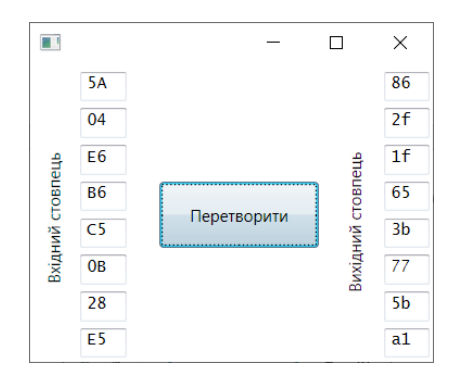

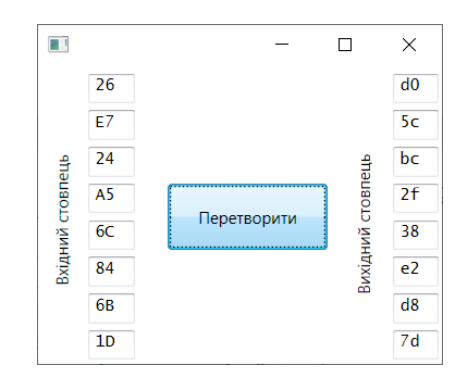

#### Допоміжний ключ *K<sup>t</sup>* (128 бітів) у 16-ій системі числення:

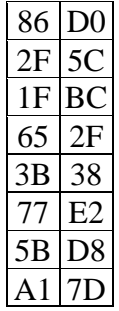

#### *Завдання 2*

*Провести порівняльну характеристику алгоритмів AES та «Калина». Додати до звіту таблицю та заповнити її:*

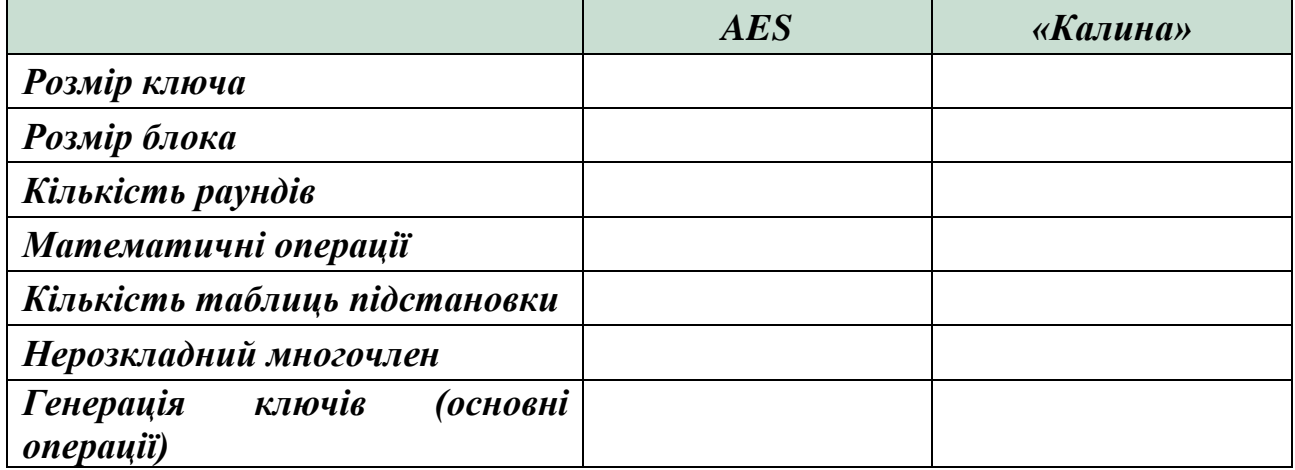

#### *Контрольні запитання:*

- 1. Опишіть основні кроки зашифрування за алгоритмом «Калина».
- 2. Яка довжина блоку в алгоритмі «Калина»?
- 3. Яка довжина ключа в алгоритмі «Калина»?
- 4. Від чого залежить кількість раундів шифрування за алгоритмом «Калина»?
- 5. Яким чином генеруються ключі в «Калина»?
- 6. Які особливості дешифрування за алгоритмом «Калина»?
- 7. Назвіть основні режими роботи алгоритму шифрування «Калина».

**Житомирська політехніка**

#### **ЛАБОРАТОРНА РОБОТА № 6. АСИМЕТРИЧНІ ШИФРИ RSA ТА ЕЛЬ-ГАМАЛЯ. АЛГОРИТМ ОБМІНУ КЛЮЧАМИ ДІФФІ-ХЕЛМАНА**

*Мета роботи:* набути уміння із генерації ключів, зашифрування і дешифрування повідомлення за допомогою алгоритмів RSA та Ель-Гамаля, дослідити алгоритм обміну ключами Діффі-Хеллмана, на практиці здійснити формування спільного ключа між двома абонентами.

*Матеріально-технічне забезпечення:* ПК зі встановленим програмним забезпеченням MS Excel та доступом до мережі Інтернет.

# *Теоретичні відомості КРИПТОСИСТЕМИ З ВІДКРИТИМ КЛЮЧЕМ*

Якими б не були надійними та швидкими симетричні криптографічні системи – їх слабким місцем, під час практичної реалізації, є проблема обміну ключами. Для вирішення цієї і ряду інших проблем були запропоновані криптосистеми з відкритим ключем, які називають також асиметричними криптосистемами.

Концепція криптографії з відкритим ключем була висунута Вітфілдом Діффі (Whitfield Diffie) та Мартіном Хелманом (Martin Hellman), і окремо Ральфом Мерклом (Ralph Merkle). У *асиметричних криптосистемах* для шифрування використовується один, відкритий (публічний, загальнодоступний) ключ, а для дешифрування – інший, закритий (секретний, приватний). Закритий ключ та відкритий ключ – це два великі числа, обчислені на основі деякого асиметричного алгоритму. Відкритий може бути доступним будь-якому учаснику процесу інформаційного обміну. При чому, знання відкритого ключа не дозволяє обчислити відповідний закритий ключ.

Ідея криптографії з відкритим ключем дуже тісно пов'язана з ідеєю  $\omega$ *однобічних функцій*, тобто таких функцій  $f(x)$ , що по відомому *x* досить просто знайти значення  $f(x)$ , тоді як визначити  $x$  з  $f(x)$ складно (рис. 6.1).

$$
x \xrightarrow{\text{Herko 664MClHTH}}
$$

\n
$$
x \xrightarrow{\text{BAKKO 664MClHTH}}
$$

\n
$$
f(x)
$$

\n
$$
Puc. 6.1. Cxema po60mu odho6i\text{thu}x \text{d}y\text{thu}u\text{d}
$$

Також використовуються *однобічні функції з лазівкою*. Лазівка – це певний секрет, що допомагає розшифрувати. Тобто існує такий у, що знаючи  $f(x)$ , можна обчислити х.

#### *АЛГОРИТМ ШИФРУВАННЯ RSA*

Найбільш простим для розуміння та реалізації є алгоритм з відкритим ключем RSA, названий на честь трьох авторів – Рона Рівеста (Ron Rivest), Аді Шаміра (Adi Shamir) і Леонарда Едлмана (Leonard Adleman).

Безпека RSA заснована на складності розкладання на множники великих чисел. Відкритий і закритий ключі є функціями двох великих простих чисел розрядністю 100…200 десяткових цифр і навіть більше. Відновлення відкритого тексту за шифртекстом та відкритим ключем є рівнозначне до розкладання числа на два великі прості множники.

#### **Генерація ключів**

1. Вибираються два великих випадкових простих числа,  $p$  i  $q$  (для максимальної безпеки р і д варто обирати рівної довжини).

2. Обчислюється добуток (модуль системи):  $n = p \cdot q$ .

3. Обчислюється функція Ейлера  $\varphi(n) = \varphi(pq) = (p-1)(q-1)$ . Результат розрахунку даної функції дорівнює кількості додатних чисел, які не більше  $n$  і взаємно прості з  $n$ .

4. Випадковим чином вибирається число *е* (ключ шифрування), таке що  $1 < e < \varphi(n)$  та взаємно просте з  $\varphi(n)$ .

5. За допомогою розширеного алгоритму Евкліда знаходиться число *d* (ключ дешифрування), таке що  $ed \equiv 1 \pmod{\varphi(n)}$ .

6. Пара (е, п) публікується у якості відкритого ключа.

7. Пара  $(d, n)$  виконує роль секретного ключа і тримається таємниці.

Два простих числа  $p$  і  $q$  більше не потрібні. Проте вони не повинні бути розкриті.

#### **Зашифрування**

Для шифрування повідомлення *M* воно спочатку розбивається на цифрові блоки, менші  $n$  (для двійкових даних вибирається найбільший степінь числа 2, менший n). Зашифроване повідомлення  $C$  буде складатися із блоків  $c_i$ . Формула шифрування виглядає наступним чином:  $c_i = m_i^e \ mod \ n.$ 

#### **Дешифрування**

Для дешифрування повідомлення візьмемо кожний зашифрований блок  $c_i$ і обчислимо:  $m_i = c_i^d \mod n$ .

#### **Приклад 6.1:**

Зашифруємо повідомлення КНИГА, що складається із символів українського алфавіту та представляється як послідовність цілих чисел *M* = 14 17 10 3 0.

Для простоти обчислень будемо використовувати невеликі числа, проте пам'ятаємо, що на практиці застосовують дуже великі прості числа. Оберемо  $p =$ 

 $3 i q = 11$ , тоді  $n = p \cdot q = 3 \cdot 11 = 33$ .

Обчислимо  $\varphi(33) = 2 \cdot 10 = 20$ .

Виберемо (випадково)  $e = 3$  та перевіримо виконання умов:  $1 < 3 < 20$ ,  $HCl(3, 20) = 1.$ 

Визначимо  $d$  – ключ дешифрування з рівняння  $3d \equiv 1 \pmod{20}$ .

Для розв'язання рівняння використаємо *розширений алгоритм Евкліда*:

1) послідовно виконуємо ділення з остачею попереднього значення  $r_{i-1}$  на наступне  $r_i$ , у відповідністю з рівністю  $r_{i-1} = r_i q_{i+1} + r_{i+i}$  (якщо  $r_i = 1$ , тоді зупиняєио процес);

2) використовуємо рекурентне співвідношення  $u_{i+1} = u_{i-1} - q_{i+1} u_i$ ;

3) використовуємо рекурентне співвідношення  $v_{i+1} = v_{i-1} - q_{i+1} v_i$ ;

4) щоб почати процес виконання алгоритму, використовуємо значення  $r_0 =$ 20,  $r_1 = 3$ ,  $u_0 = 1$ ,  $u_1 = 0$ ,  $v_0 = 0$ ,  $v_1 = 1$ .

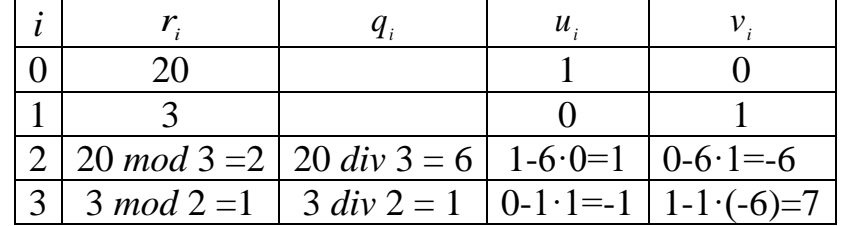

Виконуємо перевірку  $3 \cdot 7 \mod 20 = 1$ . Таким чином,  $d = 7$ .

Опублікуємо відкритий ключ  $(e, n) = (3, 33)$ .

Зберігаємо в таємниці секретний ключ  $(d, n) = (7, 33)$ .

Зашифруємо повідомлення *M* = 14 17 10 3 0, що складається із п'яти блоків

*mi*:

 $c_1 = 14^3 \text{ mod } 33 = ((14^2 \text{ mod } 33) \cdot (14^1 \text{ mod } 33)) \text{ mod } 33 = (31 \cdot 14) \text{ mod } 33 =$  $= 434 \mod 33 = 5$ :  $c_2 = 17^3 \ mod \ 33 = \left( (17^2 \ mod \ 33) \cdot (17^1 \ mod \ 33) \right) \ mod \ 33 = (25 \cdot 17) \ mod \ 33 =$  $= 425 \mod 33 = 29$ ;  $c_3 = 10^3 \text{ mod } 33 = 1000 \text{ mod } 33 = 10;$  $c_4 = 3^3 \mod 33 = 27 \mod 33 = 27;$  $c_5 = 0^3 \mod 33 = 0 \mod 33 = 0.$ *Шифротекст: C* = 5 29 10 27 0.

Для дешифрування потрібно також виконати піднесення до степеня, використовуючи ключ дешифрування 7:

 $m_1 = 5^7 \mod 33 = ((5^4 \mod 33) \cdot (5^3 \mod 33)) \mod 33 = (31 \cdot 26) \mod 33 =$  $= 806 \mod 33 = 14$ :  $m_2 = 29^7 \mod 33 = ((29^4 \mod 33) \cdot (29^3 \mod 33)) \mod 33 =$  $=(( (29<sup>2</sup> ))<sup>2</sup> mod 33) \cdot (29<sup>2</sup> mod 33) \cdot (29 mod 33)) mod 33 = (25 \cdot 16 \cdot 29) mod 33$  $= 11600 \mod 33 = 17$ ;  $m_3 = 10^7 \text{ mod } 33 = ((10^4 \text{ mod } 33) \cdot (10^3 \text{ mod } 33)) \text{ mod } 33 =$  $= (((10<sup>2</sup>))<sup>2</sup> mod 33) \cdot (10<sup>2</sup> mod 33) \cdot (10 mod 33)) mod 33 = (1 \cdot 1 \cdot 10) mod 33 =$  $= 10$  mod 33  $= 10$ ;  $m_4 = 27^7 \mod 33 = ((27^4 \mod 33) \cdot (27^3 \mod 33)) \mod 33 =$  $=(((27<sup>2</sup>))<sup>2</sup> mod 33) \cdot (27<sup>2</sup> mod 33) \cdot (27 mod 33)) mod 33 = (9 \cdot 3 \cdot 27) mod 33 =$  $= 729 \mod 33 = 3;$  $m_5 = 0^7 \text{ mod } 33 = 0 \text{ mod } 33 = 0.$ *Відкритий текст:*  $M = 14171030 \Rightarrow KHMTA$ .

#### *АЛГОРИТМ ШИФРУВАННЯ ЕЛЬ-ГАМАЛЯ*

Алгоритм шифрування Ель-Гамаля (ElGamal) – криптосистема з відкритим ключем, заснована на складності обчислення дискретних логарифмів в скінченному полі. Шифр була запропонована американським вченим єгипетського походження Тахером Ель-Гамалем у 1984.

#### **Генерація ключів**

- 1. Генерується просте випадкове число  $p$ .
- 2. Вибирається генератор  $g$ , таке що  $1 < g < p-1$  та  $g^{p-1} mod \ p = 1.$
- 3. Вибирається випадкове число  $x$ , таке що  $1 < x < p 1$ .
- 4. Обчислюється  $y = g^x \mod p$ .
- 5. Відкритими даними є  $p$ ,  $g$ ,  $y$ .
- 6. Закритим ключем  $\epsilon x$ .

#### **Зашифрування**

Повідомлення *M* шифрується таким чином:

Вибирається сесійний ключ – випадкове число  $k$ , таке що  $1 < k < p - 1$ .

Потім обчислюються  $a = g^k \, mod \, p$  та  $b = y^k M \, mod \, p$ .

Пара чисел  $(a, b)$  є шифротекстом.

#### **Дешифрування**

Для дешифрування  $(a, b)$  обчислюється:

 $M = b(a^x)^{-1} \mod p$  abo  $M = b(a^x)^{-1} \mod p = b \cdot a^{(p-1-x)} \mod p$ .

#### **Приклад 6.2:**

Зашифруємо повідомлення *M* = 5.

Спершу згенеруємо ключі шифрування. Нехай  $p = 11$ ,  $q = 2$ .

Виберемо  $x = 8$  – випадкове ціле число  $x$  таке, що таке що  $1 < x < p - 1$ .

Обчислимо  $y = g^x \mod p = 2^8 \mod 11 = 3$ .

Отже, відкритим даними є трійка є 11, 2 та 3, закритим ключем є число  $x = 8$ .

Для шифрування вибираємо випадкове ціле число  $k = 9$  таке, що  $1 < k <$  $p-1$ .

Обчислюємо  $a = g^k \text{mod } p = 2^9 \text{mod } 11 = 512 \text{ mod } 11 = 6.$ Обчислюємо  $b = y^k M \ mod \ p = 3^9 \cdot 5 \ mod \ 11 = 19683 \cdot 5 \ mod \ 11 = 9.$ Пара (6, 9) є шифротекстом.

Шифротекст  $(6, 9)$ , закритий ключ  $x = 8$ .

Для дешифрування обчислюємо М за формулою:

 $M = b(a^x)^{-1} \mod p = b \cdot a^{(p-1-x)} \mod p = 9 \cdot 6^{(11-1-8)} \mod 11 = 5.$ Отримали початкове повідомлення  $M = 5$ .

#### *АЛГОРИТМ ОБМІНУ КЛЮЧАМИ ДІФФІ-ХЕЛМАНА*

Протокол обміну ключами Діффі-Хелмана дозволяє двом сторонам отримати спільний секретний ключ, використовуючи незахищений від прослуховування, але захищений від модифікації канал зв'язку. Отриманий ключ можна використовувати для симетричного шифрування повідомлень. Алгоритм заснований на складності обчислень дискретних логарифмів.

Припустимо, користувачі *А* і *В* мають намір обмінятися ключами за алгоритмом Діффі-Хелмана, суть якого полягає в наступному (рис. 6.2):

1. *А* і *В* спільно обирають просте число  $p$  і ціле число  $q$  таке, що  $1 < q < p - 1$ 

і  $q \in \mathbb{R}$  первісним коренем  $p$ .

*Первісним коренем за модулем називається таке число , що при піднесення*   $\partial$ о степеню  $g^i$ тоd  $p$  всі його степені i ∈ {1,..., p − 1} за модулем p пробігають *по всім числам взаємно простим із .*

*Нехай = 5. Усі взаємно прості числа з : 1, 2, 3, 4.*

*Елементи 2 та 3 є первісними коренями 5.*

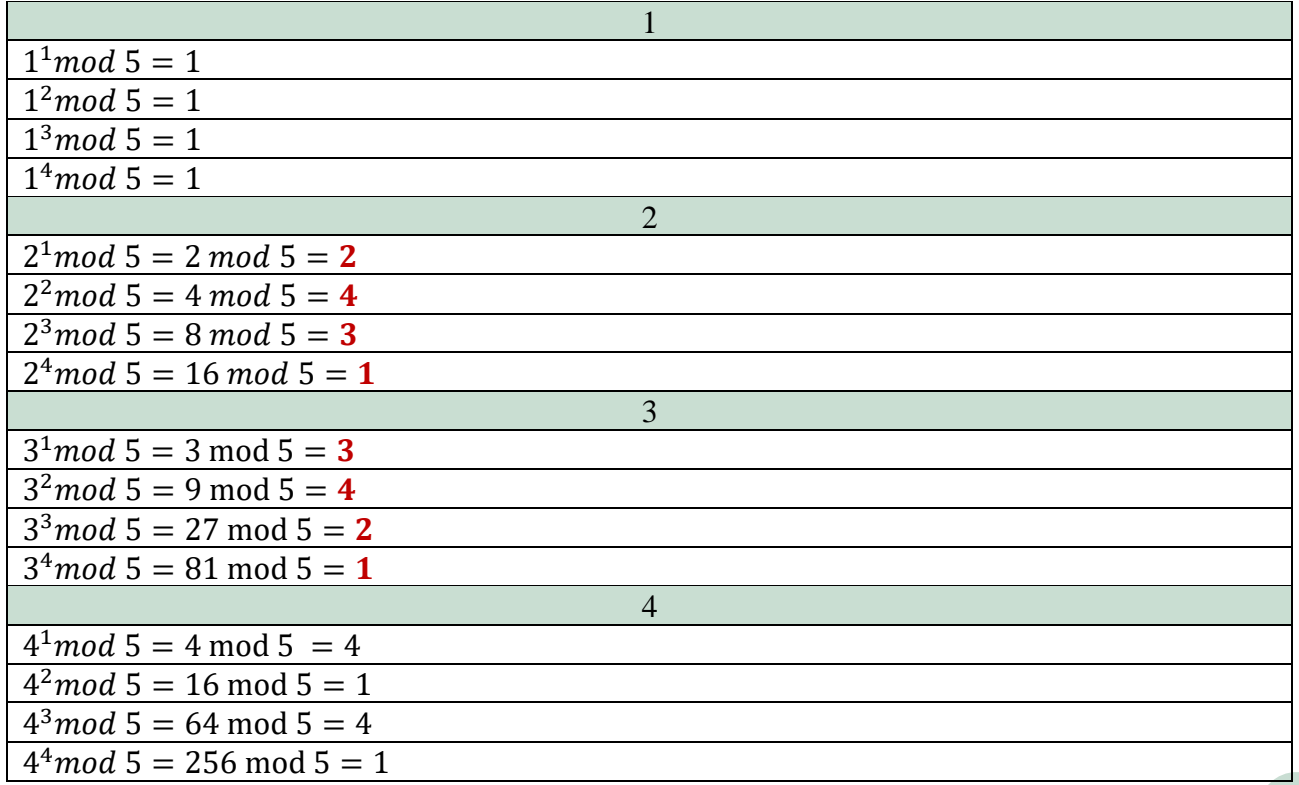

- 2. Користувач *А* вибирає випадкове ціле число  $x < p$ , обчислює  $x_A = g^x \mod p$ та відправляє його користувачеві *В*.
- 3. Користувач *В* вибирає випадкове ціле число  $y < p$ , обчислює  $y_B = g^y \mod p$ та відправляє його користувачеві *А*.
- 4. Користувач A обчислює закритий ключ за формулою  $k_A = y_B^x \mod p$ .
- 5. Користувач *В* обчислює закритий ключ за формулою  $k_B = x_A^y \mod p$ .

Ці дві формули обчислення дають однакові результати. Відкритими параметрами  $\epsilon$ :  $p$ ,  $g$ ,  $x_A$  та  $y_B$ . Закриті параметри:  $x$ ,  $y$ .

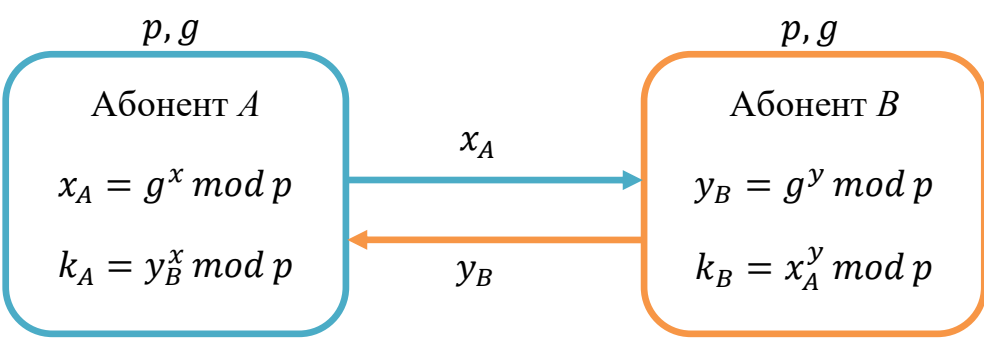

*Рис. 6.2. Схема обміну ключами Діффі-Хелмана* **Приклад 6.3:**

1. Нехай  $p = 11, g = 2$ .

2. 
$$
x = 4
$$
, обчислиMO  $x_A = 2^4 \mod 11 = 16 \mod 11 = 5$ .

- 3.  $y = 6$ , обчислимо  $y_B = 2^6 \mod 11 = 64 \mod 11 = 9$ .
- 4.  $k_A = 9^4 \mod 11 = (9^2)^2 \mod 11 = 4^2 \mod 11 = 16 \mod 11 = 5$ .
- 5.  $k_B = 5^6 \mod 11 = (5^3)^2 \mod 11 = 4^2 \mod 11 = 16 \mod 11 = 5$ .

Секретний ключ, обчислений обома сторонами – 5.

#### *Завдання до лабораторної роботи*

#### *Завдання 1*

*Реалізувати в середовищі MS Excel або на будь-якій мові програмування роботу асиметричного криптографічного алгоритму RSA. Кроки алгоритму шифрування зі скріншотами описати у звіті.* 

Значення параметрів р і q та відкритого ключа е визначається згідно варіанту. Зашифрувати число, що відповідає кількості літер у вашому прізвищі та дешифрувати отриманий шифротекст. Зразок виконання завдання наведено на
#### рисунку нижче (рис. 6.3).

|                         | A                    | R                            | c              | D              | F                           |            | G     | H      |      | J    | ĸ    |                | M             | N               | $\circ$ | P            | Q                | $\mathbb{R}$ | s    |
|-------------------------|----------------------|------------------------------|----------------|----------------|-----------------------------|------------|-------|--------|------|------|------|----------------|---------------|-----------------|---------|--------------|------------------|--------------|------|
| $\mathbf{1}$            | Генерація ключів RSA |                              |                |                |                             |            |       |        |      |      |      | Зашифрування   |               |                 |         |              |                  |              |      |
| $\mathbf 2$             |                      |                              |                |                |                             |            |       |        |      |      |      |                |               |                 |         |              |                  |              |      |
|                         |                      | 47                           |                |                | Розширений алгоритм Евкліда |            |       |        |      | М    | 10   |                | $\mathcal{C}$ | 3269            |         |              | $c = m^e \mod n$ |              |      |
| $\overline{\mathbf{3}}$ | $p =$                |                              |                |                |                             |            |       |        |      |      |      |                |               |                 |         |              |                  |              |      |
| $\overline{4}$          | Ξ<br>$\alpha$        | $\overline{7}1$              |                |                |                             | a          | u     | v      |      |      |      |                |               |                 |         |              |                  |              |      |
| 5                       | ≔<br>n               | 3337                         |                | 0              | 3220                        |            |       | 0      |      |      |      |                |               |                 |         |              |                  |              |      |
|                         | 6 $\varphi(n)$ =     | 3220                         |                | 1              | 79                          |            | 0     |        |      |      |      | Дешифрування   |               |                 |         |              |                  |              |      |
| $\overline{7}$          |                      |                              |                | $\overline{c}$ | 60                          | 40         | 1     | $-40$  |      |      |      |                |               |                 |         |              |                  |              |      |
| $\overline{\mathbf{8}}$ | $e =$                | 79                           | 1              | 3              | 19                          | 1          | $-1$  | 41     |      | C    | 3269 |                | $\mathcal M$  | 10 <sup>1</sup> |         |              | $m = c^d \mod n$ |              |      |
| 9                       | $d =$                | 1019                         |                |                | 3                           | 3          | 4     | $-163$ |      |      |      |                |               |                 |         |              |                  |              |      |
| 10                      |                      |                              |                |                | 1                           | 6          | $-25$ | 1019   |      |      |      |                |               |                 |         |              |                  |              |      |
|                         |                      | ed mod $\varphi(n) \equiv 1$ |                |                |                             |            |       |        |      |      |      |                |               |                 |         |              |                  |              |      |
| 11                      |                      |                              |                |                |                             |            |       |        |      |      |      |                |               |                 |         |              |                  |              |      |
| 12                      |                      | Перевірка                    |                |                |                             |            |       |        |      |      |      |                |               |                 |         |              |                  |              |      |
| 13                      |                      |                              |                |                |                             |            |       |        |      |      |      |                |               |                 |         |              |                  |              |      |
| $\frac{14}{1}$          |                      |                              |                |                |                             | Степені 79 |       |        |      |      |      |                |               |                 |         | Степені 1019 |                  |              |      |
| 15                      |                      |                              | 1              | 10             |                             | 10         | 2089  |        | 100  | 1014 |      | 1              | 3269          |                 | 10      | 403          |                  | 100          | 542  |
| 16                      |                      |                              | $\overline{2}$ | 100            |                             | 20         | 2462  |        | 200  | 400  |      | $\overline{a}$ | 1287          |                 | 20      | 2233         |                  | 200          | 108  |
| 17                      |                      |                              | 3              | 1000           |                             | 30         | 801   |        | 300  | 1823 |      | 3              | 2583          |                 | 30      | 2246         |                  | 300          | 1807 |
| 18                      |                      |                              | 4              | 3326           |                             | 40         | 1452  |        | 400  | 3161 |      | 4              | 1217          |                 | 40      | 811          |                  | 400          | 1653 |
| 19                      |                      |                              | 5              | 3227           |                             | 50         | 3232  |        | 500  | 1734 |      | 5              | 669           |                 | 50      | 3144         |                  | 500          | 1610 |
| 20                      |                      |                              | 6              | 2237           |                             | 60         | 897   |        | 600  | 3014 |      | 6              | 1226          |                 | 60      | 2309         |                  | 600          | 1663 |
| 21                      |                      |                              | $\overline{7}$ | 2348           |                             | 70         | 1776  |        | 700  | 2841 |      | 7              | 57            |                 | 70      | 2841         |                  | 700          | 356  |
| $\frac{22}{23}$         |                      |                              | 8              | 121            |                             | 80         | 2657  |        | 800  | 943  |      | 8              | 2798          |                 | 80      | 332          |                  | 800          | 2743 |
|                         |                      |                              | 9              | 1210           |                             | 90         | 1042  |        | 900  | 1820 |      | 9              | 3282          |                 | 90      | 316          |                  | 900          | 1741 |
| $\overline{24}$         |                      |                              | 10             | 2089           |                             | 100        | 1014  |        | 1000 | 119  |      | 10             | 403           |                 | 100     | 542          |                  | 1000         | 2588 |

*Рис. 6.3. Реалізація шифру RSA в MS Excel*

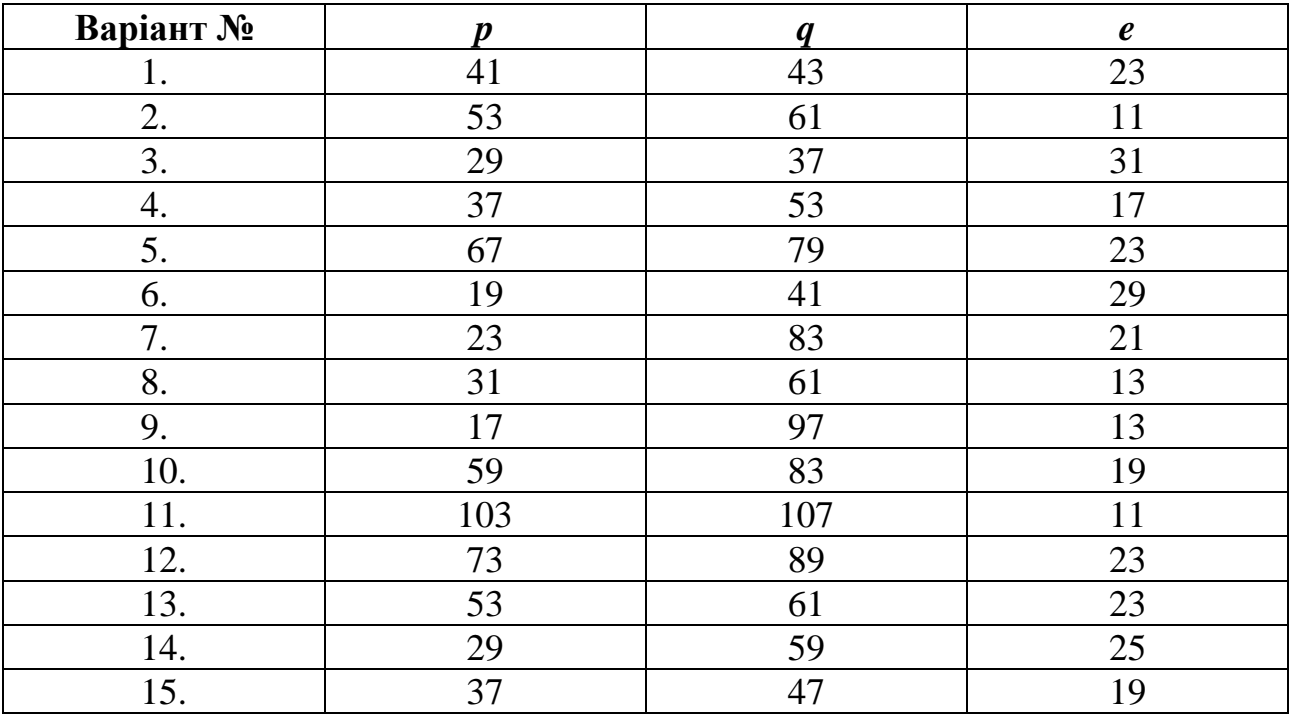

#### *Завдання 2*

*Реалізувати в середовищі MS Excel або на будь-якій мові програмування роботу асиметричного криптографічного алгоритму Ель-Гамаля. Кроки алгоритму шифрування зі скріншотами описати у звіті.*

Значення параметрів  $p$  і  $g$  та закритого ключа  $x$  визначається згідно варіанту. Зашифрувати число, що відповідає кількості літер у вашому прізвищі та дешифрувати отриманий шифротекст. Зразок виконання завдання наведено на рисунку нижче (рис. 6.4).

|                | A                | B             |        |        | F            | G            | н |
|----------------|------------------|---------------|--------|--------|--------------|--------------|---|
|                | Генерація ключів |               |        |        | Зашифрування | Дешифрування |   |
| 2              |                  |               |        | M      |              |              |   |
| 3              |                  |               |        |        |              |              | 9 |
| $\overline{4}$ |                  |               |        |        |              | M            |   |
| 5              |                  |               |        |        |              |              |   |
|                | .                | $\sim$ $\sim$ | $\sim$ | $\sim$ |              |              |   |

*Рис. 6.4. Реалізація шифру Ель-Гамаля в MS Excel*

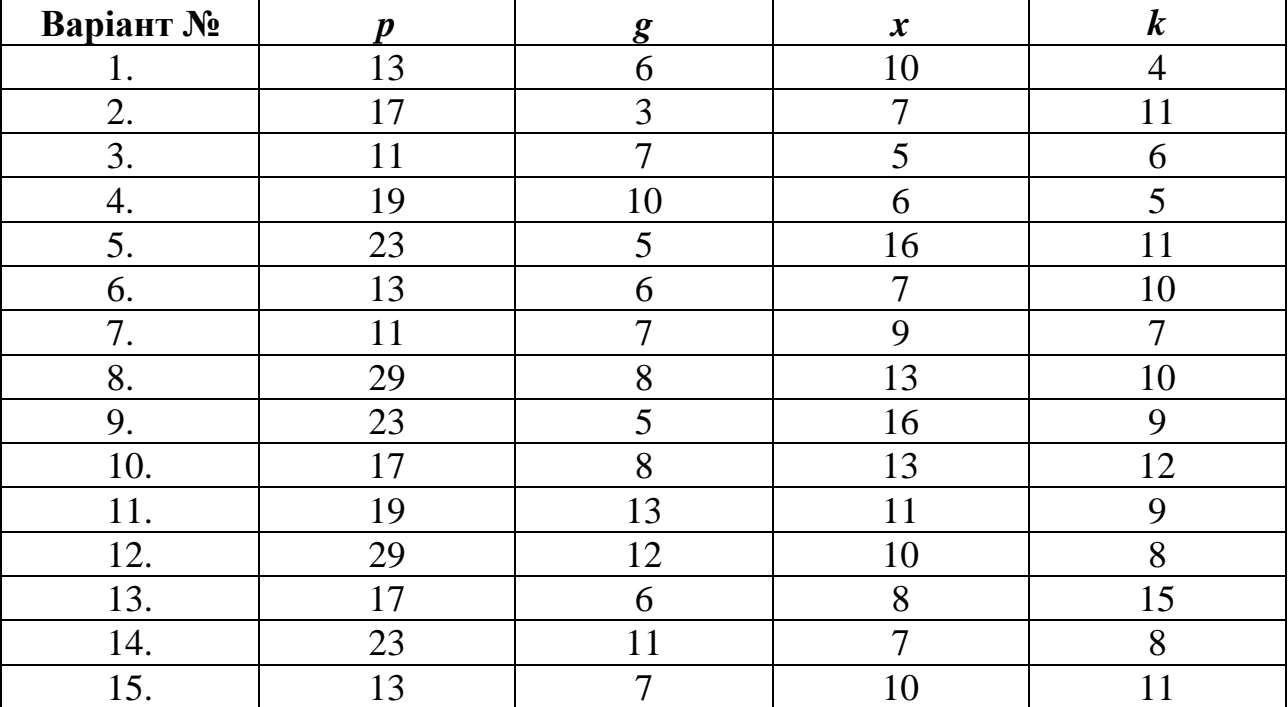

#### *Завдання 3*

*Реалізувати в середовищі MS Excel або на будь-якій мові програмування алгоритм обміну ключами Діффі-Хеллмана. Кроки алгоритму шифрування зі скріншотами описати у звіті.*

Значення параметрів  $p$  і  $q$  та  $x$  і  $y$  визначається згідно варіанту. Обчислити значення відкритих параметрів  $x_A$  та  $y_B$  та здійснити обмін ними між абонентами. Визначити секретні ключі  $K_A$  та  $K_B$ , якими абоненти не обмінюються. Зразок виконання завдання наведено на рисунку нижче (рис. 6.5).

|               | політехніка    | Житомирська    |   | ДЕРЖАВНИЙ УНІВЕРСИТЕТ «ЖИТОМИРСЬКА ПОЛІТЕХНІКА»<br>Система управління якістю відповідає ДСТУ ISO 9001:2015 | $\Phi$ -22.05-<br>05.02/2/125.00.1/Б/ОК23-<br>20 |   |    |   |   |                  |  |      |              |  |
|---------------|----------------|----------------|---|----------------------------------------------------------------------------------------------------|--------------------------------------------------|---|----|---|---|------------------|--|------|--------------|--|
| Екземпляр № 1 |                |                |   |                                                                                                    |                                                  |   |    |   |   | Арк 104/75       |  |      |              |  |
|               |                |                |   |                                                                                                    |                                                  |   |    |   |   |                  |  |      |              |  |
|               |                | $\overline{A}$ |   | B.                                                                                                    | $\mathsf{C}$                                     | D | E. | F | G | H                |  | J    | $\mathsf{K}$ |  |
|               | и              |                |   | 23                                                                                                    |                                                  |   |    |   |   |                  |  |      |              |  |
|               | $\overline{2}$ |                |   |                                                                                                    |                                                  |   |    |   |   |                  |  |      |              |  |
|               | 3              |                |   |                                                                                                    |                                                  |   |    |   |   |                  |  |      |              |  |
|               | $\overline{4}$ | Абонент А      |   |                                                                                                    |                                                  |   |    |   |   | <b>Абонент В</b> |  |      |              |  |
|               | 5              |                | ≂ |                                                                                                    |                                                  |   |    |   |   | 8                |  |      |              |  |
|               | 6              |                |   |                                                                                                    |                                                  |   | 12 |   |   | 12               |  | xA = | 5            |  |
|               | $\overline{7}$ |                |   | 16                                                                                                    |                                                  |   |    |   |   | 6                |  |      |              |  |

*Рис. 6.5. Реалізація алгоритму обміну ключами Діффі-Хелмана*

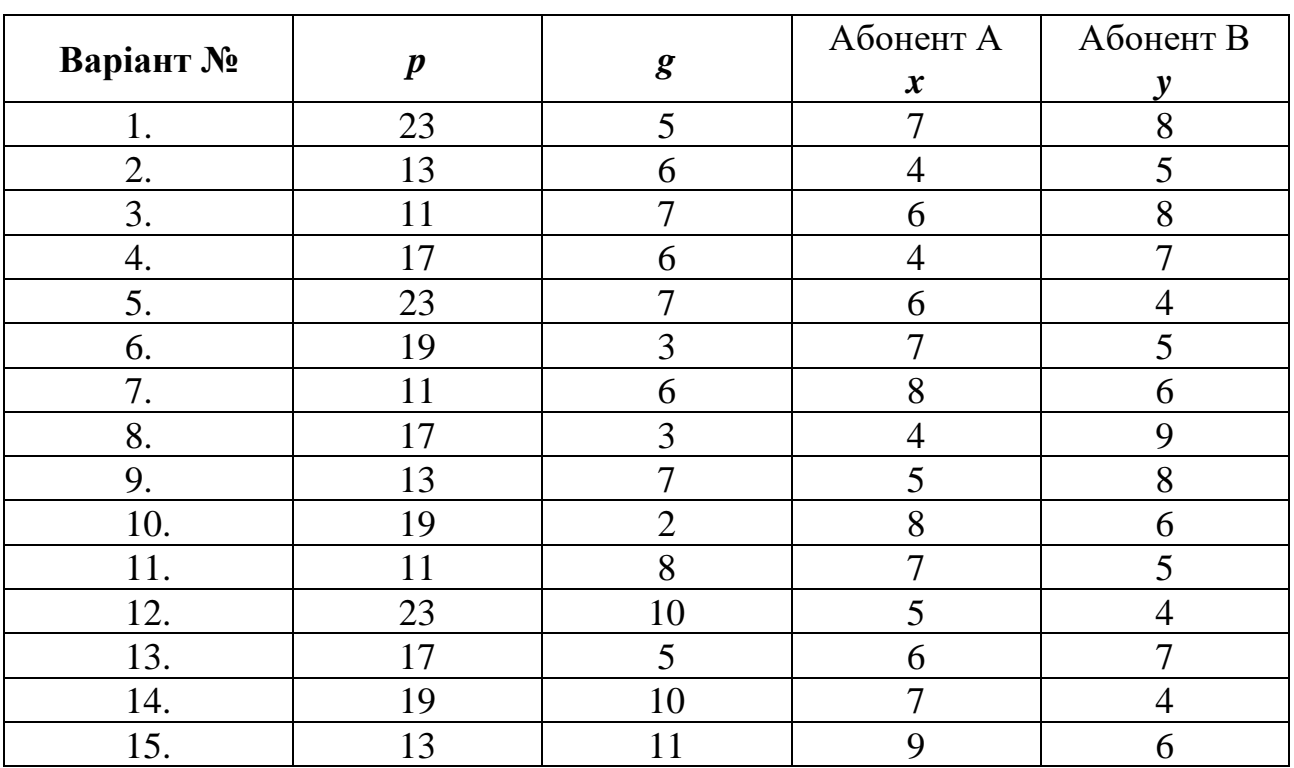

#### *ДЗ:* Знайти первісні корені 7?

#### *Контрольні запитання:*

- 1. У чому полягає ідея криптосистеми з відкритим ключем?
- 2. Поняття односторонньої функції.
- 3. Дайте характеристику алгоритму шифрування RSA.
- 4. На основі яких операцій відбувається створення закритого ключа із відкритого у RSA?
- 5. На чому заснована складність зламу алгоритму RSA?
- 6. Опишіть алгоритм шифрування Ель-Гамаля.
- 7. Опишіть алгоритм обміну ключами Діффі-Хелмана.
- 8. На чому базується криптостійкість протоколу обміну ключами Діффі-Хелмана?

**Житомирська політехніка**

#### **ЛАБОРАТОРНА РОБОТА № 7. ЦИФРОВИЙ ПІДПИС**

*Мета роботи:* набути уміння із створення та перевірки підпису повідомлення за допомогою алгоритмів RSA та Ель-Гамаля; навчитись створювати власні ключі криптографічного захисту даних, обмінюватися ними з іншими користувачами, шифрувати та підписувати повідомлення за допомогою системи GNU Privacy Guard.

*Матеріально-технічне забезпечення:* ПК зі встановленим програмним забезпеченням GNU Privacy Guard, інструкції до лабораторної роботи, текстові повідомлення для шифрування та підписування згідно варіанту.

## *Теоретичні відомості ПОНЯТТЯ ЦИФРОВОГО ПІДПИСУ*

Із широким розповсюдженням у сучасному світі електронних форм документів, у тому числі і конфіденційних, та засобів їхньої обробки, особливо актуальним є питання автентифікації, ідентифікації та неспростовності електронної документації. Для захисту від підробки, перевірки цілісності даних та достовірності джерела повідомлення використовують цифровий підпис.

**Електронний підпис** – електронні дані, які додаються підписувачем до інших електронних даних або логічно з ними пов'язуються і використовуються ним як підпис.

**(Електронний) цифровий підпис** – вид електронного підпису, отриманого за результатом криптографічного перетворення набору електронних даних, який додається до цього набору або логічно з ним поєднується і дає змогу підтвердити його цілісність та ідентифікувати підписувача.

Існує декілька алгоритмів побудови цифрового підпису (ЦП). Найбільш ефективним та найпоширенішим у застосуванні на даний момент є алгоритм ЦП на основі асиметричних криптосистем з використанням хеш-функцій. *Хешфункція* являє собою функцію, математичну або іншу, що отримує на вхід рядок змінної довжини і перетворює його в рядок фіксованої, зазвичай меншої, довжини. Такі перетворення ще називають *функціями згортки*, а їх результати – *хешем*, *хеш-значенням* або *дайджестом повідомлення*.

Хеш-функція *H*, яка використовується у алгоритмі ЦП, призначена для того, щоб стиснути повідомлення *M* довільної довжини до двійкового хешзначення *h(M)* фіксованої довжини.

Основні властивості криптографічної хеш-функції:

- 1) *Детермінованість* для однакових повідомлень *M* функція має повертати однакові хеш-значення *h*;
- 2) *Односторонність* за значенням *h* неможливо відновити *M*;
- 3) *Наявність лавинного ефекту* будь-які, навіть незначні, зміни у повідомленні *M* призводять до значних змін у хеш-значенні *h*;
- 4) *Відсутність колізій (унікальність хеша)*  ймовірність співпадіння хешзначень двох різних повідомлень повинна бути надзвичайно малою;
- 5) Висока швидкість роботи.

## *ЕТАПИ ЦИФРОВОГО ПІДПИСУ*

- 1. *Генерація пари ключів.* За допомогою алгоритму генерації ключів створюється пара ключів – закритий (для створення підпису) та відкритий (для перевірки підпису).
- 2. *Формування підпису.* Для заданого електронного документа за допомогою деякої хеш-функції обчислюється хеш-значення, після чого воно зашифровується із використанням закритого ключа підписувача. Зашифрований дайджест і є ЦП для даного документу.
- 3. *Перевірка (верифікація) підпису.* Для отриманого документу одержувач знову обчислює його хеш-значення, після чого за допомогою відкритого ключа підписувача дешифрує ЦП. Якщо хеші рівні – підпис справжній.

Управлянням ключами займаються центри сертифікації ключів (ЦСК), що забезпечують:

- доступ користувача до справжнього відкритого ключа іншого користувача;
- захист ключів від підміни зловмисником;
- організацію відкликання ключа у випадку його компрометації.

**Сертифікат відкритого ключа** – електронний документ, який засвідчує належність відкритого ключа фізичній або юридичній особі.

## *АЛГОРИТМ ЦИФРОВОГО ПІДПИСУ RSA*

Для створення підпису повідомлення М спочатку необхідно за допомогою деякої хеш-функції обчислити хеш-значення  $h(M)$ .

Далі за алгоритмом RSA генеруються ключі  $(e, n)$  і  $(d, n)$ .

ЦП повідомлення  $h(M)$  буде мати вигляд:  $S = h(M)^d \mathit{mod} \; n.$ 

Тепер кожний, хто має відкритий ключ підписувача повідомлення, може перевірити дійсність підпису. Для цього необхідно знайти результат хешування прийнятого повідомлення  $M$  за допомогою тієї самої хеш-функції  $h'(M)$  та порівняти його із  $s^e \text{mod} \text{ } n = h(M)$ . Якщо дайджести рівні – підпис дійсний.

## **Приклад 7.1:**

З використанням алгоритму RSA підписати та перевірити підпис повідомлення М хеш-значення, якого  $h(M) = 88$ .

Оберемо  $p = 17$  i  $q = 11$ , тоді  $n = p \cdot q = 17 \cdot 11 = 187$ .

Обчислимо  $\varphi(187) = 16 \cdot 10 = 160$ .

Виберемо відкритий ключ  $e = 7$  та перевіримо виконання умов:  $1 < 7 <$ 160, НСД $(7, 160) = 1$ .

Знайдемо закритий ключ  $d = 23$  за розширеним алгоритмом Евкліда з рівняння 7 $d \equiv 1 \pmod{160}$ .

Обчислимо підпис за допомогою закритого ключа підписувача:

$$
s = h(M)^d \mod n = 88^{23} \mod 187 = 11.
$$

Для перевірки підпису повідомлення М одержувачу потрібно знову обчислити його хеш-значення  $h(M) = 88$  та порівняти із значенням, отриманим за допомогою відкритого ключа підписувача:

$$
s^e \mod n = 11^7 \mod 187 = 88.
$$

В даному випадку будемо вважати, що підпис справжній.

### *АЛГОРИТМ ЦИФРОВОГО ПІДПИСУ ЕЛЬ-ГАМАЛЯ*

Як правило, спочатку потрібно за допомогою деякої хеш-функції знайти дайджест  $h(M)$  для повідомлення  $M$ .

Для генерації пари ключів спочатку вибирається просте число  $p$  та числа  $q$ (первісний корінь за модулем  $p$ ) й  $x$  (закритий ключ). Обидва ці числа повинні бути менше  $p$ . Після чого обчислюється  $y = g^x \mod p$  (відкрити ключ).

Виберемо сесійний ключ – випадкове число  $k$ , таке що  $1 < k < p - 1$  та обчислимо  $r = g^k mod \ p$ . Після чого обчислимо  $s = k^{-1}(h(M) - xr) mod \ p - 1$ .

Отже, підписом повідомлення  $M$  являється пара  $(r, s)$ .

Випадкове значення  $k$  повинне зберігатися в секреті і не повинно дублюватися для різних підписів. Для перевірки підпису потрібно використати відкриті параметри (р, д, у) та переконатися, що  $g^{h(M)} \equiv y^r r^s (mod \; p).$ 

#### **Приклад 7.2:**

**Житомирська політехніка**

З використанням алгоритму Ель-Гамаля підписати та перевірити підпис повідомлення *М* хеш-значення, якого  $h(M) = 14$ .

Виберемо  $p = 19$  i  $q = 10$ . Нехай  $x = 16$  – закритий ключ. Обчислимо відповідний відкритий ключ  $y = g^x$ mod  $p = 10^{16}$ mod 19 = 4.

Виберемо  $k = 5$  (сесійний ключ), такий що  $1 < 5 < 18$ .

Визначимо, що  $d = 23$  (закритий ключ) за розширеним алгоритмом Евкліда з рівняння 7 $d \equiv 1 \pmod{160}$ .

Обчислимо підпис:

$$
r = 10^5 \mod 19 = 3;
$$

 $s = 5^{-1}(14 - 16 \cdot 3) \mod 18 = -374 \mod 18 = 4;$ 

5 ·? ≡ 1 mod 18 → 5<sup>-1</sup>mod 18 = 11 (за розширеним алгоритмом Евкліда).

Приймається (М, 3, 4). Обчислимо ліву та праву частину рівняння  $g^{h(M)}$   $\equiv$  $y^r r^s (mod\ p)$  за модулем  $p$ :

$$
g^{h(M)} \mod p = 10^{14} \mod 19 = 16;
$$
  

$$
y^{r} r^{s} \mod p = 4^{3} \cdot 3^{4} \mod 19 = 16.
$$

Можна зробити висновок, що підпис дійсний.

# *РОБОТА ІЗ СИСТЕМОЮ GNU PRIVACY GUARD ІЗ ВИКОРИСТАННЯМ ОБОЛОНКИ KLEOPATRA*

**GNU Privacy Guard**, **GnuPG** – вільно поширюване програмне забезпечення, що використовує криптографію з відкритим ключем. Перша версія проекту, створена Вернером Кохом (Werner Koch) та профінансована німецьким урядом, вийшла в світ у 1999 році під ліцензією GNU General Public. Функції GnuPG дозволяють шифрувати та підписувати повідомлення за допомогою цифрового підпису, а також керувати списками відкритих ключів респондентів.

Звичним інтерфейсом для GnuPG є командний рядок, проте на сьогоднішній день існують різні зовнішні оболонки, які роблять доступною функціональність цієї програми через графічний інтерфейс користувача, наприклад *Kleopatra* для Windows або *GNU Privacy Assistant* (GPA) для Linux.

В GnuPG використовуються різні криптографічні алгоритми: симетричні шифри, шифрування з відкритим ключем і змішані (гібридні) алгоритми.

**Гібридна (змішана, комбінована) криптосистема** – це криптосистема, в якій розподіл ключів здійснюється за допомогою асиметричних криптоалгоритмів, а процес шифрування даних – за допомогою симетричних. Тобто симетричний ключ використовується для шифрування даних, а асиметричний для шифрування самого симетричного ключа. Гібридні криптосистеми поєднують в собі зручність розподілу секретних ключів та високу швидкість шифрування.

Як правило, при гібридному шифруванні створюється *одноразовий секретний сеансовий ключ* – це псевдовипадкове число, яке генерується на основі випадкових рухів миші, натискань клавіш клавіатури тощо. Такий ключ використовується лише один раз для шифрування повідомлення з використанням деякого надійного та швидкого симетричного алгоритму. Сеансовий ключ зашифровується відкритим ключем одержувача та додається до шифротексту. Під час дешифрування процедури виконуються у зворотному порядку.

#### **Створення пари ключів**

При першому запуску *Kleopatra* (рис. 7.1) потрібно створити власну зв'язку ключів. Для цього необхідно виконати наступні дії:

1) натиснути кнопку або скористатися меню *ФайлСтворити пару* 

*ключів*;

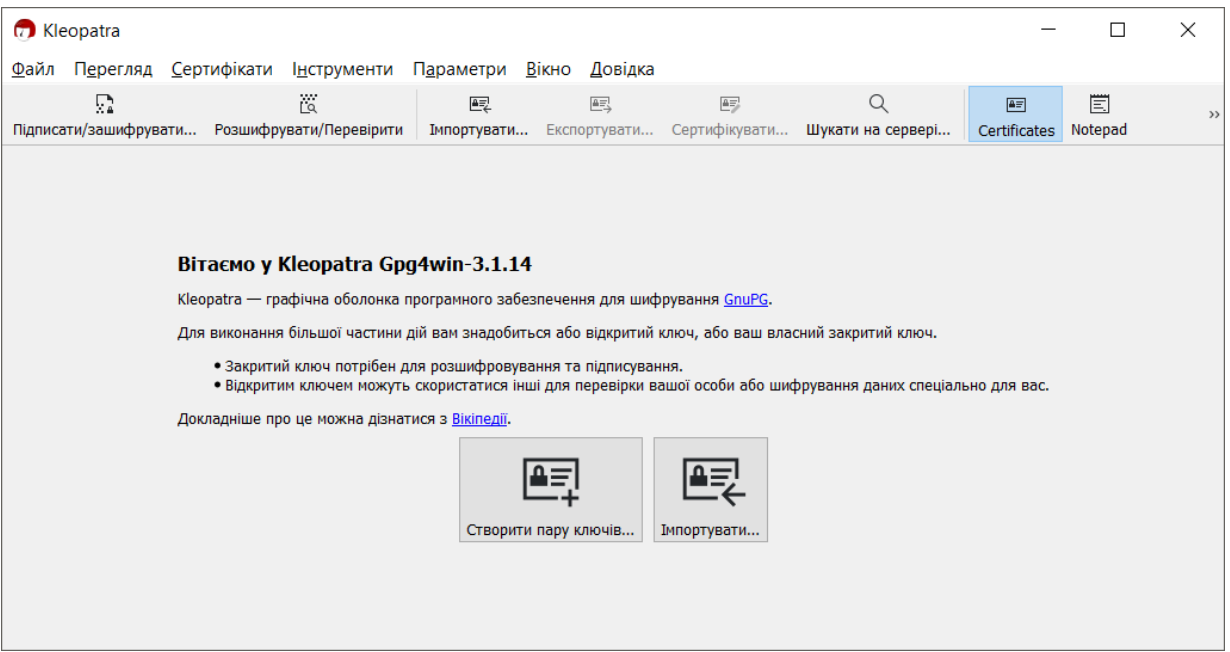

*Рис. 7.1. Стартове вікно оболонки Kleopatra*

2) у вікні *Майстра створення ключів* (рис. 7.2) потрібно ввести відомості про себе у відповідні поля (ім'я, електронну адресу); кнопка Додаткові параметри... дозволяє вибрати тип ключа його довжину, строк дії тощо.

Основною особливістю GnuPG є система ключів. В GnuPG користувач створює декілька ключів, причому кожен служить для окремої дії (і використовує різні алгоритми). Один із ключів, що створюється першим, є *головним ключем*, решта ключів йому підпорядковані – це *підключі* (субключі).

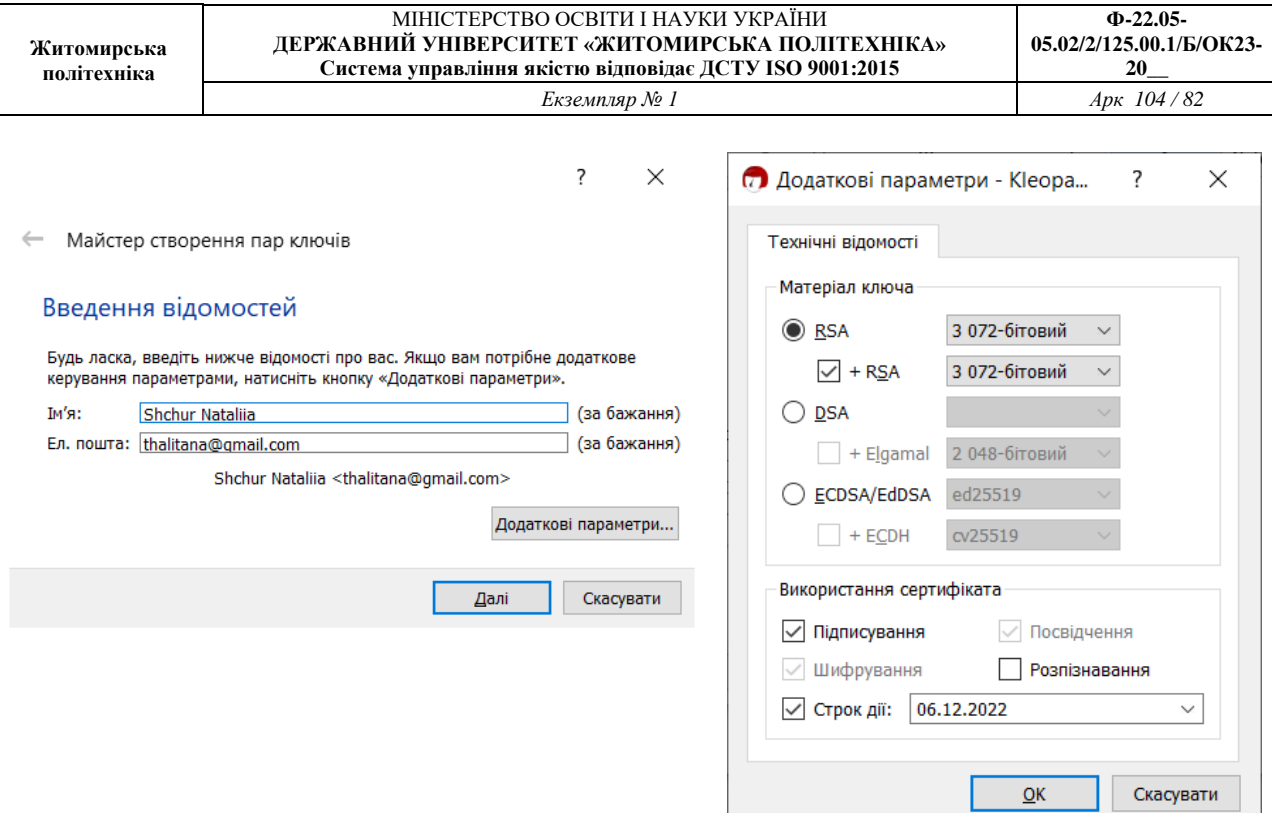

*Рис. 7.2. Створення пари ключів за допомогою майстра*

3) у наступному вікні необхідно натиснути *Створити* та ввести пароль для захисту нового ключа (рис. 7.3);

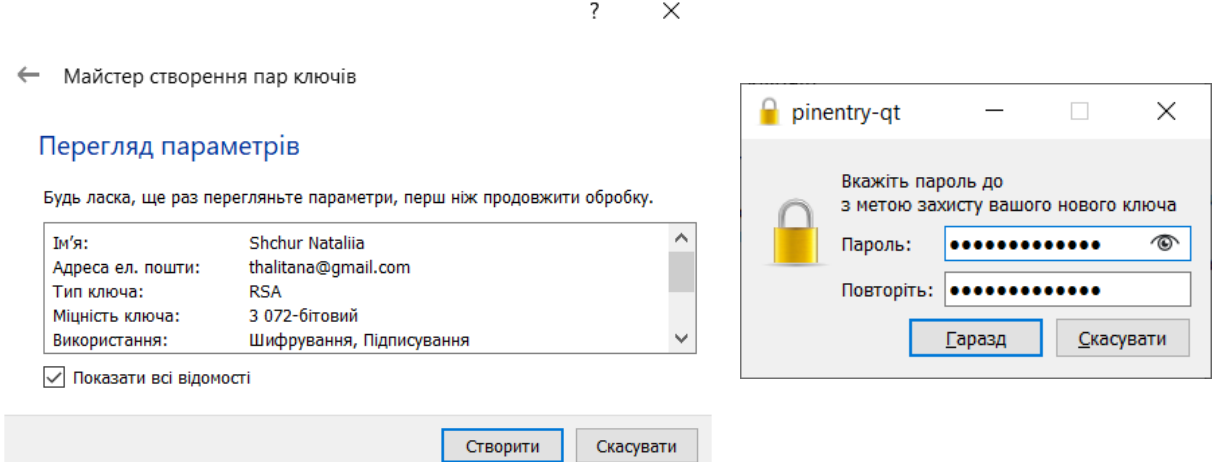

*Рис. 7.3. Введення паролю для захисту нового ключа*

4) у наступному вікні майстер має повідомити про успішне створення ключів (рис. 7.4), після чого потрібно натиснути кнопку *Завершити*.

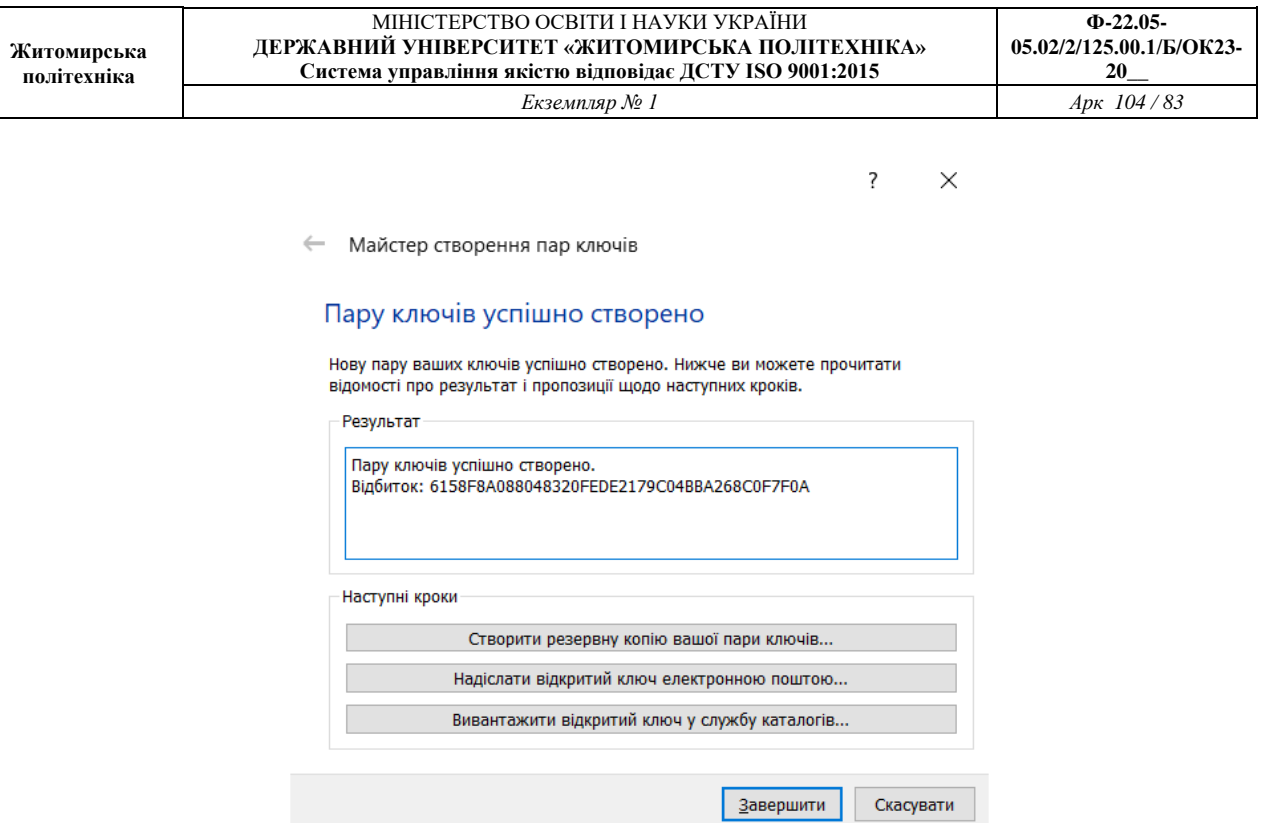

*Рис. 7.4. Повідомлення про успішне створення ключів*

Усі функції управління ключами здійснюються у вікні *Kleopatra* (рис. 7.5), в якому висвітлюються всі ключі, створені користувачем для власного користування, а також усі імпортовані публічні ключі його кореспондентів.

Ключі зберігаються у зашифрованій формі у вигляді двох файлів, які називаються *зв'язками ключів* (keyrings). Ці файли записуються у папках на диску відповідно до поточних налаштувань.

| <b>C</b> Kleopatra     |  |                                                     |                                                                    |   |                                                               |  |                 |  |                               | П            | $\times$      |
|------------------------|--|-----------------------------------------------------|--------------------------------------------------------------------|---|---------------------------------------------------------------|--|-----------------|--|-------------------------------|--------------|---------------|
| 凤                      |  | İ.<br>Підписати/зашифрувати Розшифрувати/Перевірити | Файл Перегляд Сертифікати Інструменти Параметри Вікно Довідка<br>國 | 鸟 | 學<br>Імпортувати Експортувати Сертифікувати Шукати на сервері |  | Q               |  | $\sqrt{2\pi}$<br>Certificates | 圁<br>Notepad | $\rightarrow$ |
| Шукати <alt+q></alt+q> |  |                                                     |                                                                    |   |                                                               |  | Всі сертифікати |  |                               |              | $\checkmark$  |
| $\sim$<br>ім'я         |  |                                                     | Ел. пошта                                                          |   | Ід. користувачів Чинний з Чинний до Ід. ключа                 |  |                 |  |                               |              |               |
| <b>Shchur Natalija</b> |  |                                                     | thalitana@gmail.com                                                |   | сертифіковано 06.12.2 06.12.2022 С04В В                       |  |                 |  |                               |              |               |
|                        |  |                                                     |                                                                    |   |                                                               |  |                 |  |                               |              |               |
|                        |  |                                                     |                                                                    |   |                                                               |  |                 |  |                               |              |               |
|                        |  |                                                     |                                                                    |   |                                                               |  |                 |  |                               |              |               |
|                        |  |                                                     |                                                                    |   |                                                               |  |                 |  |                               |              |               |
|                        |  |                                                     |                                                                    |   |                                                               |  |                 |  |                               |              |               |
|                        |  |                                                     |                                                                    |   |                                                               |  |                 |  |                               |              |               |

*Рис. 7.5. Список наявних ключів у вікні оболонки Kleopatra* **Експорт ключів**

До початку обміну повідомленнями з іншими користувачами GPG варто обмінятись з ними публічними ключами.

Для експорту ключа потрібно:

- 國
- 1) у вікні *Kleopatra* натиснути кнопку <sup>Експортувати... або у контекстному меню</sup> електронного ключа вибрати пункт *Експортувати*, або використати меню  $\Phi$ айл⇒ *Експортувати*;
- 2) обрати папку для збереження ключа, ввести його ім'я та натиснути *Зберегти*. **Імпорт ключів**

Імпортувати відкриті ключі інших користувачів можна, виконавши такі дії:

- 鷗 3) у вікні **Kleopatra** натиснути кнопку <sup>мнортувати...</sup> або у контекстному меню електронного ключа вибрати пункт *Імпортувати*, або використати меню  $\Phi$ айл⇒ *Імпортувати*;
- 4) обрати ключ на диску, ввести його ім'я та натиснути *Відкрити*;
- 5) також варто погодитися із перевіркою сертифіката ключа (рис. 7.5).

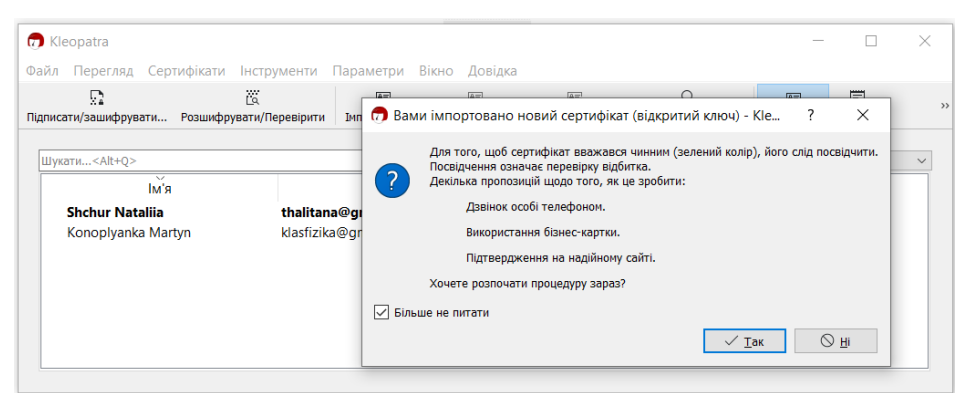

*Рис. 7.5. Перевірка сертифіката ключа, що імпортується*

## **Шифрування та (або) підписування файлів**

Для шифрування та (або) підписування файлу необхідно натиснути кнопку

```
凤
підписати/зашифрувати... або використати меню Файл\Rightarrow Підписати/зашифрувати;
```
Відкриється діалогове вікно *Підписати/зашифрувати файли* (рис. 7.6), у якому потрібно обрати необхідну дію та обрати відкриті ключі одержувача(-ів) повідомлення, натиснувши по піктограмі .

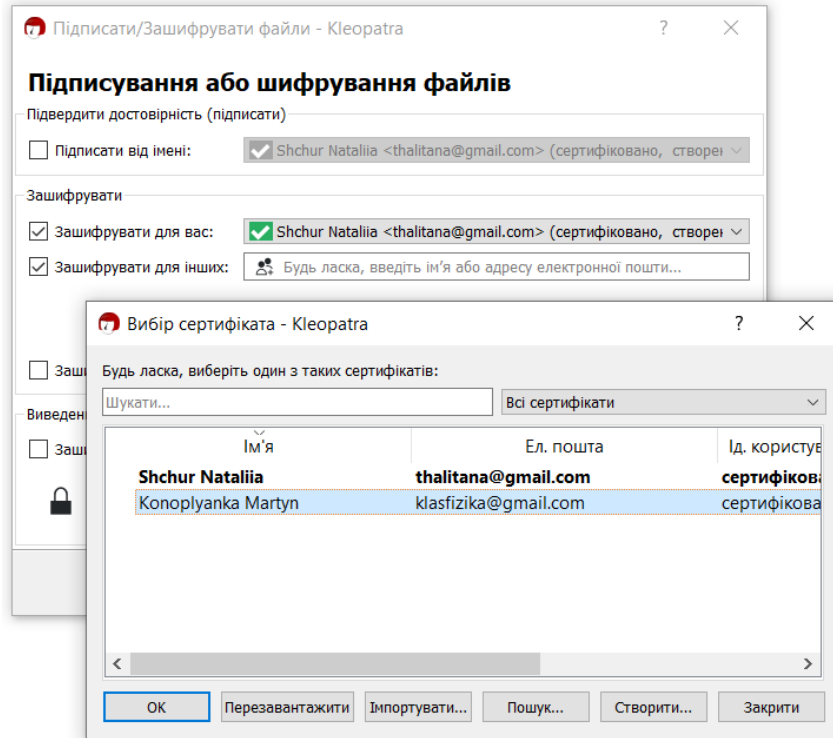

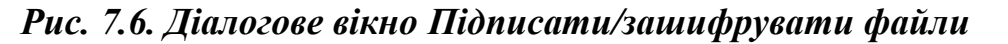

Підписати файл за допомогою свого відкритого ключа дозволяє опція:

Shchur Nataliia <thalitana@gmail.com> (сертифіковано, створен > √ Підписати від імені:

Також існує можливість виконати дві описані вище операції одночасно. **Розшифрування та (або) перевірка підпису файлів**

```
Для розшифрування/перевірки цифрових підписів файлів 
                                   Ϊä
використовуються кнопка <sup>Розшифрувати/Перевірити</sup> та пункт меню Файл\Rightarrow
```
*Розшифрувати/Перевірити.*

Під час розшифрування на екрані з'явиться вікно перевірки пароля. Файл буде розшифрований після введення правильного пароля за умови, що його було зашифровано з використанням відкритого ключа отримувача (рис. 7.7). Очевидно також, що розшифрування файлу можливе тільки за умов наявності у середовищі вікна *Kleopatra* закритого ключа отримувача. Розшифрованому файлу автоматично присвоюється назва файлу-оригіналу (файлу, який було зашифровано).

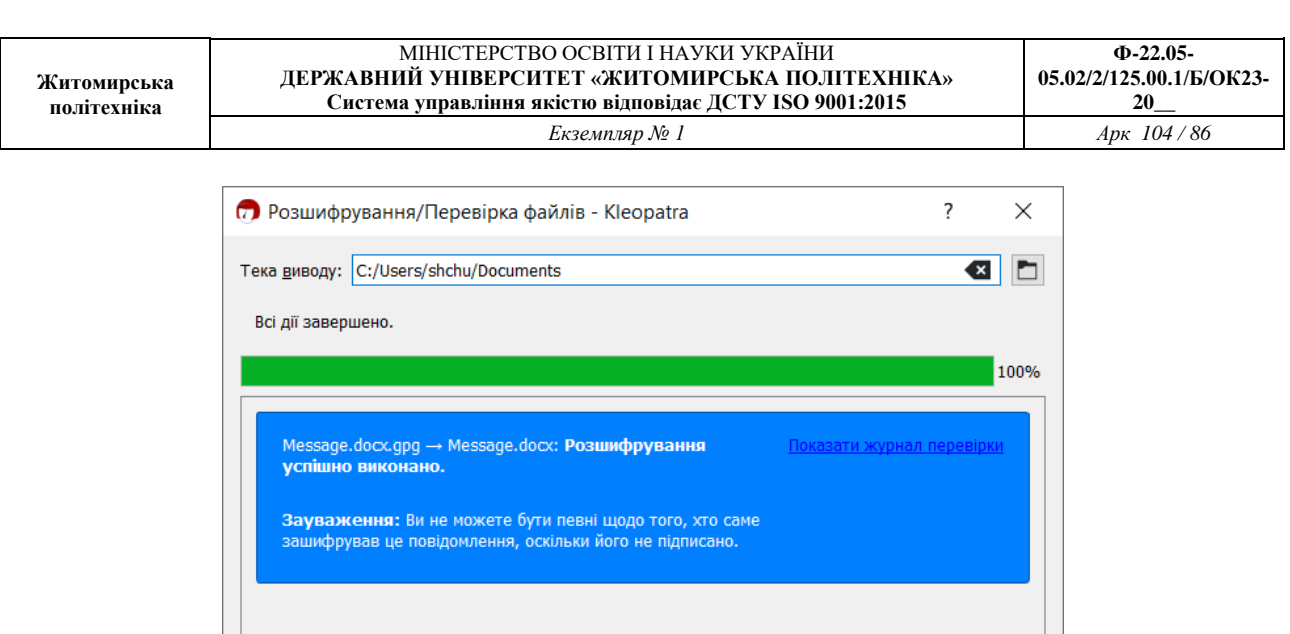

Якщо файл має підпис, на екрані з'являється вікно з повідомленням, яке містить назву файлу, відомості про особу, яка підписала файл, дату і час накладання підпису та позначку, чи залишається підпис дійсним (рис. 7.8.).

*Рис. 7.7. Вікно розшифрування файлу*

Зберегти все

Відхилити

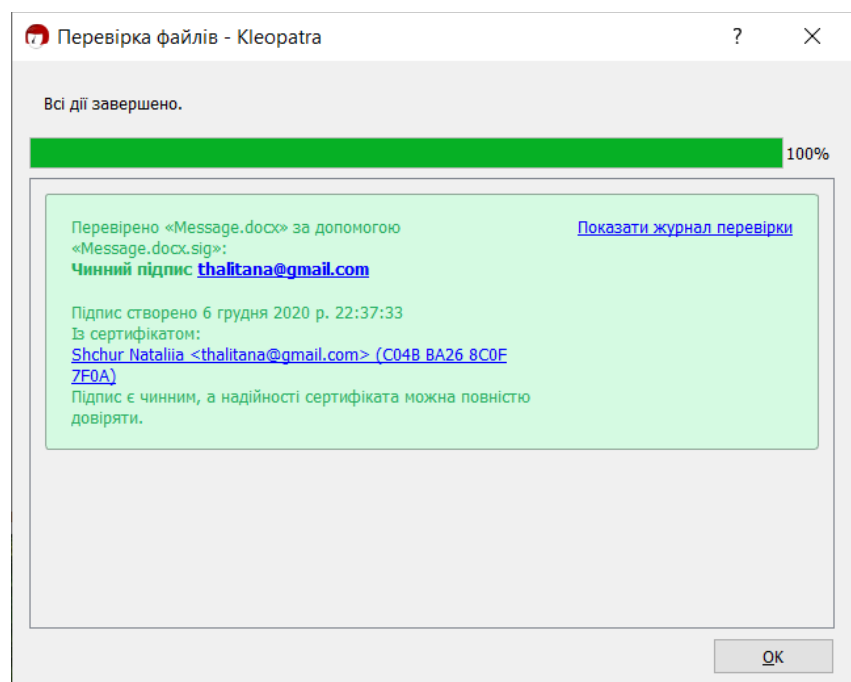

*Рис. 7.8. Вікно перевірки підпису*

### **Доступ до функцій GPG**

Для забезпечення зручного виконання операцій шифрування, підписування, дешифрування, перевірки підпису тощо, у контекстному меню файлу (рис. 7.8) можна обрати *Sign and encrypt* або *More GpgEX option*.

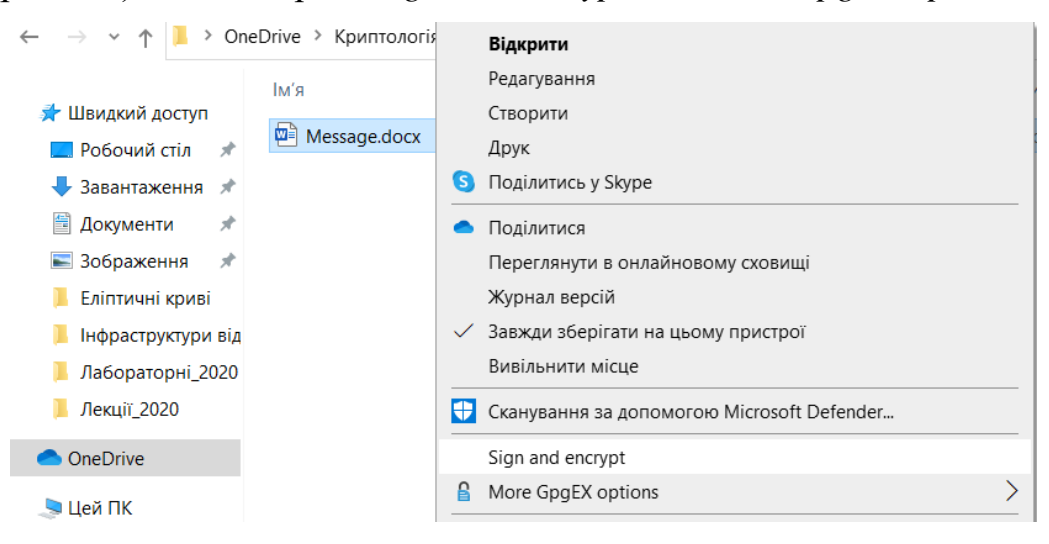

*Рис. 7.9. Вибір у контекстному меню документа команд GPG*

#### *Завдання до лабораторної роботи*

#### *Завдання 1*

*Виконати створення та перевірку ЦП повідомлення згідно варіанту (визначається номером студента у журналі: непарний – 1 варіант, парний – 2 варіант). Усі кроки алгоритму описати у звіті.*

1. З використанням алгоритму RSA створіть та перевірте підпис повідомлення, якщо його хеш  $h(M) = 7$ , а параметри  $p=13$  та  $q=17$ . Самостійно оберіть відкритий ключ е та обчисліть закритий ключ  $d$ .

За алгоритмом Ель-Гамаля виконайте формування та перевірку підпису повідомлення, якщо його хеш  $h(M) = 8$ , а параметри  $p=23$  та  $q=5$ . Оберіть закритий ключ  $x$ , сесійний ключ  $k$  та обчисліть відкритий ключ  $y$ .

2. З використанням алгоритму RSA створіть та перевірте підпис повідомлення, якщо його хеш  $h(M) = 6$ , а параметри  $p=11$  та  $q=13$ . Самостійно оберіть відкритий ключ е та обчисліть закритий ключ  $d$ .

За алгоритмом Ель-Гамаля виконайте формування та перевірку підпису повідомлення, якщо його хеш  $h(M) = 7$ , а параметри  $p=19$  та  $q=3$ . Оберіть закритий ключ  $x$ , сесійний ключ  $k$  та обчисліть відкритий ключ  $y$ .

#### *Завдання 2*

*Виконати завдання у системі GPG та додати до звіту скріншоти вікна GPG на кожному кроці: створення ключів, експортування/імпортування ключів, шифрування/підписування, дешифрування/перевірки підпису, а також скріншот дешифрованого текстового повідомлення від викладача.*

2.1. Створити ключі у діалоговому вікні *Kleopatra* на основі алгоритму RSA, довжиною 3072 біт. Заповнити поля *Ім'я* та *Елек. пошта* (латинськими літерами).

2.2. Експортувати свій публічний ключ у свою робочу папку. Відповідний файл повинен мати назву за шаблоном, наприклад *Shchur Nataliia\_0x8C0F7F0A\_public.asc*.

2.3. Відправити свій публічний ключ викладачеві [thalitana@ztu.edu.ua.](mailto:thalitana@ztu.edu.ua)

2.4. Імпортувати публічний ключ викладача до середовища *Kleopatra*.

2.5. За допомогою текстового редактора створити файл, вказати у ньому своє прізвище, ім'я, по батькові. Присвоїти файлу назву *Enc\_N.docx*, де *N* – номер студента за списком групи, впорядкованим за алфавітом (наприклад, *Enc \_12.docx*).

2.6. Із використанням відкритого ключа викладача зашифрувати *Enc\_N.docx* за допомогою GPG. Схема зашифрування повідомлення із використанням GnuPG представлена на рис. 7.10.

2.7. За допомогою текстового редактора створити файл, вказати у ньому свій варіант, курс, групу. Присвоїти файлу назву *Enc\_Sign\_N*.*docx*, де *N* – номер студента за списком групи, впорядкованим за алфавітом (наприклад, *Enc\_Sign \_12.docx*).

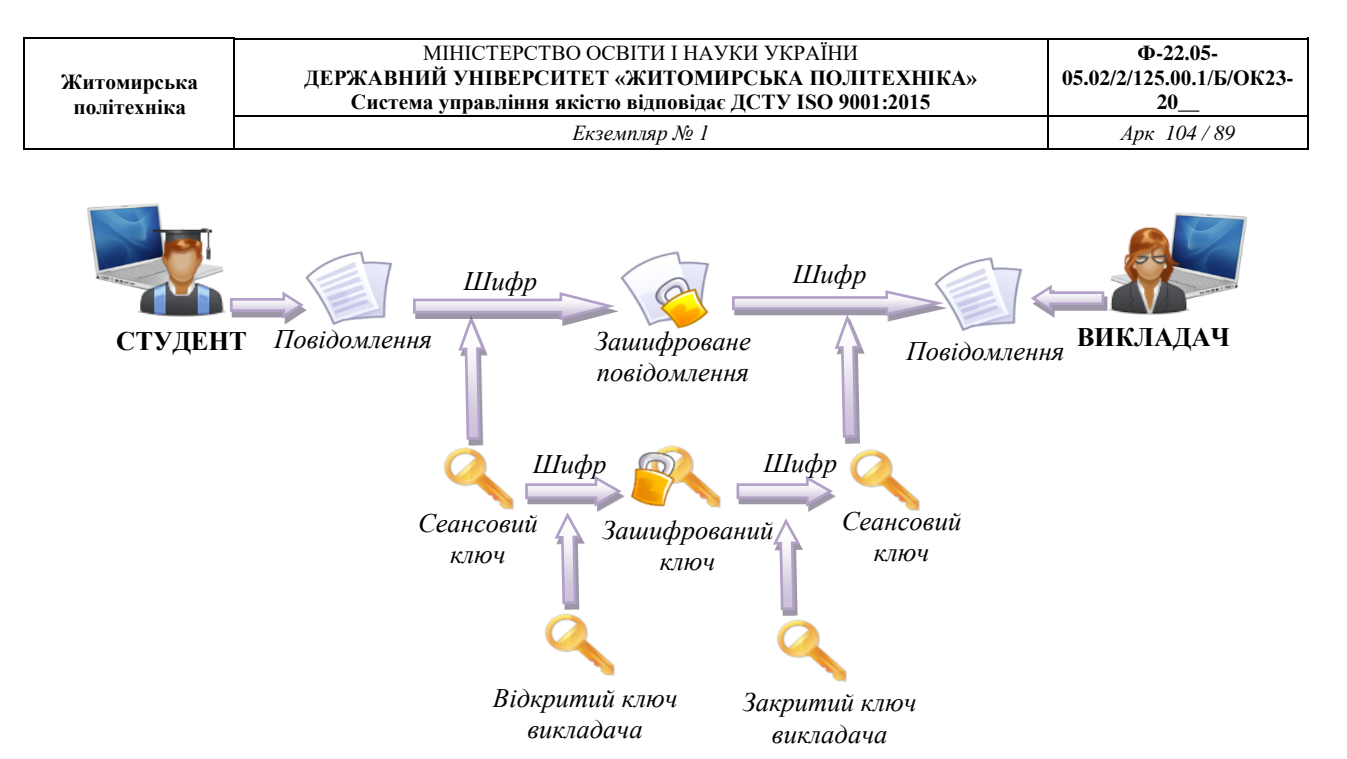

*Рис. 7.10. Схема зашифрування повідомлення із використанням GnuPG*  2.8. Із використанням свого ключа підписати *Enc\_Sign\_N.docx* та зашифрувати за допомогою ключа викладача. Схема алгоритму створення та перевірки підпису з використанням GnuPG представлена на рис. 7.11.

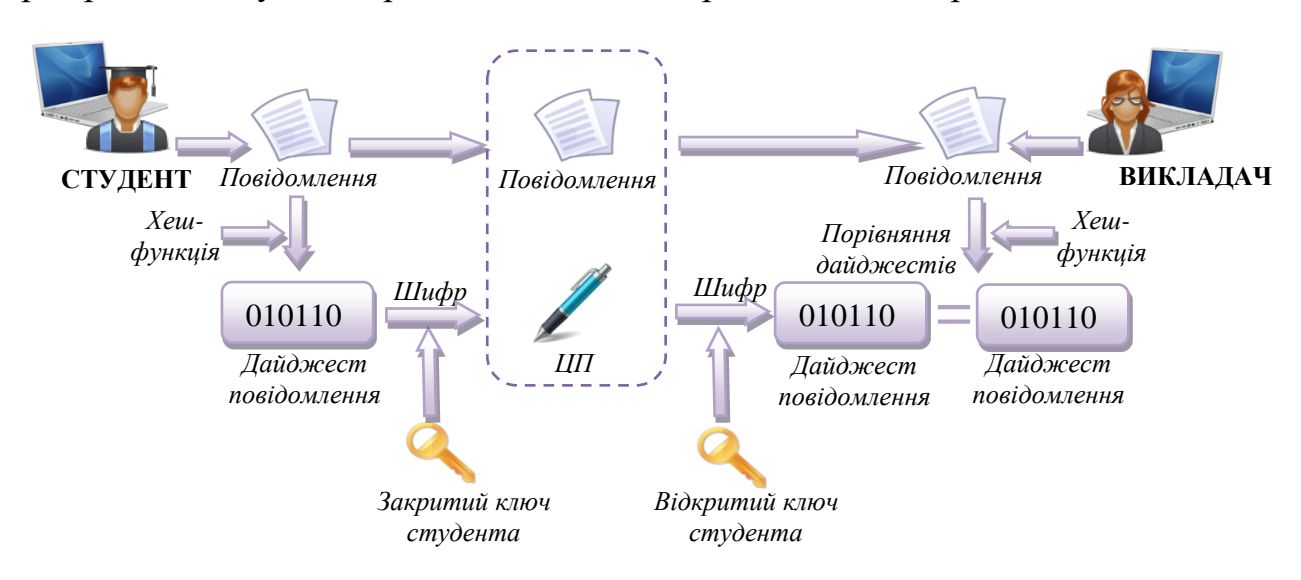

*Рис. 7.11. Схема створення та перевірки підпису з використанням GnuPG*

2.9. Відправити два файли викладачеві: зашифрований *Enc\_N.docx* та підписаний/зашифрований *Enc\_Sign\_N.docx*.

2.10. Отримати від викладача зашифроване повідомлення, підписане його цифровим підписом.

2.11. Розшифрувати повідомлення викладача та перевірити дійсність його підпису у системі GPG.

#### *Контрольні питання:*

- 1. Для чого потрібен цифровий підпис?
- 2. Дайте визначення поняттям «хешування», «хеш-функція».
- 3. Опишіть схему створення і перевірки ЦП.
- 4. Який порядок використання відкритого та закритого ключів при створенні і перевірці ЦП?
- 5. Які схеми цифрового підпису існують?
- 6. Як здійснюється підпис RSA? Яка відмінність підпису RSA від шифру RSA?
- 7. Як здійснюється підпис Ель-Гамаля?
- 8. Як здійснюється перевірка на дійсність підпису Ель-Гамаля?

#### **ЛАБОРАТОРНА РОБОТА № 8. КРИПТОГРАФІЧНІ ПЕРЕТВОРЕННЯ В ГРУПАХ ТОЧОК ЕЛІПТИЧНИХ КРИВИХ**

*Мета роботи:* ознайомитися з алгоритмами криптографічних перетворень на еліптичних кривих, здійснивши формування спільного ключа між двома абонентами за алгоритмом Діффі-Хеллмана на еліптичних кривих.

*Матеріально-технічне забезпечення:* ПК зі встановленим програмним забезпеченням MS Excel та доступом до мережі Інтернет.

## *Теоретичні відомості КРИПТОГРАФІЯ НА ЕЛІПТИЧНИХ КРИВИХ*

*Криптографія на еліптичних кривих* (elliptic curve cryptography, ECC) вивчає асиметричні криптосистеми, засновані на еліптичних кривих над скінченими полями. Їх безпека, як правило, базується на складності розв'язання задачі дискретного логарифмування в групі точок еліптичної кривої над скінченним полем. Використання еліптичних кривих у криптографії було незалежно запропоновано Нілом Кобліцом (Neal Koblіtz) та Віктором Міллером (Vіctor Mіller) у 1985 році. З 1998 року використання еліптичних кривих для вирішення криптографічних завдань було закріплено в стандартах США ANSІ Х9.62 і FІPS 186-2 (FІPS 186-3 з 2009 року). В Україні на рівні національного стандарту (ДСТУ 4145-2002) прийнято алгоритм цифрового підпису, що ґрунтується на еліптичних кривих.

Основною перевагою криптосистем на еліптичних кривих у порівнянні із звичайними асиметричними алгоритмами є те, шо вони забезпечують еквівалентний захист за меншої довжини ключа (табл. 8.1).

*Таблиця. 8.1. Порівняння звичайних асиметричних алгоритмів та криптосистем на еліптичних кривих*

| Ступінь захисту (на | Мінімальна довжина ключа (в бітах) |     |  |  |  |  |  |  |
|---------------------|------------------------------------|-----|--|--|--|--|--|--|
| кожен біт ключа)    | <b>RSA/DSA/DH</b>                  | ECC |  |  |  |  |  |  |
| 80                  | 1024                               | 160 |  |  |  |  |  |  |
| 112                 | 2048                               | 224 |  |  |  |  |  |  |
| 128                 | 3072                               | 256 |  |  |  |  |  |  |
| 192                 | 7680                               | 384 |  |  |  |  |  |  |
| 256                 | 15360                              | 512 |  |  |  |  |  |  |

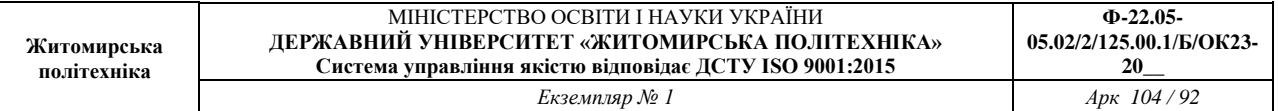

Розглянемо рівняння еліптичної кривої у спрощеному вигляді (рівняння Вейєрштрасса):

$$
y^2 = x^3 + ax + b \tag{8.1}
$$

Залежно від значень параметрів а і  $b$  еліптичні криві можуть приймати на площині різні форми. Так як  $y = \pm \sqrt{x^3 + ax + b}$  , то графік кривої симетричний відносно *Ox*.

Дискримінант рівняння:  $D = \left(\frac{a}{2}\right)$  $\frac{u}{3}$ 3  $+\left(\frac{b}{2}\right)$  $\frac{1}{2}$ 2 .

- $\blacksquare$   $D < 0$  три різних дійсних корені (рис. 8.1, графік 1);
- $\blacksquare$   $D = 0$  три дійсних корені, два з яких однакові (рис. 8.1, графік 2 сингулярна крива, такі криві виключають з розгляду);
- $\Box$   $D > 0$  один дійсний корінь та два комплексних (рис. 8.1, графік 3).

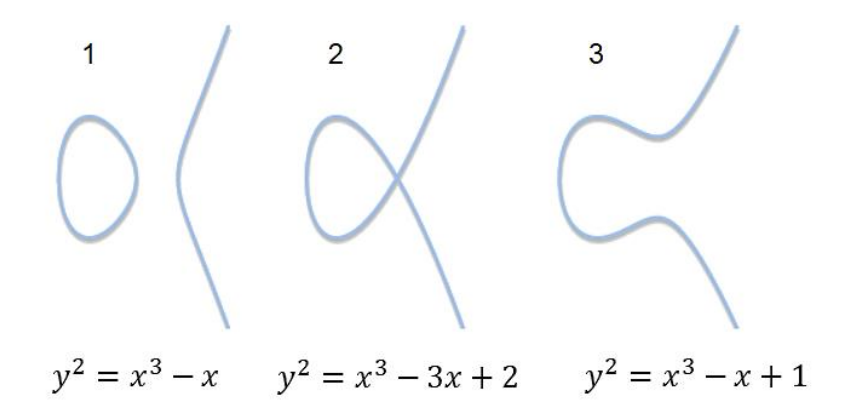

#### *Рис. 8.1. Варіанти еліптичних кривих при*  $D < 0$ ,  $D = 0$  *ma*  $D > 0$

У реальних криптосистемах використовуються еліптичні криві над скінченним полем р, що описуються рівнянням:

$$
y^2 \equiv x^3 + ax + b \pmod{p},\tag{8.2}
$$

де  $(x, y)$  – точки еліптичної кривої,

 $a, b$  – параметри кривої,

 $p$  – просте число ( $p \neq 2$ ,  $p \neq 3$ ).

При цьому параметри кривої  $a$  та  $b$  мають задовольняти умову:

$$
4a^3 + 27b^2 \neq 0 \pmod{p}.
$$

Позначимо через  $E_p(a, b)$  множину точок еліптичної кривої. У множину точок еліптичної кривої також включається нескінченно віддалена точка О.

Точка належить еліптичній кривій, якщо пара чисел  $(x, y)$  задовольняє рівнянню (8.2).

Кількість точок кривої називається *порядком кривої*.

## **Приклад 8.1:**

Множина точок  $E_5(2, 1)$  еліптичної кривої  $y^2 \equiv x^3 + 2x + 1 \pmod{5}$ , складається з 6 точок, а також точки О. Порядок кривої - 7. На рис.8.2 зображено усі точки, що задовольняють рівнянню кривої.

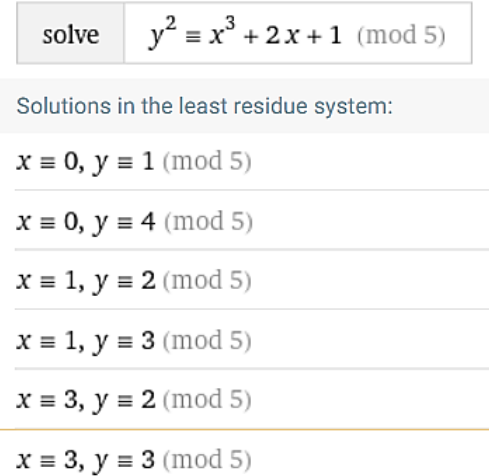

# $\bm P$ ис. 8.2. Точки, що належать еліптичній кривій  $\bm{y^2} \equiv \bm{x^3} + \bm{2x} + \bm{1} \ ( \bm{mod} \ \bm{5} )$ *ОПЕРАЦІЇ НАД ТОЧКАМИ ЕЛІПТИЧНИХ КРИВИХ*

Оберненою точкою до  $P(x, y)$  називають точку еліптичної кривої, що симетрична відносно осі  $Ox$  та позначають  $-P(x, -y)$ . Варто зауважити, що  $-P$ має належати  $E_p(a, b)$ .

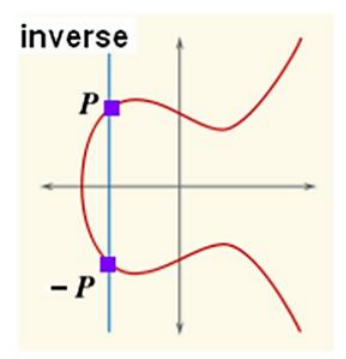

*Рис. 8.3. Обернена точка еліптичної кривої*

#### **Приклад 8.2:**

Якщо  $P(3, 2)$  – точка еліптичної кривої  $y^2 \equiv x^3 + 2x + 1 \pmod{5}$ , то точка −  $P$  (3, - 2). Проте − 2 *mod* 5 = 3, тому −  $P$  (3, 3).

 $I$ одавання точок. Візьмемо дві різні точки  $P(x_1, y_1)$  та  $Q(x_2, y_2)$ , які належать  $E_n$  і проведемо через них пряму. Ця пряма обов'язково перетне криву в третій точці  $R$ . Проведемо через точку  $R$  вертикальну пряму до перетину з кривою у точці  $-R = P + Q$ . Отже, сумою двох точок  $P$  та  $Q$  буде точка, обернена до третьої точки перетину еліптичної кривої і прямої, що проходить через задані точки.

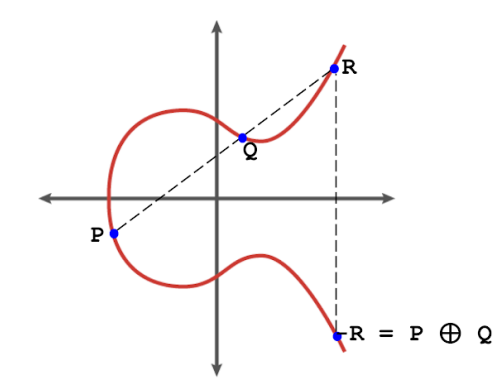

*Рис. 8.4. Додавання точок еліптичної кривої*

 $\Pi$ одвоєння точки. Якщо дві точки  $P(x_1,\,y_1)$  та  $Q(x_2,\,y_2)$  співпадають, то  $P + Q = P + P$ , що рівнозначно подвоєнню точки  $2P = -R$ . При  $P = Q$  січна перетворюється на дотичну, тому точка  $2P \epsilon$  оберненою до точки  $R$ .

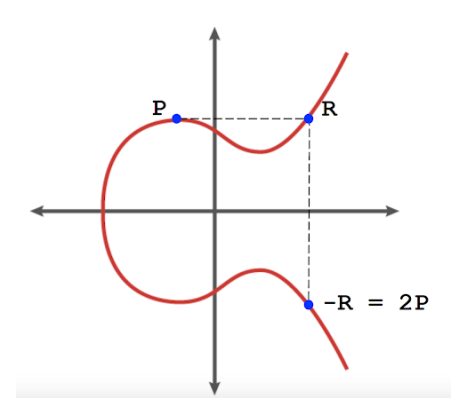

*Рис. 8.5. Подвоєння точки еліптичної кривої*

Координати  $-R(x_3, y_3)$  визначаються за формулами, де  $\lambda$  – кутовий коефіцієнт січної, що проведена через точки  $P(x_1, \ y_1)$  та  $Q(x_2, \ y_2).$ 

| $A \text{odagahha movok (якио } P \neq Q)$        | $A \text{odogahha movku (якио } P = Q)$       |
|---------------------------------------------------|-----------------------------------------------|
| $x_3 = \lambda^2 - x_1 - x_2 \pmod{p};$           | $x_3 = \lambda^2 - 2x_1 \pmod{p};$            |
| $y_3 = \lambda(x_1 - x_3) - y_1 \pmod{p};$        | $y_3 = \lambda(x_1 - x_3) - y_1 \pmod{p};$    |
| $\lambda = \frac{y_2 - y_1}{x_2 - x_1} \pmod{p}.$ | $\lambda = \frac{3x_1^2 + a}{2y_1} \pmod{p}.$ |

#### **Приклад 8.3:**

**Житомирська політехніка**

Рівняння еліптичної кривої має вигляд:

$$
y^2 \equiv x^3 + x + 1 \pmod{23},\tag{8.3}
$$

Потрібно перевірити чи точки  $P(3, 10)$  та  $Q(9, 7)$  належать кривій та знайти  $P + Q$ .

Підставимо значення  $P(3, 10)$  та  $Q(9, 7)$  у рівняння еліптичної кривої (8.3) та переконаємося, що точки належать кривій:

> $10^2 \equiv 3^3 + 3 + 1 \pmod{23} \rightarrow 100 \bmod{23} \equiv 31 \pmod{23};$  $7^2 \equiv 9^3 + 9 + 1 \pmod{23} \rightarrow 49 \mod{23} \equiv 739 \pmod{23}.$

Виконаємо додавання точок  $P(3, 10)$  та  $Q(9, 7)$ :

$$
\lambda = \frac{y_2 - y_1}{x_2 - x_1} (mod \ p) = \frac{7 - 10}{9 - 3} (mod \ 23) = -\frac{3}{6} (mod \ 23) = -\frac{1}{2} (mod \ 23) =
$$

$$
= \frac{22}{2} (mod \ 23) = 11.
$$

Знаходимо:

 $x_3 = \lambda^2 - x_1 - x_2 \pmod{p} = 121 - 3 - 9 \pmod{23} = 109 \pmod{23} = 17$  $y_3 = \lambda(x_1 - x_3) - y_1 \pmod{p} = 11(3 - 17) - 10 \pmod{23} = -164 \pmod{23} =$  $= 20.$ 

Отже  $P + Q = (3, 10) + (9, 7) = (17, 20).$ 

#### **Приклад 8.4:**

Додати точки  $P(12, 19)$  та  $Q(5, 4)$  еліптичної кривої 2.1.

$$
\lambda = \frac{y_2 - y_1}{x_2 - x_1} (mod \ p) = \frac{4 - 19}{5 - 12} (mod \ 23) = \frac{-15}{-7} (mod \ 23) = \frac{15}{7} (mod \ 23).
$$

Якщо записати 15  $\cdot \frac{1}{7}$  $\frac{1}{7}$ (mod 23) → 5 · 7<sup>-1</sup>(mod 23), то потрібно знайти обернений елемент, розв'язавши рівняння:

 $7 \cdot Z \equiv 1 \pmod{23}$  →  $Z = 10$  (*за розширеним алгоритмом Евклида*).

 $\lambda = 15 \cdot 10 \ (mod \ 23) = 12.$ 

$$
x_3 = \lambda^2 - x_1 - x_2 \pmod{p} = 144 - 12 - 5 \pmod{23} = 127 \pmod{23} = 12.
$$
  
\n
$$
y_3 = \lambda(x_1 - x_3) - y_1 \pmod{p} = 12(12 - 12) - 19 \pmod{23} = 4 \pmod{23} = 4.
$$
  
\n
$$
\text{Otrue } P + Q = (12, 19) + (5, 4) = (12, 4).
$$

#### **Приклад 8.5:**

Дано точку  $P(5, 4)$  еліптичної кривої 2.1. Знайти 2P та 3P.

$$
\lambda = \frac{3x_1^2 + a}{2y_1} \pmod{p} = \frac{3 \cdot 25 + 1}{2 \cdot 4} \pmod{23} = \frac{76}{2 \cdot 4} \pmod{23} = \frac{19}{2} \pmod{23}.
$$

Знайдемо обернений елемент 2<sup>–1</sup>(mod 23), розв'язавши рівняння:

$$
2 \cdot Z \equiv 1 \pmod{23} \rightarrow Z = 12.
$$
  

$$
\lambda = 19 \cdot 12 \pmod{23} = 21.
$$

$$
x_3 = \lambda^2 - 2x_1 \pmod{p} = 441 - 10 \pmod{23} = 431 \pmod{23} = 17.
$$

$$
y_3 = \lambda(x_1 - x_3) - y_1 \pmod{p} = 21(5 - 17) - 4 \pmod{23} = -256 \pmod{23} = 20.
$$

Отже  $2P = (17, 20)$ .

Далі знайдемо суму точок  $P + 2P = (5, 4) + (17, 20)$ .

$$
\lambda = \frac{20-4}{17-5} (mod 23) = \frac{16}{12} (mod 23) = \frac{4}{3} (mod 23).
$$

Знайдемо обернений елемент, розв'язавши рівняння:

$$
3 \cdot Z \equiv 1 \ (mod\ 23) \rightarrow Z = 8.
$$
\n
$$
\lambda = 4 \cdot 8 \ (mod\ 23) = 9.
$$
\n
$$
x_3 = 9^2 - 5 - 17 \ (mod\ 23) = 81 - 22 \ (mod\ 23) = 13.
$$
\n
$$
y_3 = 9(5 - 13) - 4 \ (mod\ 23) = 9 \cdot (-8) - 4 \ (mod\ 23) = -76 \ (mod\ 23) = 16.
$$
\n
$$
0 \text{ Take } 3P = (13, 16).
$$

Множина точок еліптичної кривої  $E_p(a, b)$  разом із введеною точкою на нескінченності О утворює комутативну групу щодо операції додавання точок. Для цього виконуються усі необхідні властивості:

- 1) Якщо  $P$  і  $Q \in E_p(a, b)$ , то  $P + Q \in E_p(a, b)$  замкнутість;
- 2)  $P + Q = Q + P$  комутативність;
- 3)  $(P + Q) + R = P + (Q + R)$  асоціативність;
- 4)  $P + (-P) = 0$  обернений елемент;
- 5)  $P + O = O + P = P$  нейтральний елемент.

*Скалярне множення точки на число*. Із попередніх операцій додавання точок та подвоєння точки випливає операція скалярного множення точки на число:

$$
2P = P + P
$$

$$
3P = P + P + P
$$

$$
mP = \underbrace{P + P + P + \dots + P}_{m \text{ pairs}}
$$

Скалярне множення є аналогом піднесення до степеню в звичайних асиметричних шифрах. Прямою задачею є обчислення  $mP = Q$ . Зворотна задача полягає у тому, що знаючи точки  $P$  та  $Q$ , знайти  $m$  важко (дискретне логарифмування у групі точок еліптичної кривої).

Точка  $G \in E_n(a, b)$  називається **базовою точкою** підгрупи точок еліптичної кривої  $E_p(a, b)$ , якщо будь-яка точка  $P$  цієї підгрупи може бути подана у вигляді  $P = mG$ , де  $m = 1, 2, \dots n$ , де  $n -$ порядок підгрупи.

Для базової точки  $G$  має місце рівність  $nG = O$ .

#### **Приклад 8.6:**

Точка  $G = (0, 1)$  є базовою точкою для групи точок еліптичної кривої  $y^2 \equiv x^3 + x + 1 \ (mod \ 5)$ . Вона генерує усі інші точки підгрупи:

 $G = (0, 1) \rightarrow 2G = (4, 2) \rightarrow 3G = (2, 1) \rightarrow 4G = (3, 4) \rightarrow 5G = (3, 1) \rightarrow 6G =$  $(2, 4) \rightarrow 76 = (4, 3) \rightarrow 86 = (0, 4) \rightarrow 96 = 0$ .

#### **АЛГОРИТМ ДІФФІ-ХЕЛМАНА НА ЕЛІПТИЧНИХ КРИВИХ**

- 1. Абоненти А і В спільно обирають просте число  $p$  та параметри еліптичної кривої а та  $b$ .
- 2. У групі точок еліптичної кривої  $E_p(a, b)$  також обирається спільна базова точка  $G = (x, y)$ , що має дуже великий порядок *n*.
- 3. Абонент *А* обирає  $x < n$ , обчислює  $X_A = xG$  та відправляє його *В*.
- 4. Абонент *В* обирає  $y < n$ , обчислює  $Y_B = yG$  та відправляє його *А*.
- 5. Абонент *А* обчислює закритий ключ за формулою  $K_A = xY_B$ .
- 6. Користувач *В* обчислює закритий ключ за формулою  $K_B = yX_A$ .

#### **Приклад 8.7:**

- 1. Нехай абоненти обрали параметри еліптичної кривої  $p = 23$ ,  $a = −2$ ,  $b = 15$ , тобто  $y^2 \equiv x^3 - 2x + 15 \pmod{23}$ .
- 2. Нехай  $G = (4, 5) 6$ азова очка.
- 3. Абонент *А* обирає  $x = 3$  та обчислює  $X_A = 3G = 2G + G = (13, 22)$ .
- 4. Абонент *В* обирає  $y = 7$  обчислимо  $Y_B = 7G = 2G + 4G + G = (17, 8)$ .
- 5. Абонент *А* обчислює закритий ключ  $K_A = 3Y_B = 2Y_B + Y_B = (15, 5)$ .
- 6. Абонент *В* обчислює закритий ключ  $K_B = 7X_A = 2X_A + 4X_A + X_A = (15, 5)$ . Секретний ключ, обчислений обома сторонами – (15, 5).

#### *Завдання до лабораторної роботи*

Знайти спільний секретний ключ  $K_A$  та  $K_B$ , що формується обома *абонентами за алгоритмом обміну ключами Діффі-Хеллмана на еліптичних кривих.* 

*Кроки алгоритму з усіма повними обчисленнями описати у звіті.*

Значення параметрів еліптичної кривої *а* і b, p та базова точка *G* визначається згідно варіанту. Окрім спільного ключа, необхідно обчислити значення відкритих параметрів  $X_A$  та  $Y_B$  для кожного абоненту.

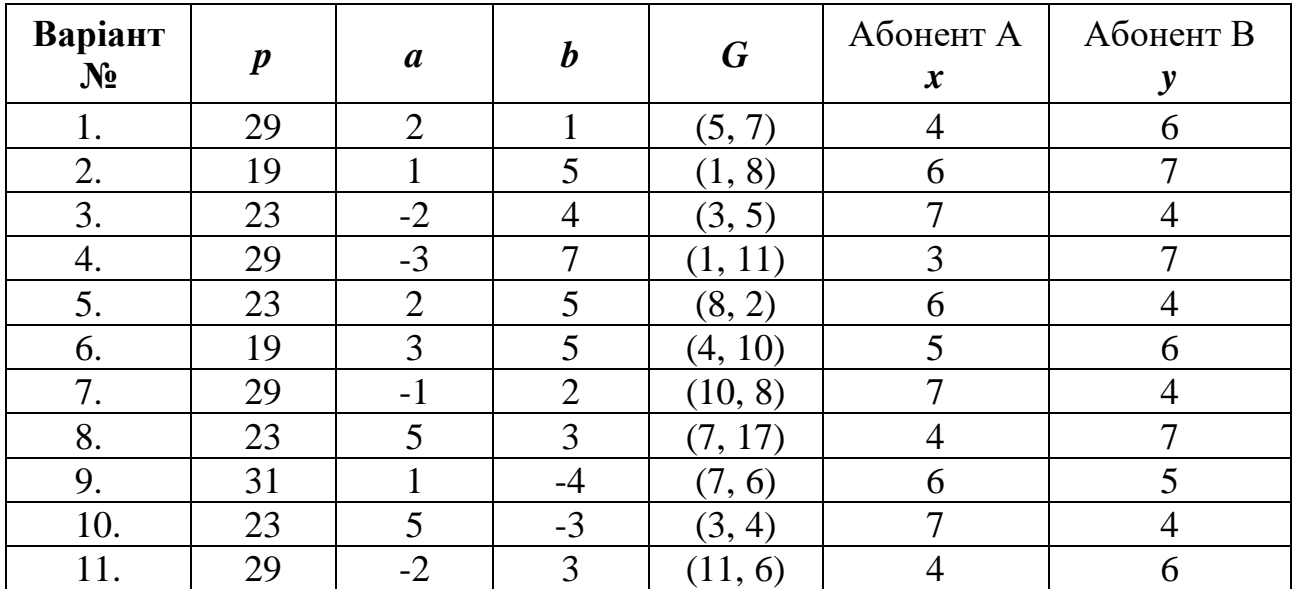

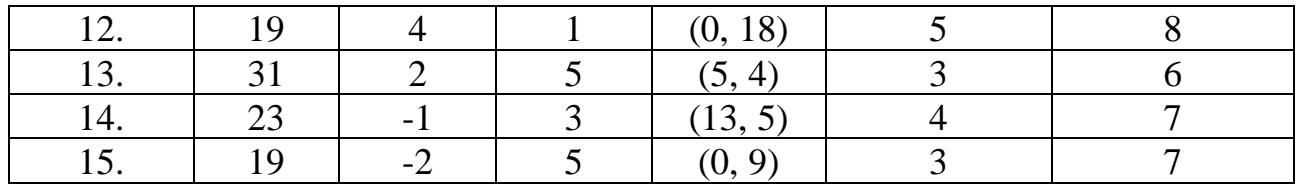

#### *Контрольні запитання:*

- 1. Який загальний вигляд має крива, що використовується в криптографічних системах, заснованих на еліптичних кривих?
- 2. Дайте визначення порядку групи точок еліптичної кривої.
- 3. Дайте визначення порядку точки еліптичної кривої.
- 4. Яка математична проблема забезпечує стійкість криптосистем, побудованих на еліптичних кривих?
- 5. Які основні операції виконуються над точками еліптичних кривих при їх використанні в криптографічних системах?
- 6. Опишіть алгоритми додавання та подвоєння точки.
- 7. Опишіть алгоритм скалярного множення точки на число.
- 8. Опишіть алгоритм Діффі-Хелмана на еліптичних кривих.

#### **СПИСОК ВИКОРИСТАНИХ ТА РЕКОМЕНДОВАНИХ ДЖЕРЕЛ**

- 1. Бабенко Т.В. Криптологія у прикладах, тестах і задачах: навч. посібник / Т.В.Бабенко, Г.М.Гулак, С.О.Сушко, Л.Я.Фомичова. − Д.: Національний гірничий університет, 2013. − 318 c.
- 2. Бобало Ю. Я. Інформаційна безпека: навч. посібник / Ю. Я. Бобало, І. В. Горбатий, М. Д. Кіселичник та ін.; за заг. ред. д-ра техн. наук, проф. Ю. Я. Бобала та д-ра техн. наук, доц. І. В. Горбатого. – Львів : Видавництво Львівської політехніки, 2019. – 580 с.
- 3. Болотов А. А. Элементарное введение в эллиптическую криптографию. Протоколы криптографии на эллиптических кривых / Болотов А. А., Гашков С. Б., Фролов А. Б. – М.: КомКнига, 2006. – 280 с.
- 4. Глинчук Л.Я. Криптологія: навч.-метод. посіб. / Л. Я. Глинчук Луцьк: Вежа-Друк, 2014. – 164 с.
- 5. Горбенко І. Д. // Прикладна криптологія: Теорія. Практика. Застосування / І. Д. Горбенко, Ю. І. Горбенко. – Харків : Форт, 2013. – 880 с.
- 6. ДСТУ 7624:2014. Інформаційні технології. Криптографічний захист інформації. Алгоритм симетричного блокового перетворення. – Введ. 01–07– 2015. – К. :Мінекономрозвитку України, 2015.
- 7. Задірака В.К. Комп'ютерні технології криптографічного захисту інформації на спеціальних цифрових носіях: навч. посіб. / В. К. Задірака, А. М. Кудін, В. О. Людвиченко, О. С.Олексюк. − К. -Тернопіль: Підручники і посібники, 2007. – 272 с.
- 8. Козіна Г.Л. Криптографія від історії до сучасних стандартів: навч.посібник / Г. Л. Козіна. – Запоріжжя : НУ «Запорізька політехніка», 2020. – 192 с.
- 9. Корченко О. Г. Прикладна криптологія: системи шифрування : підручник / О. Г. Корченко, В. П. Сіденко, Ю. О. Дрейс. – К. : ДУТ, 2014. – 448 с.
- 10.Маркова І.І. Захист інформації. Криптографічні методи: Підручник для вищих навчальних закладів. / І.І. Маркова, А.І. Рибак, Ю.С. Ямпольський. – Одеса,  $2001. - 175$  c.
- 11.Alfred J. Menezes. Handbook of Applied Cryptography/ Alfred J. Menezes, Paul C. van Oorschot, and Scott A. Vanstone. Publisher: CRC Press, 2001. – 780 pages
- 12.Bruce Schneier. Applied cryptography: protocols, algorithms, and source code in C / 2nd ed. – New York : John Wiley & Sons, Inc., 1995. – 792 pages.
- 13.Jean-Philippe Aumasson. Serious Cryptography: A Practical Introduction to Modern Encryption Paperback. Kindle Edition, 2017. – 313 pages.
- 14.The CrypTool Portal [Електронний ресурс]. Режим доступу : <http://www.cryptool.org/en>
- 15.CrypTool-Online [Електронний ресурс]. Режим доступу: https://www.cryptool.org/en/cto/

#### ДЛЯ НОТАТОК

#### ДЛЯ НОТАТОК

#### ДЛЯ НОТАТОК

Навчально-методичне видання

## **ПРИКЛАДНА КРИПТОЛОГІЯ**

#### Методичні рекомендації до виконання лабораторних робіт

## Підготували **Щур Наталія Олександрівна**

Редактори Комп'ютерне верстання – Свідоцтво про реєстрацію № \_\_ від \_\_\_\_\_\_\_\_\_\_ 202\_ року Підписано до друку \_\_.<sup>\_\_</sup>.21. Формат 60×84/16. Ум. друк. арк. \_\_\_\_. Зам. \_\_ офс.

Безкоштовно